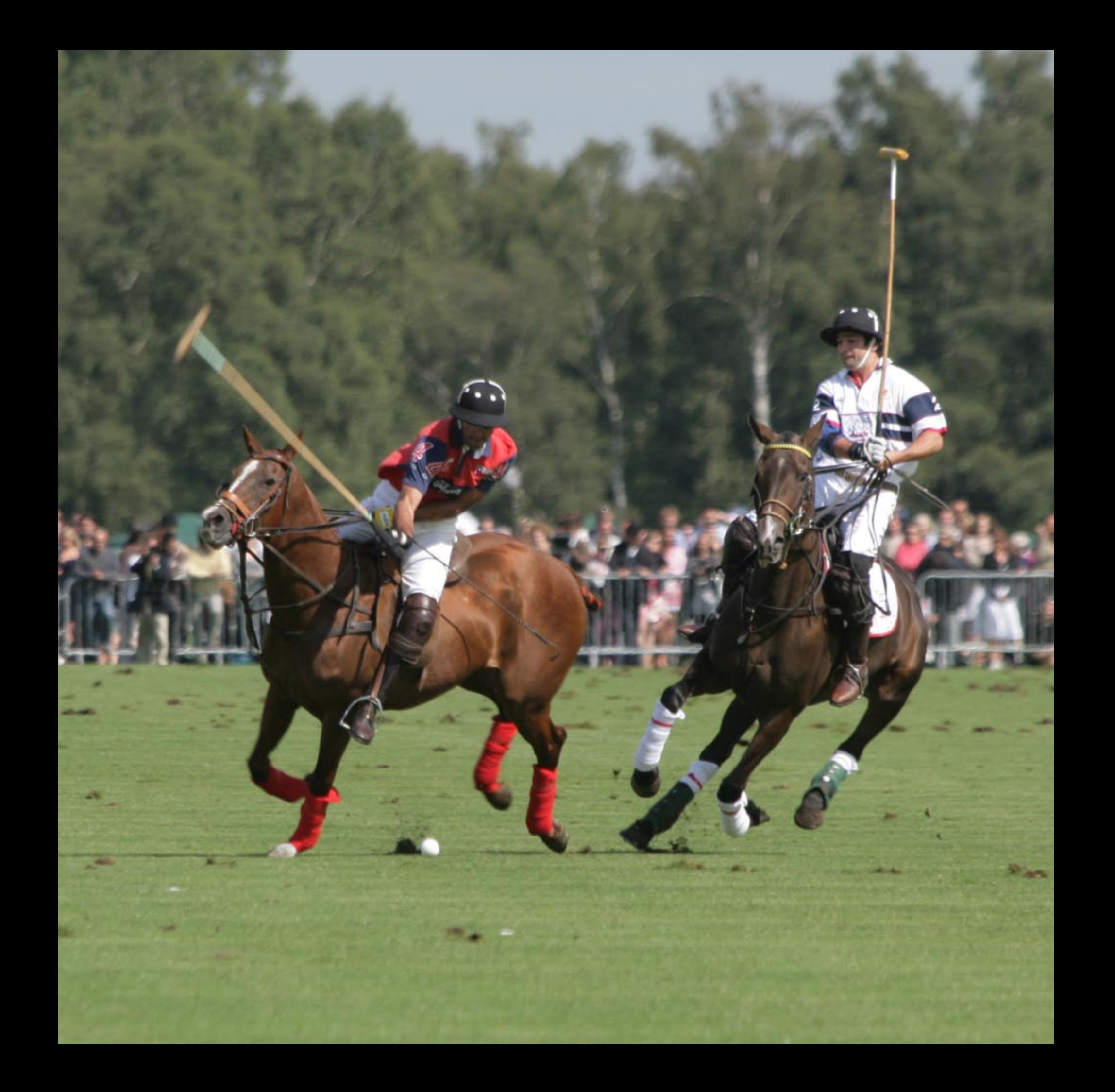

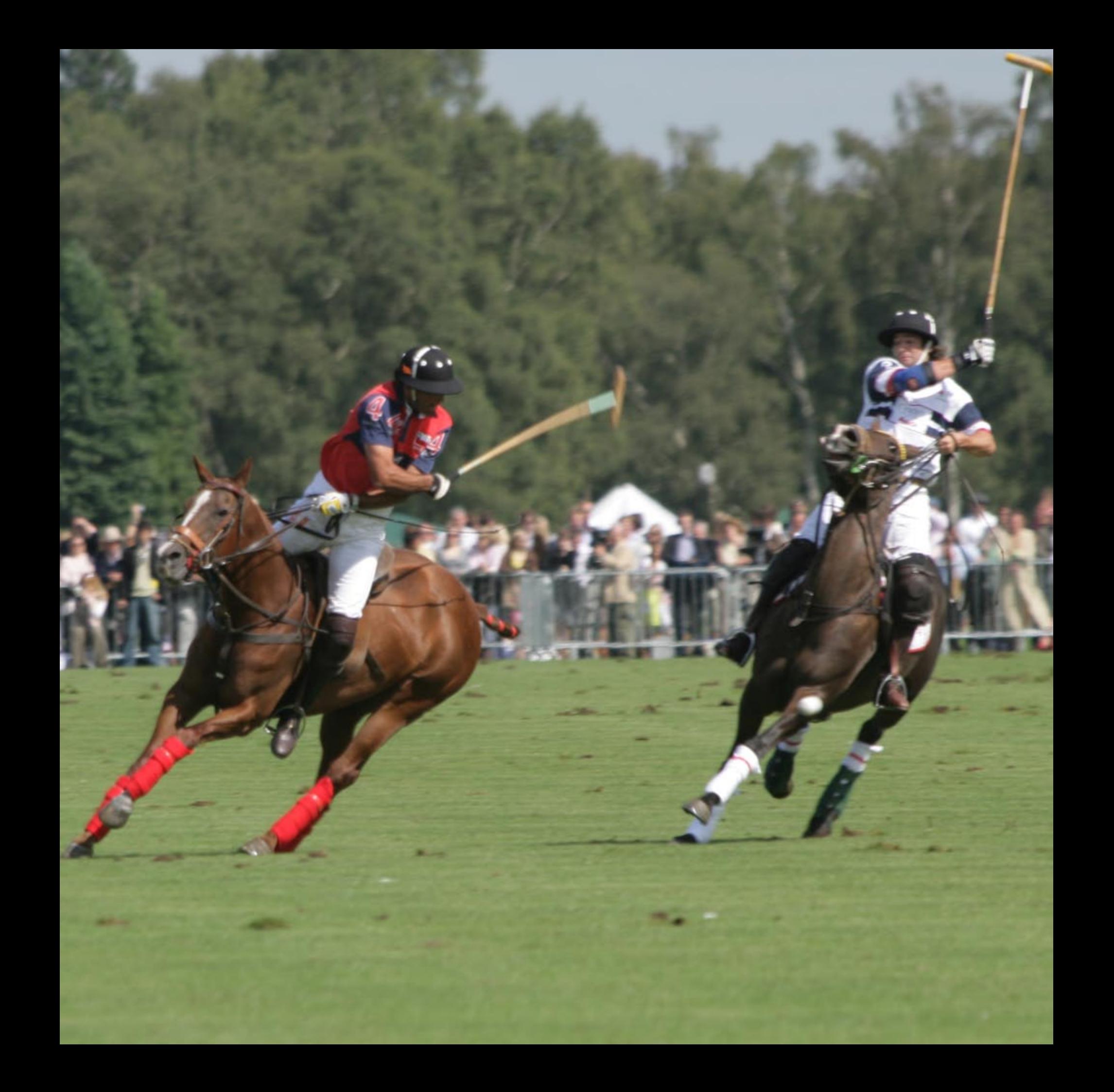

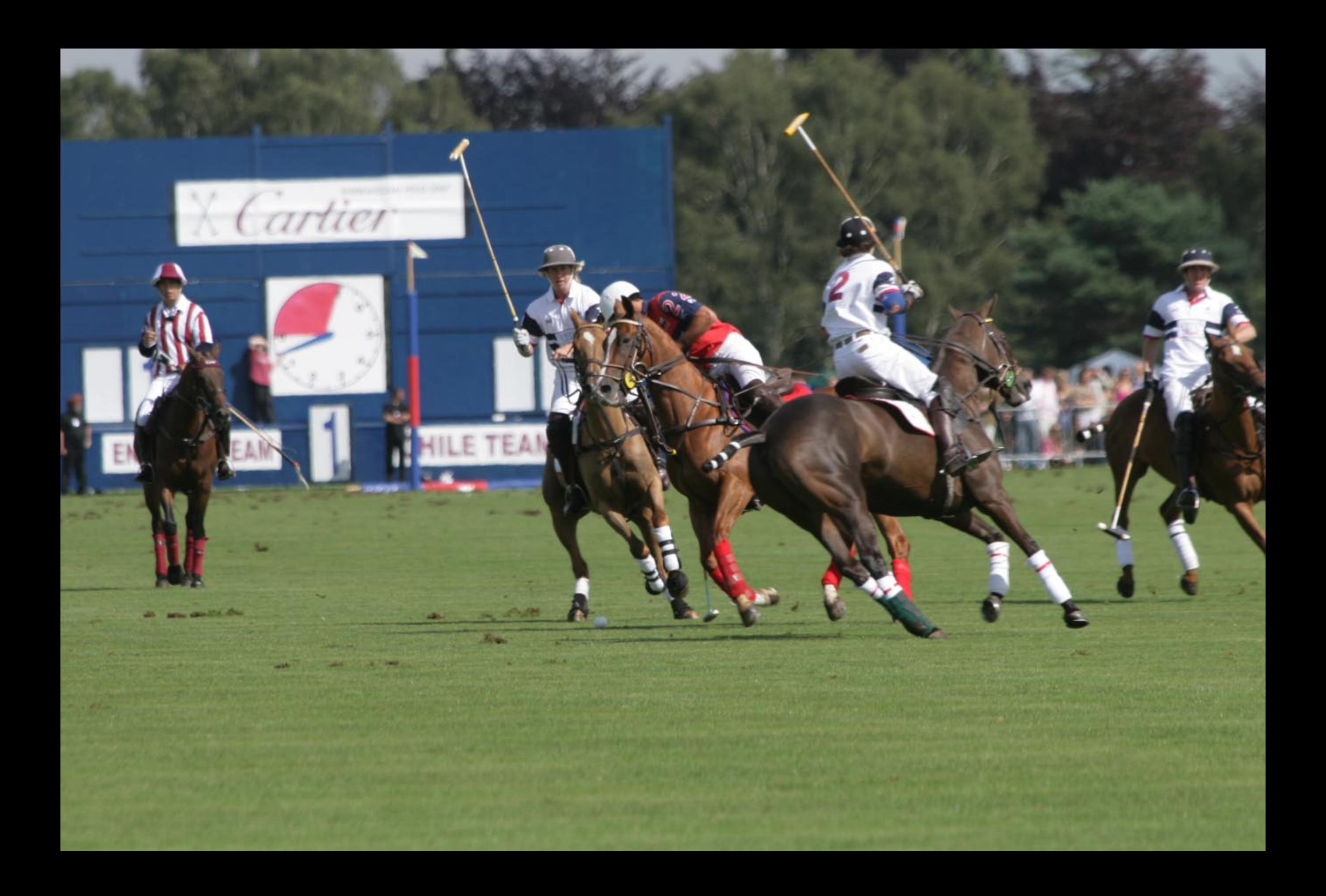

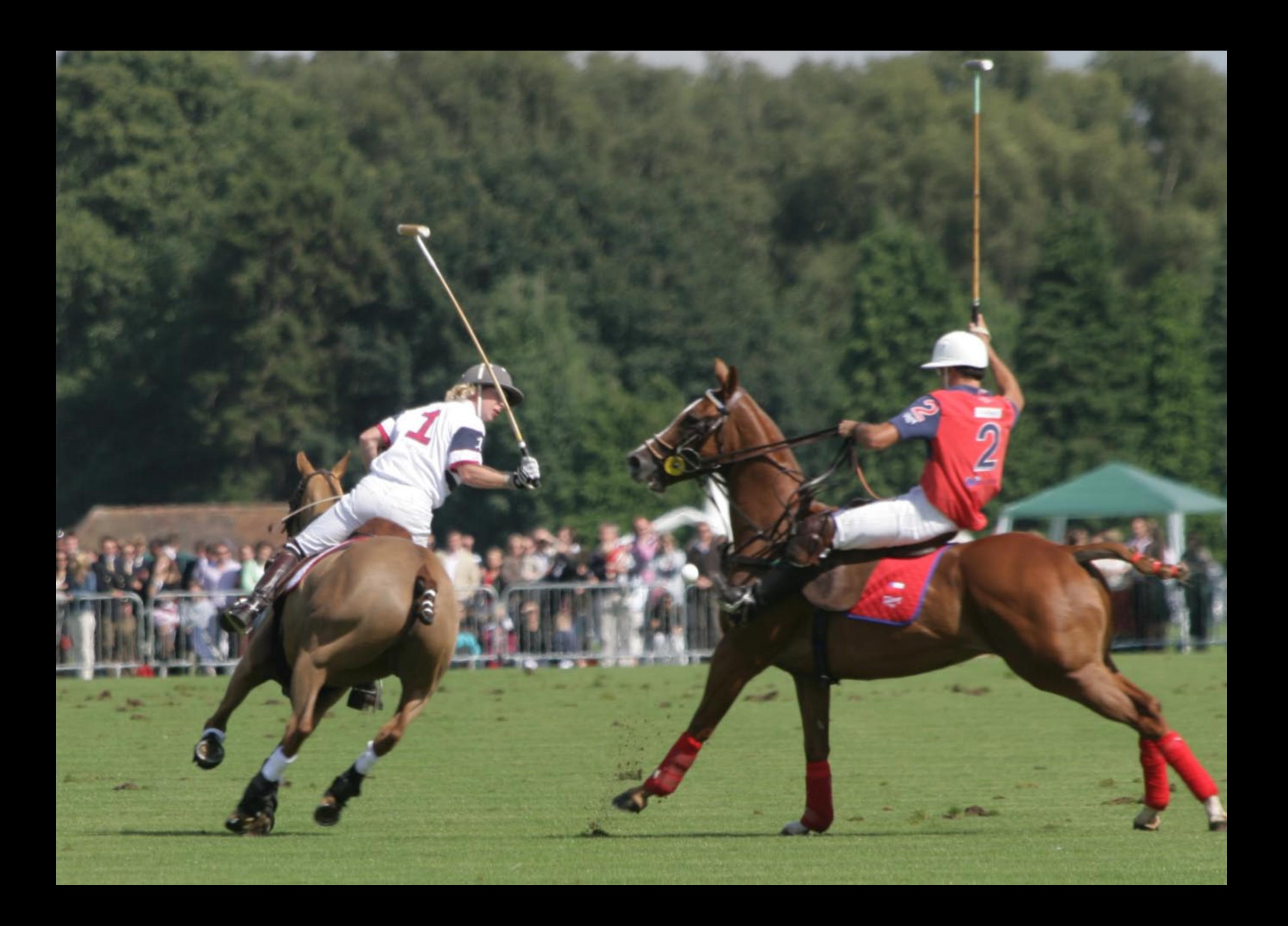

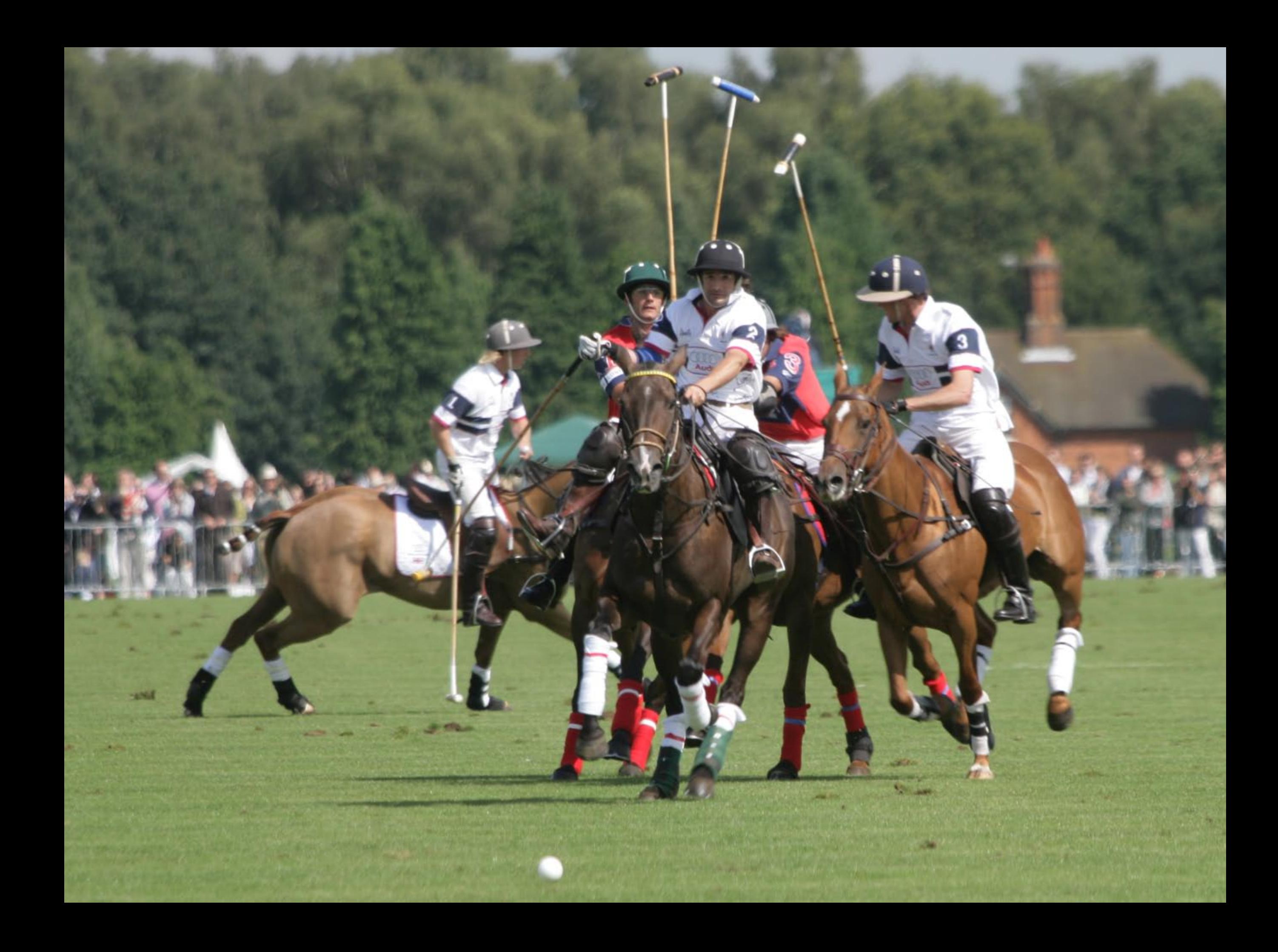

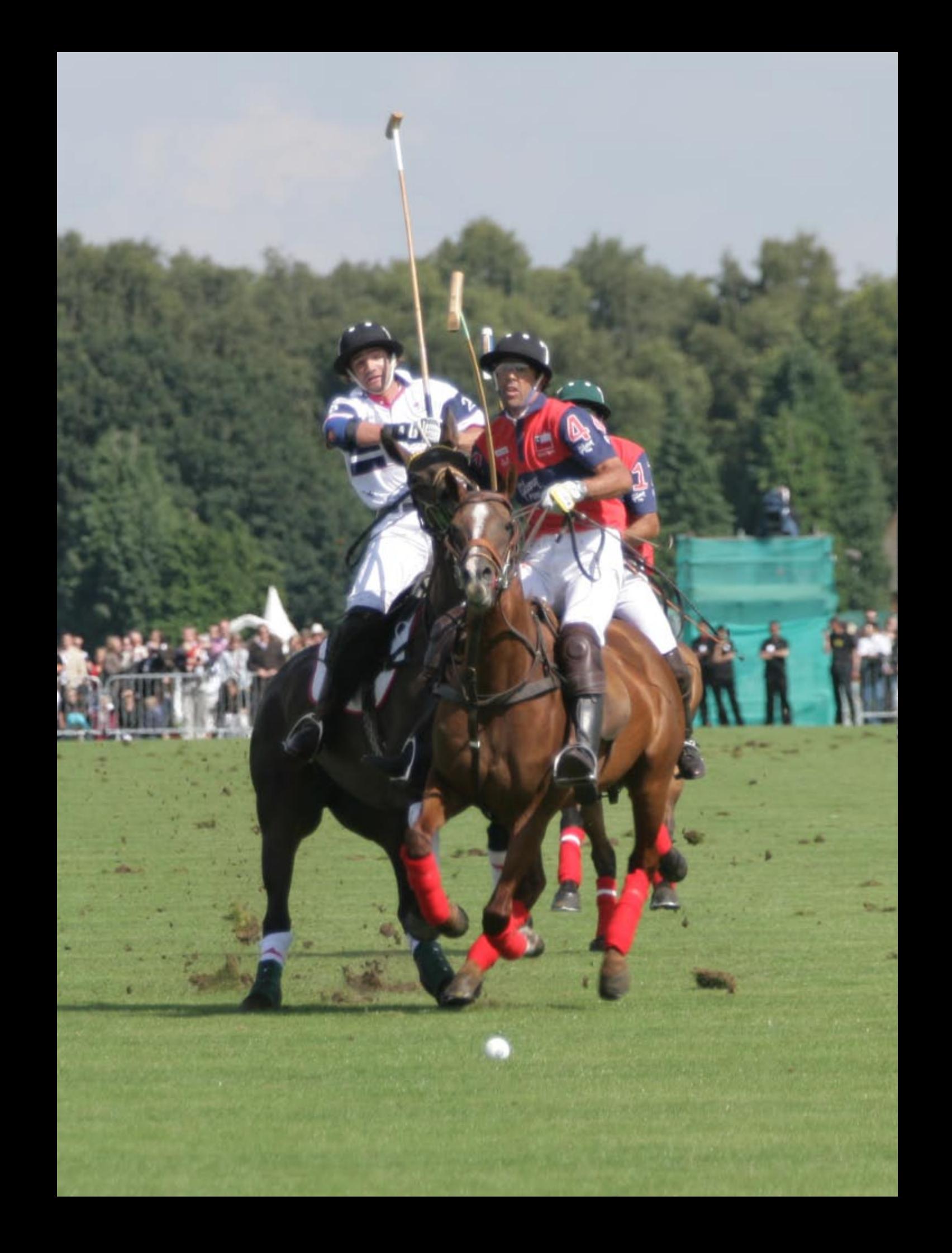

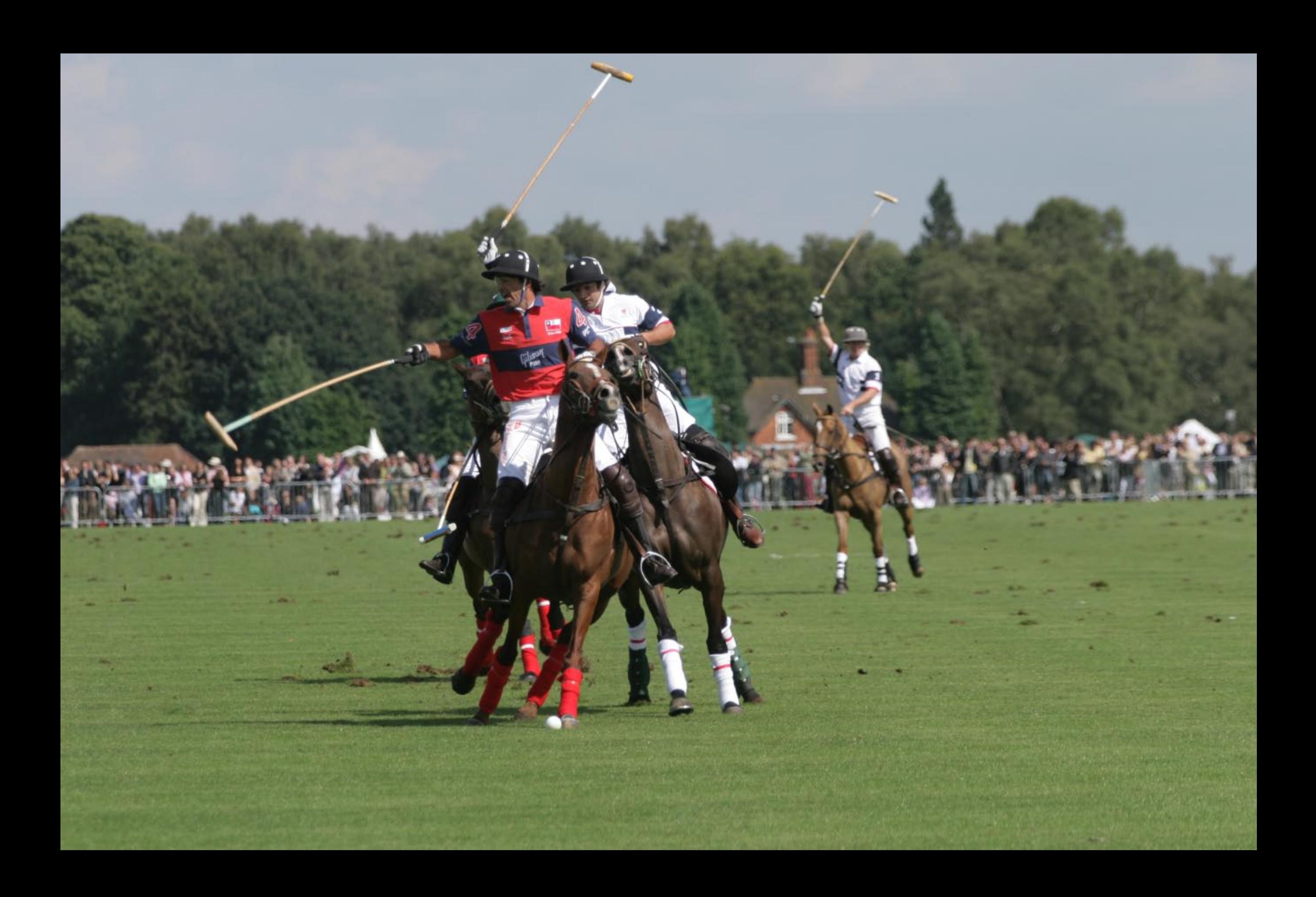

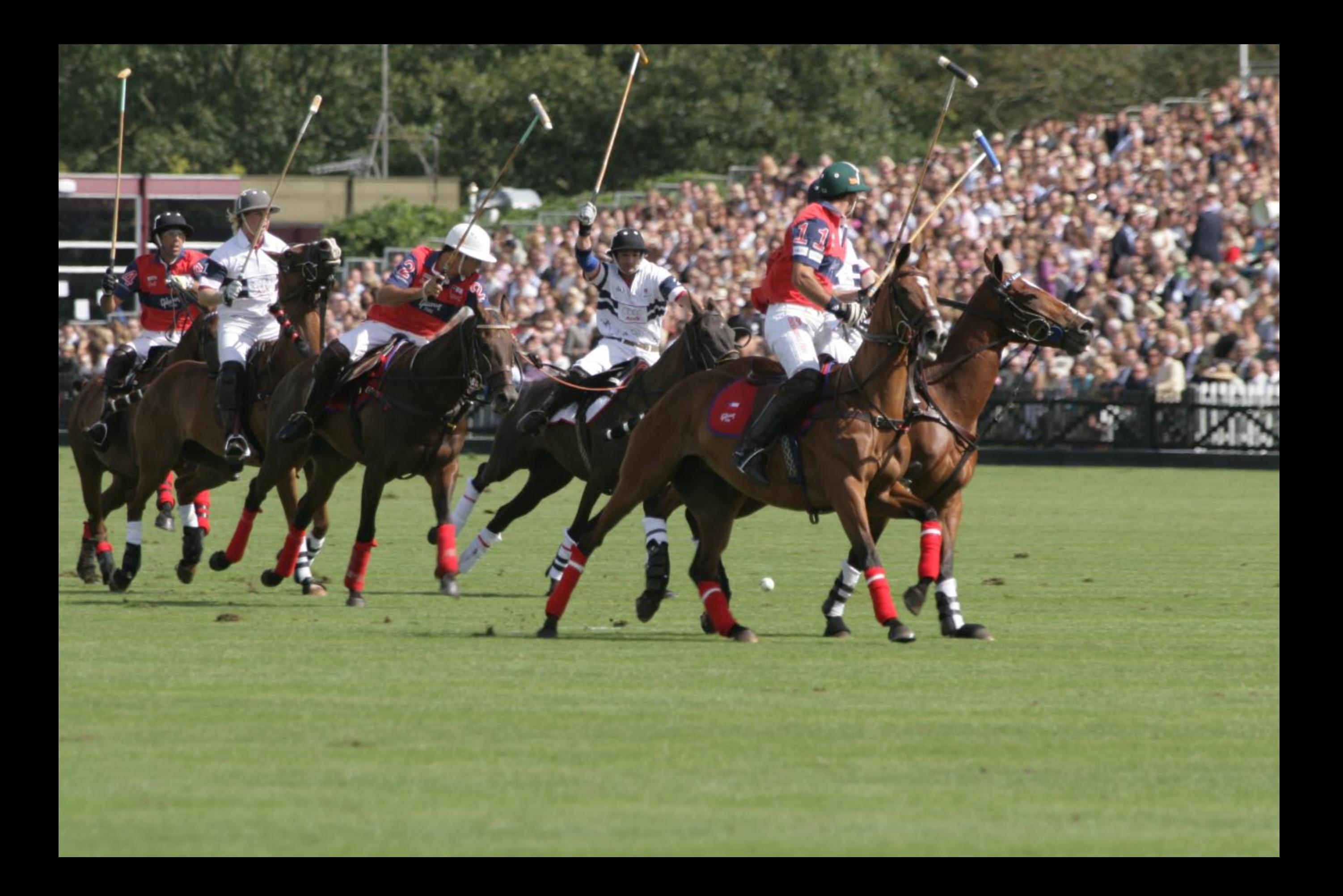

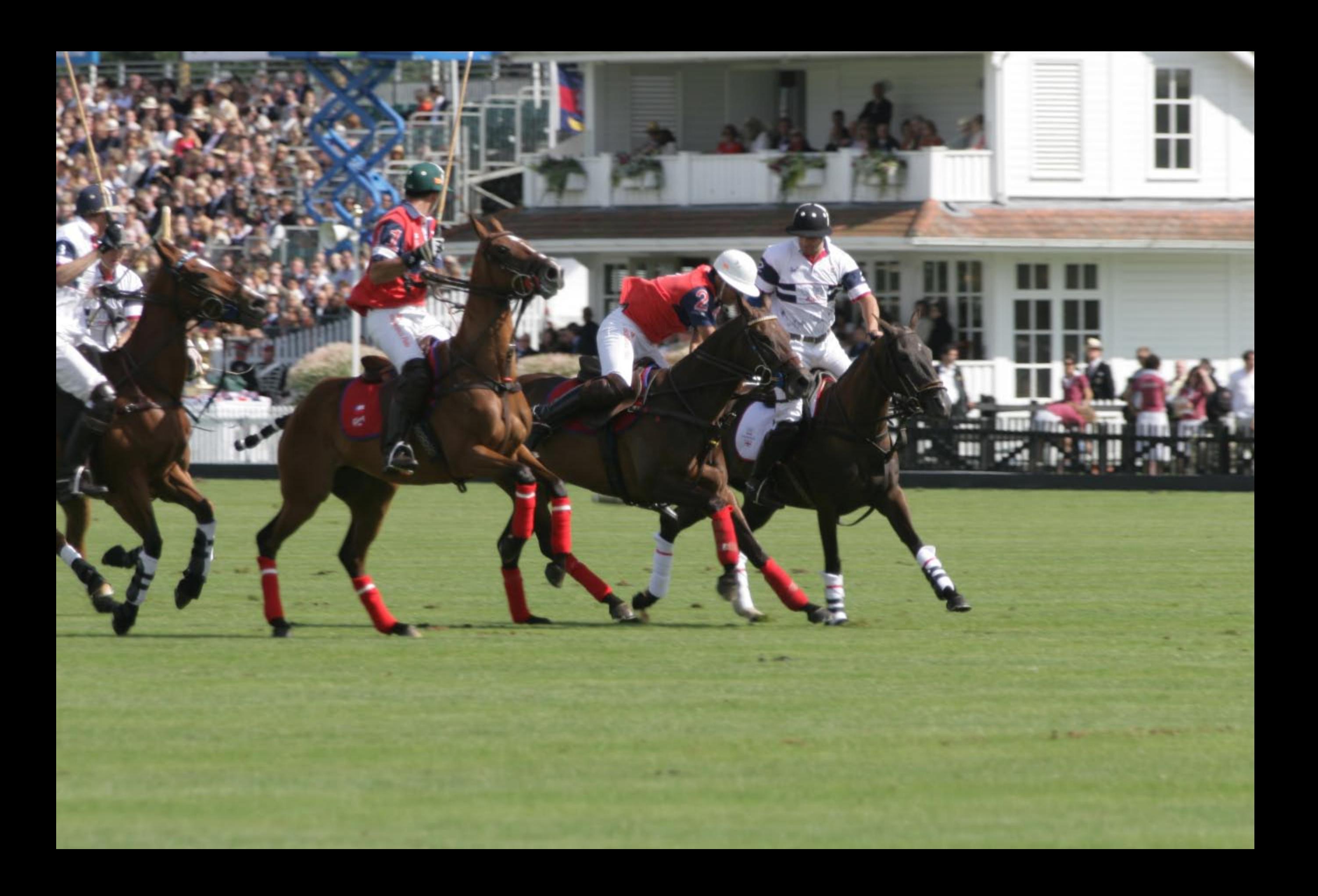

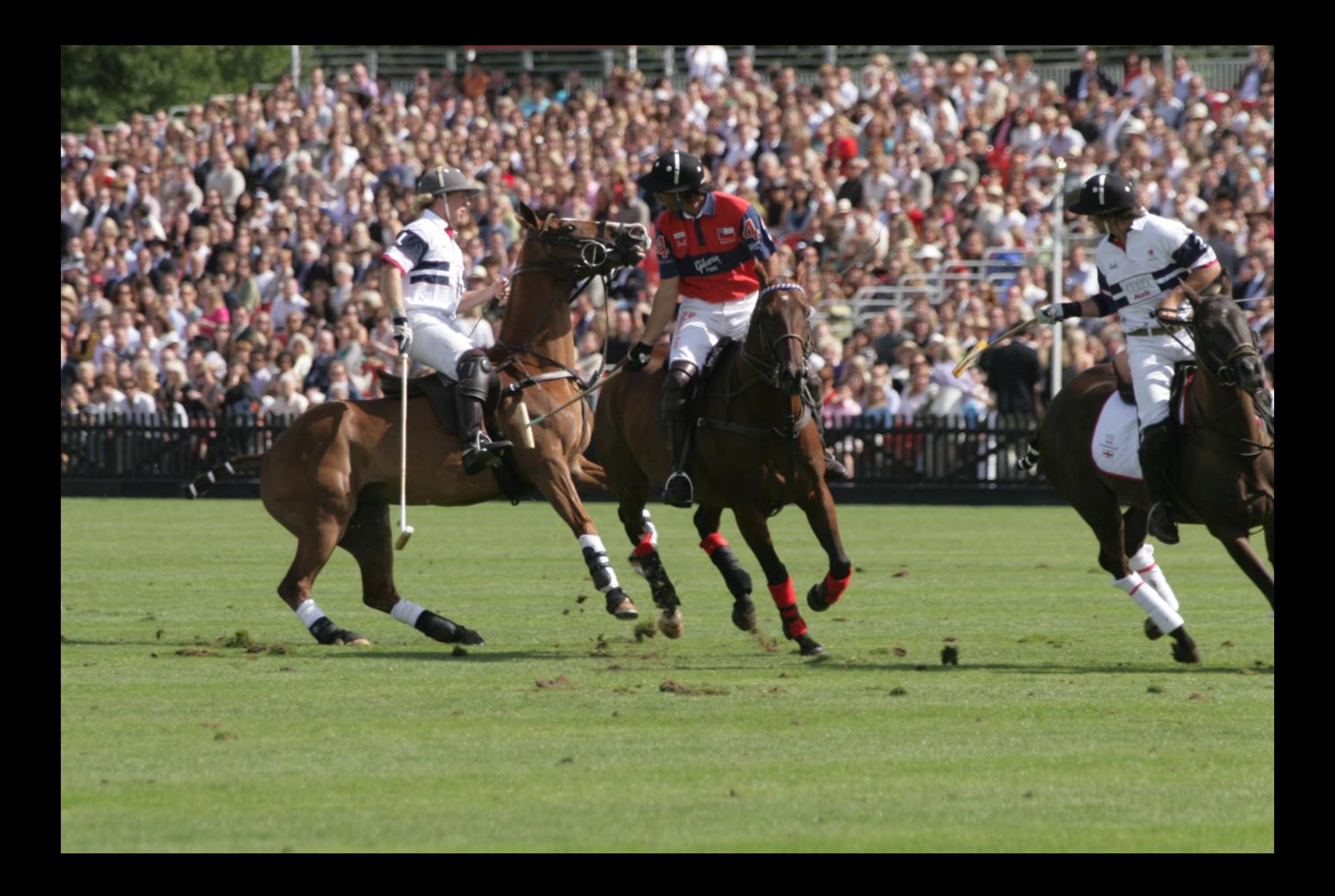

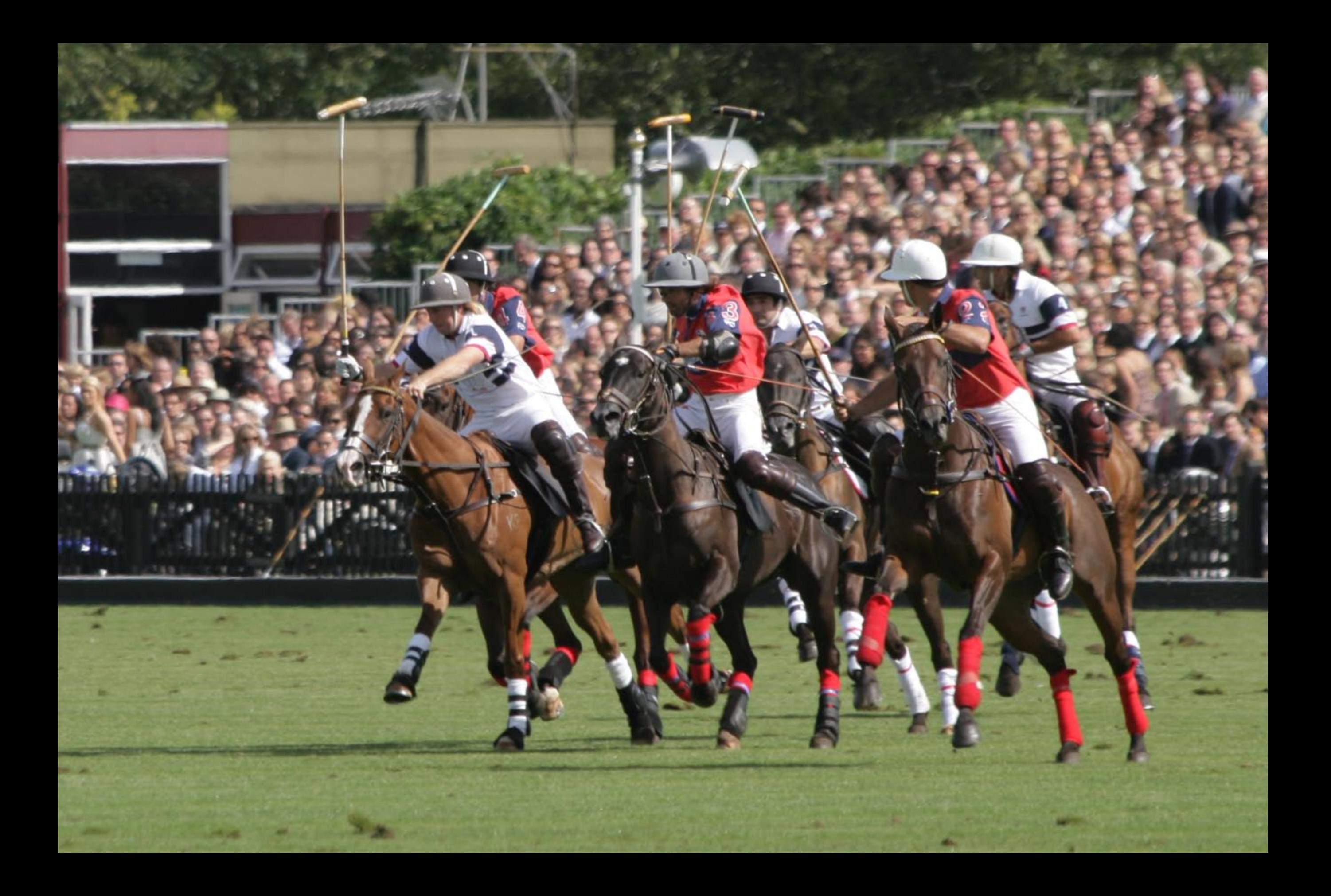

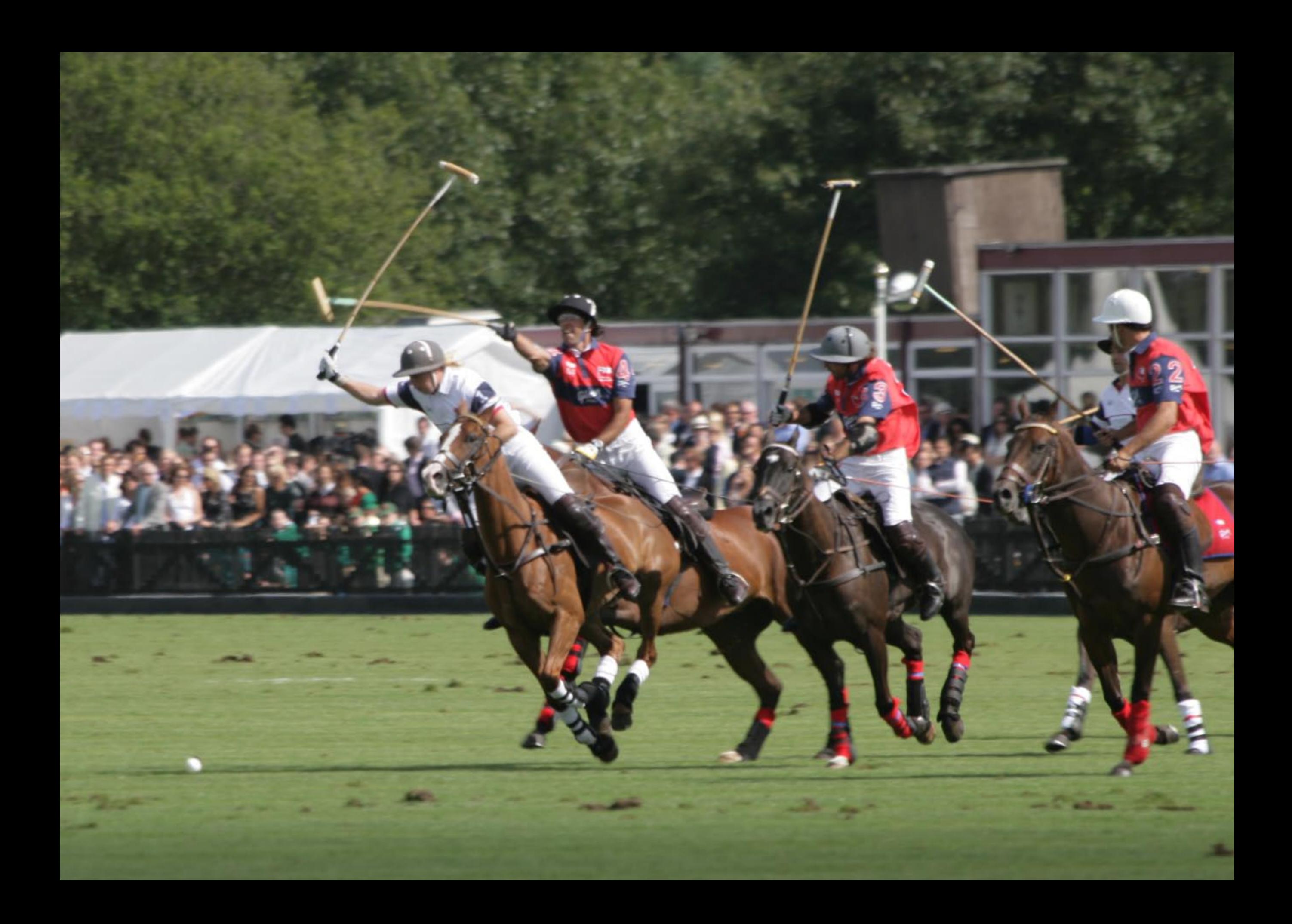

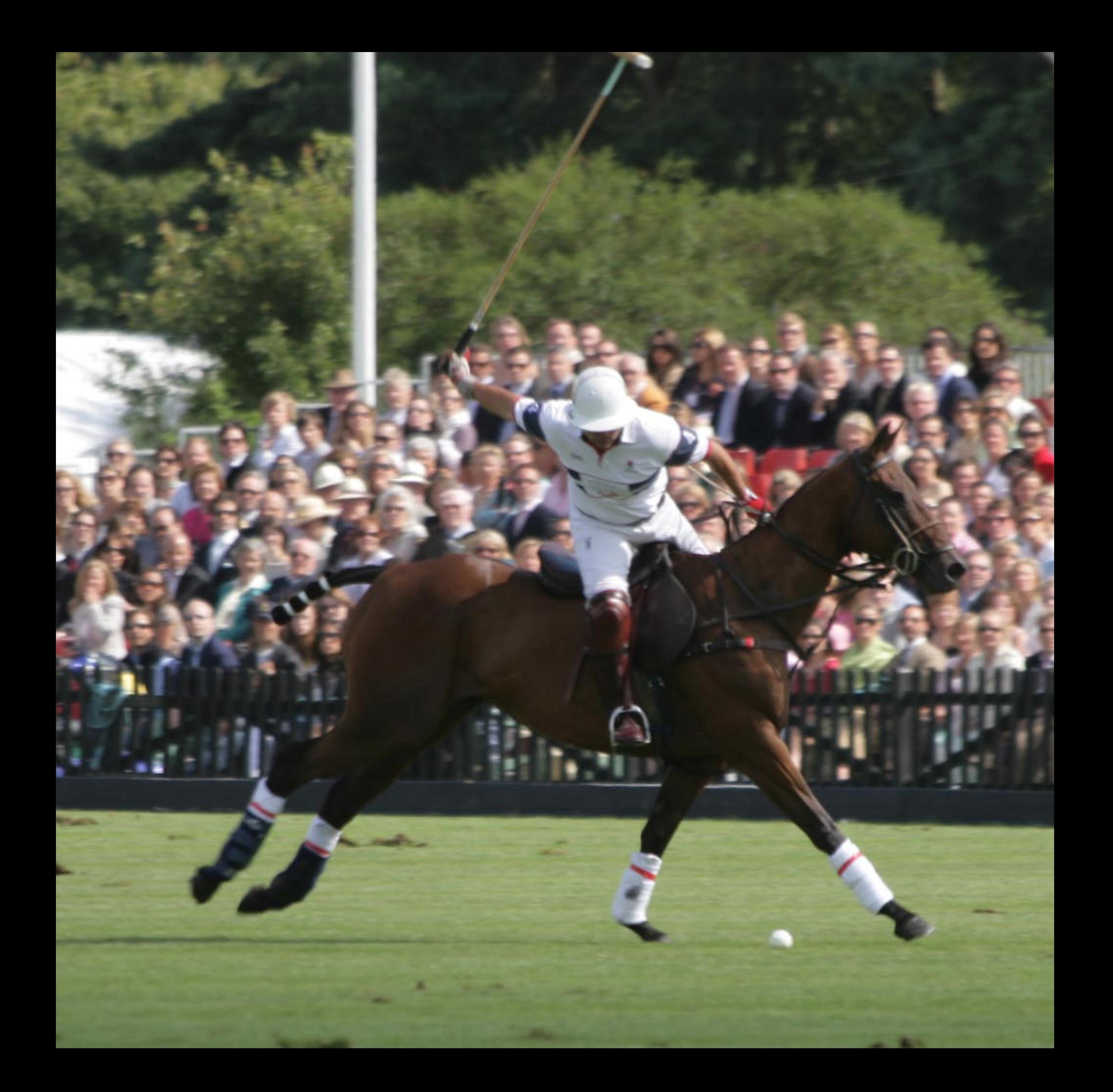

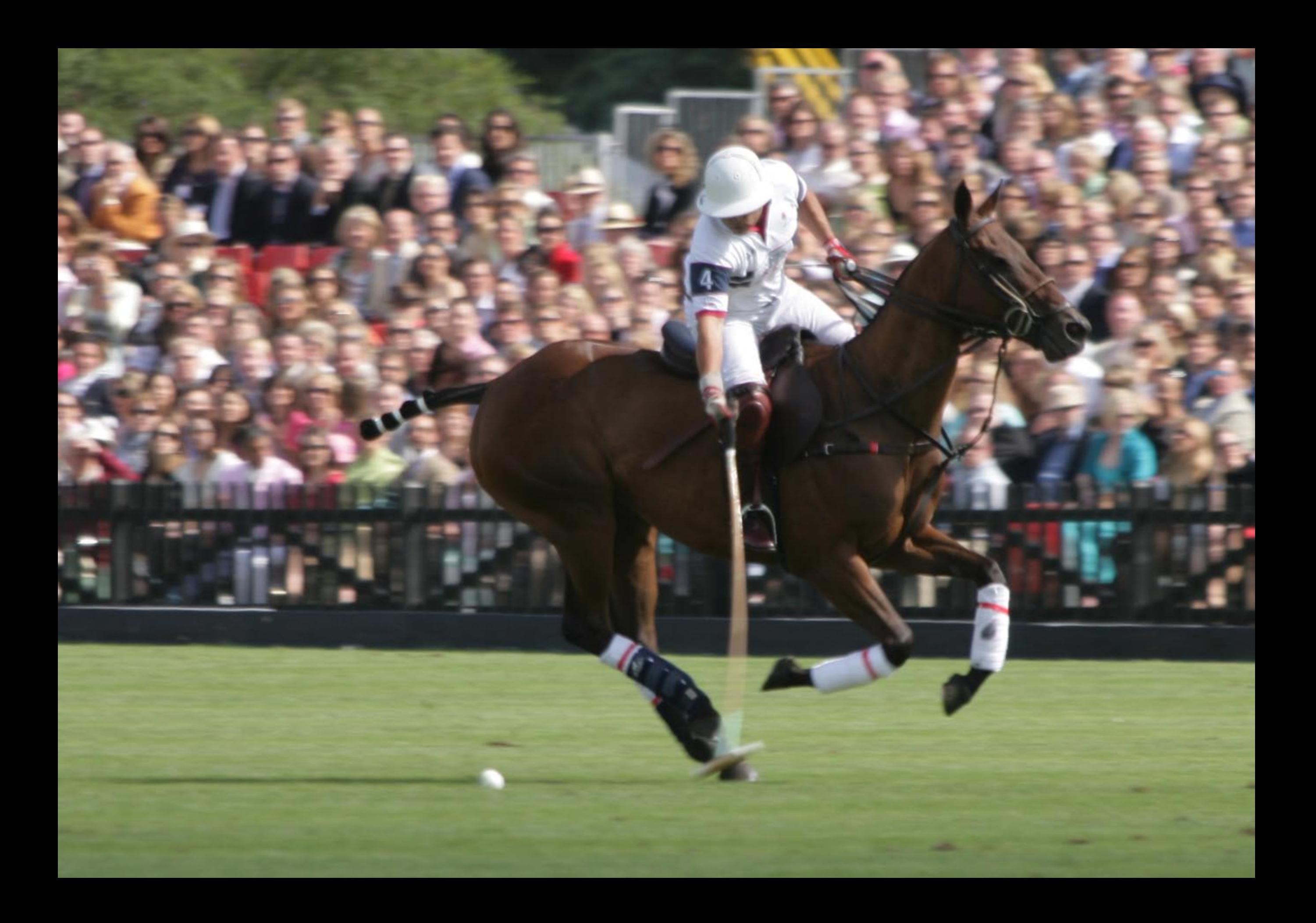

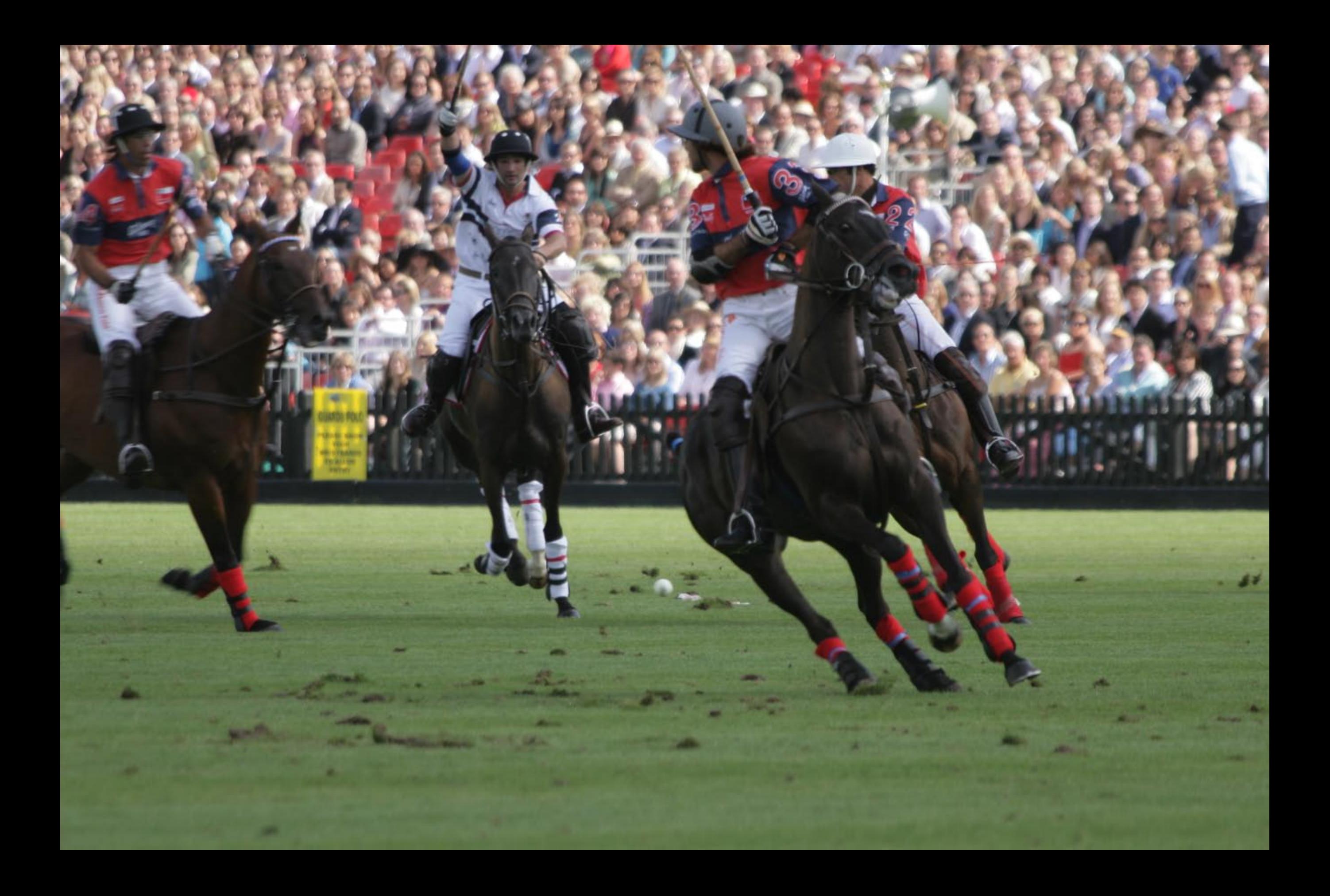

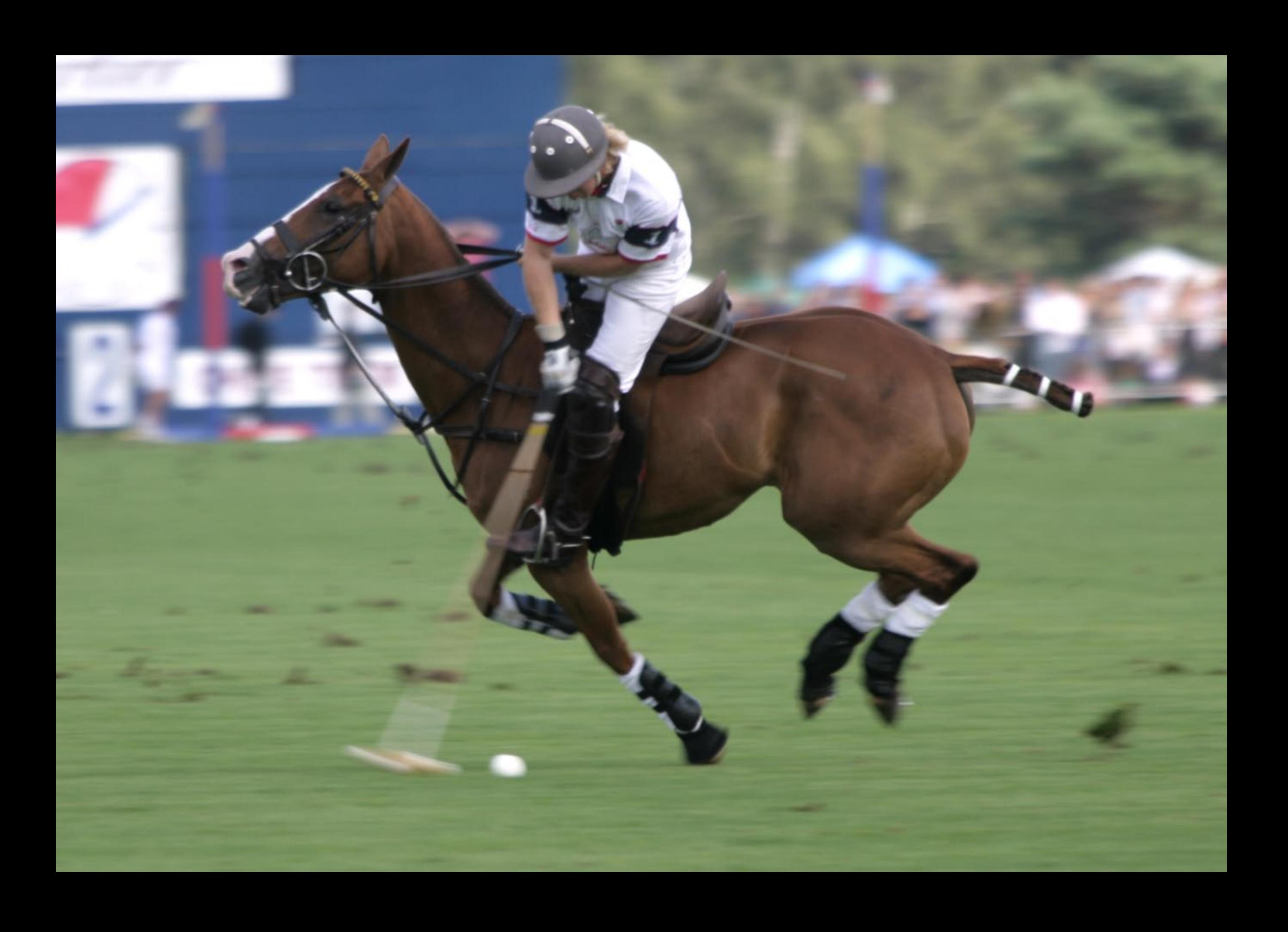

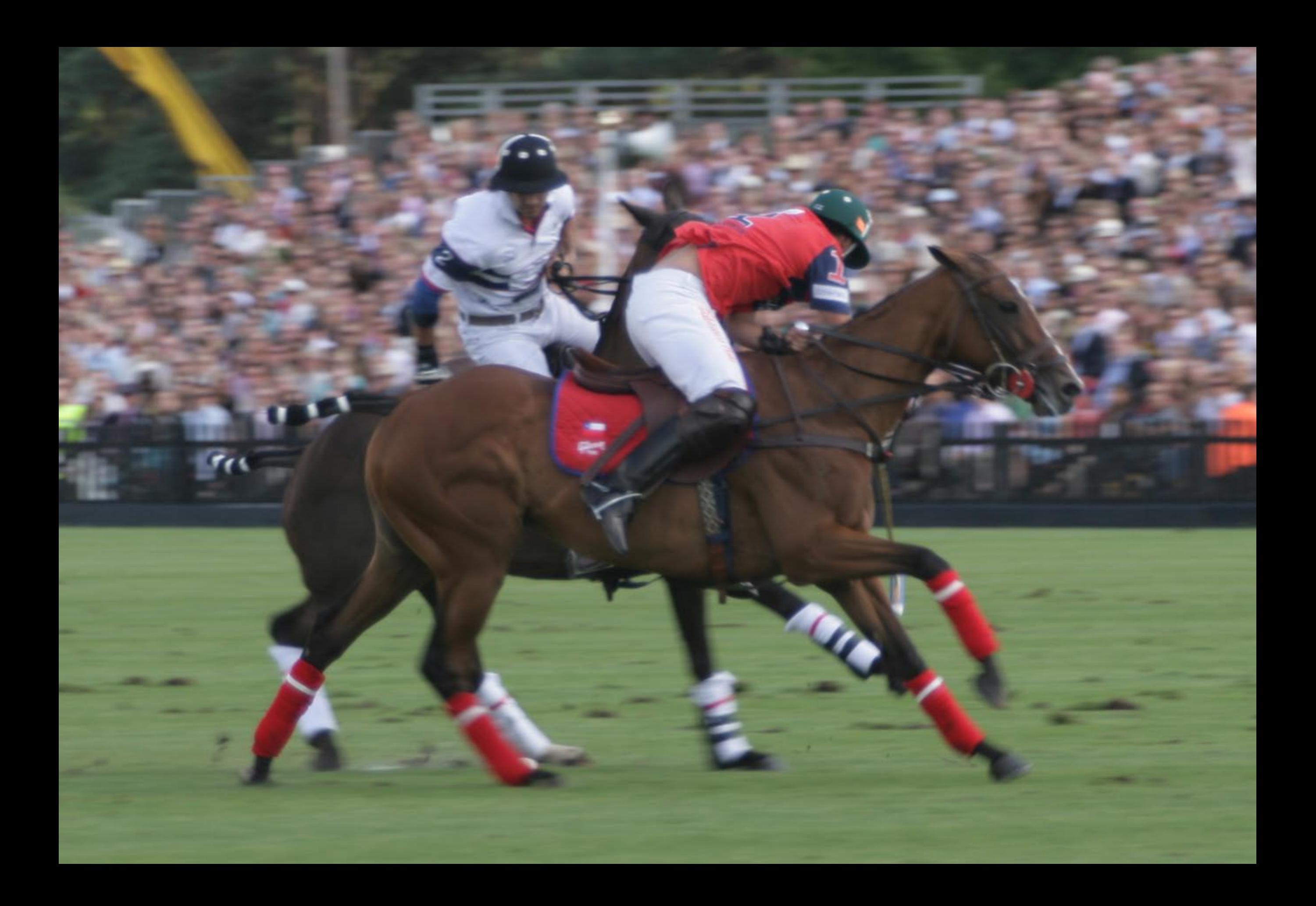

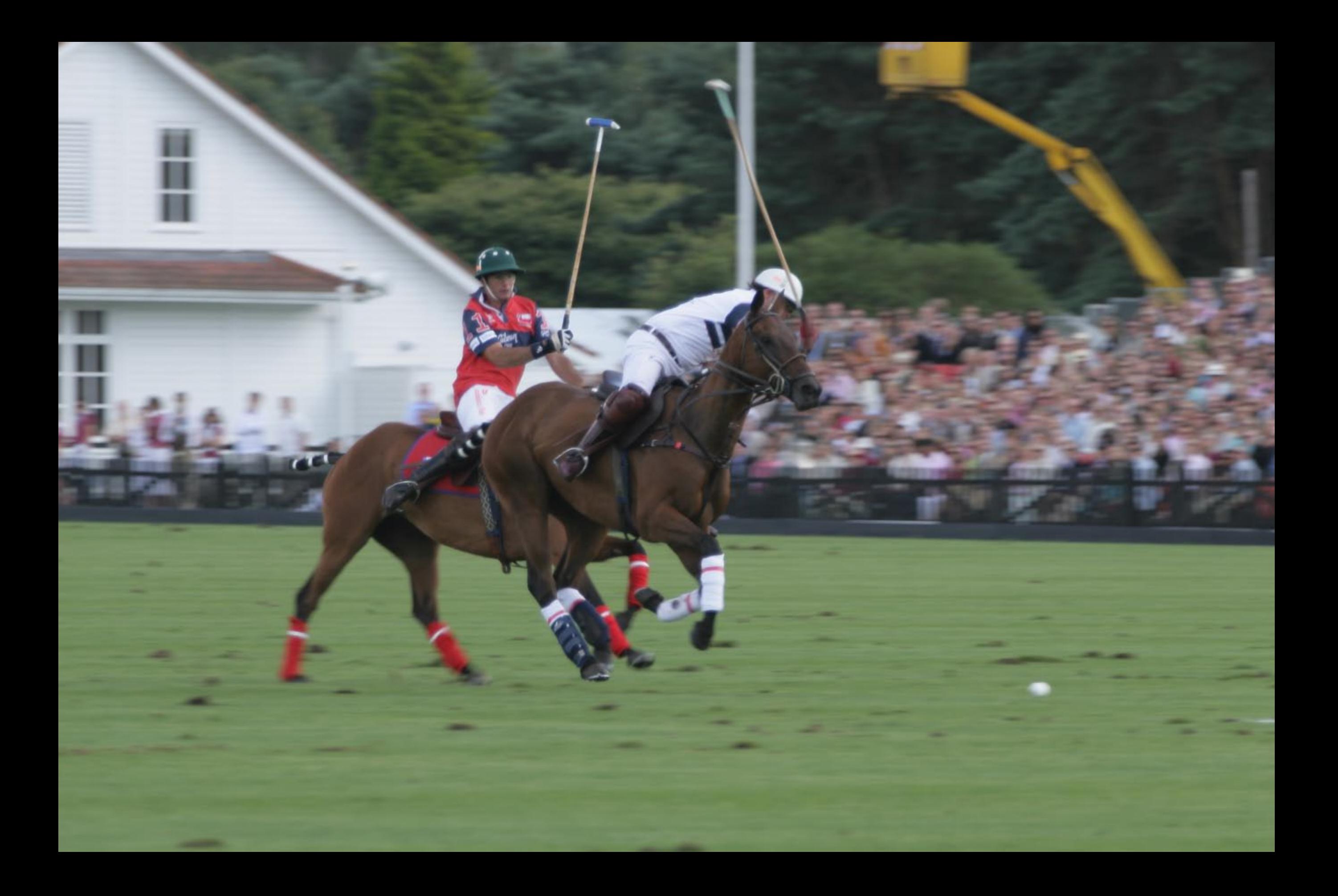

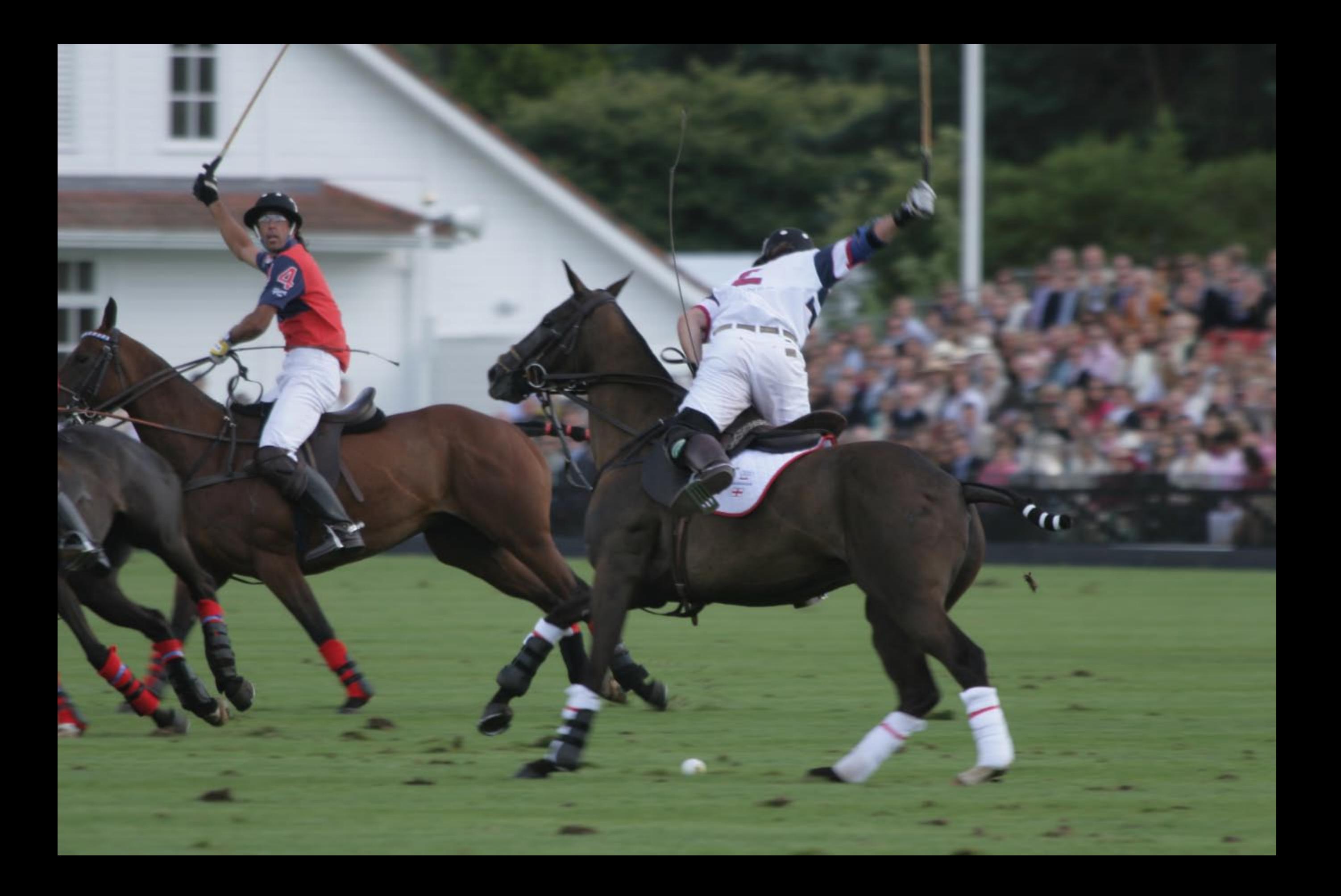

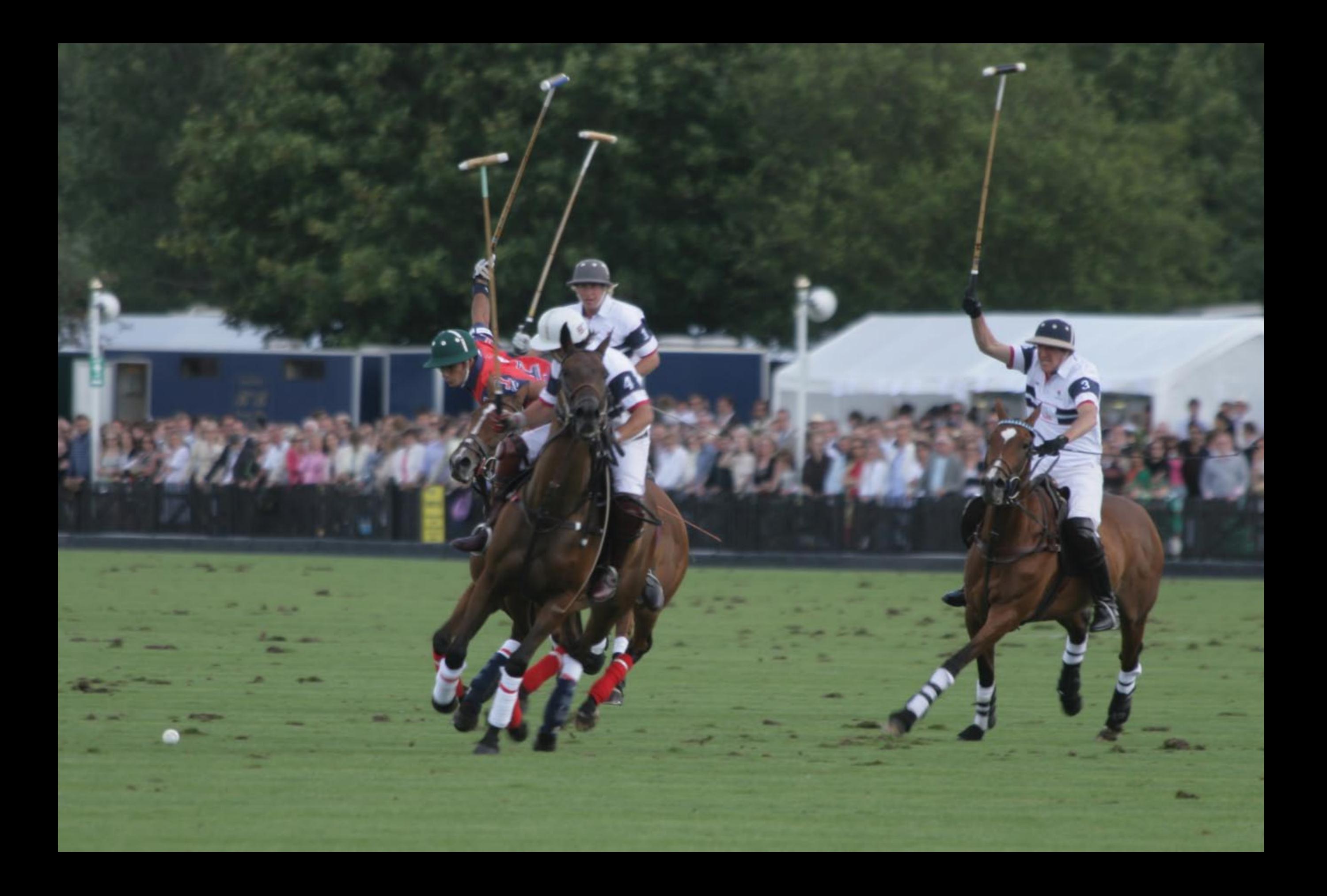

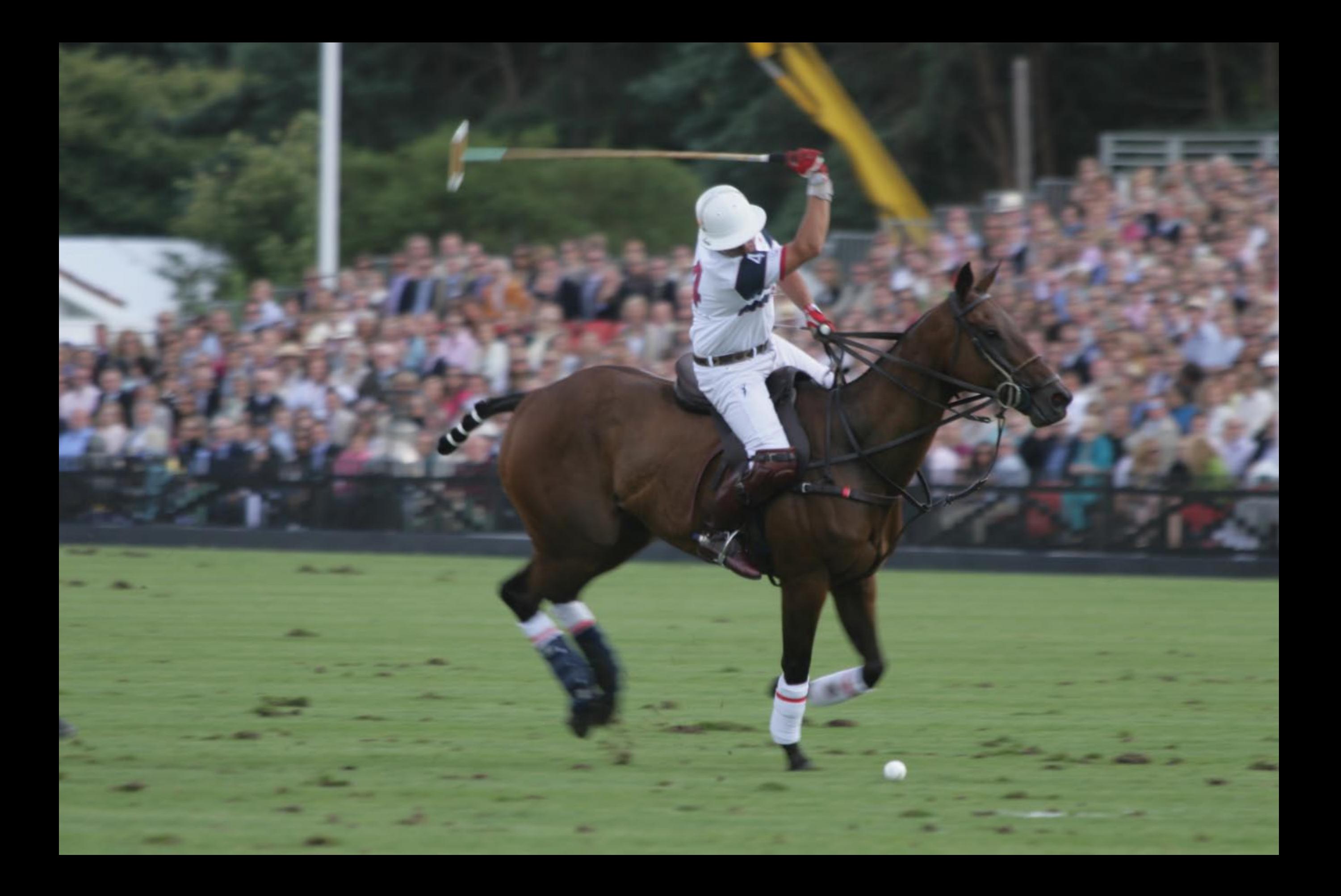

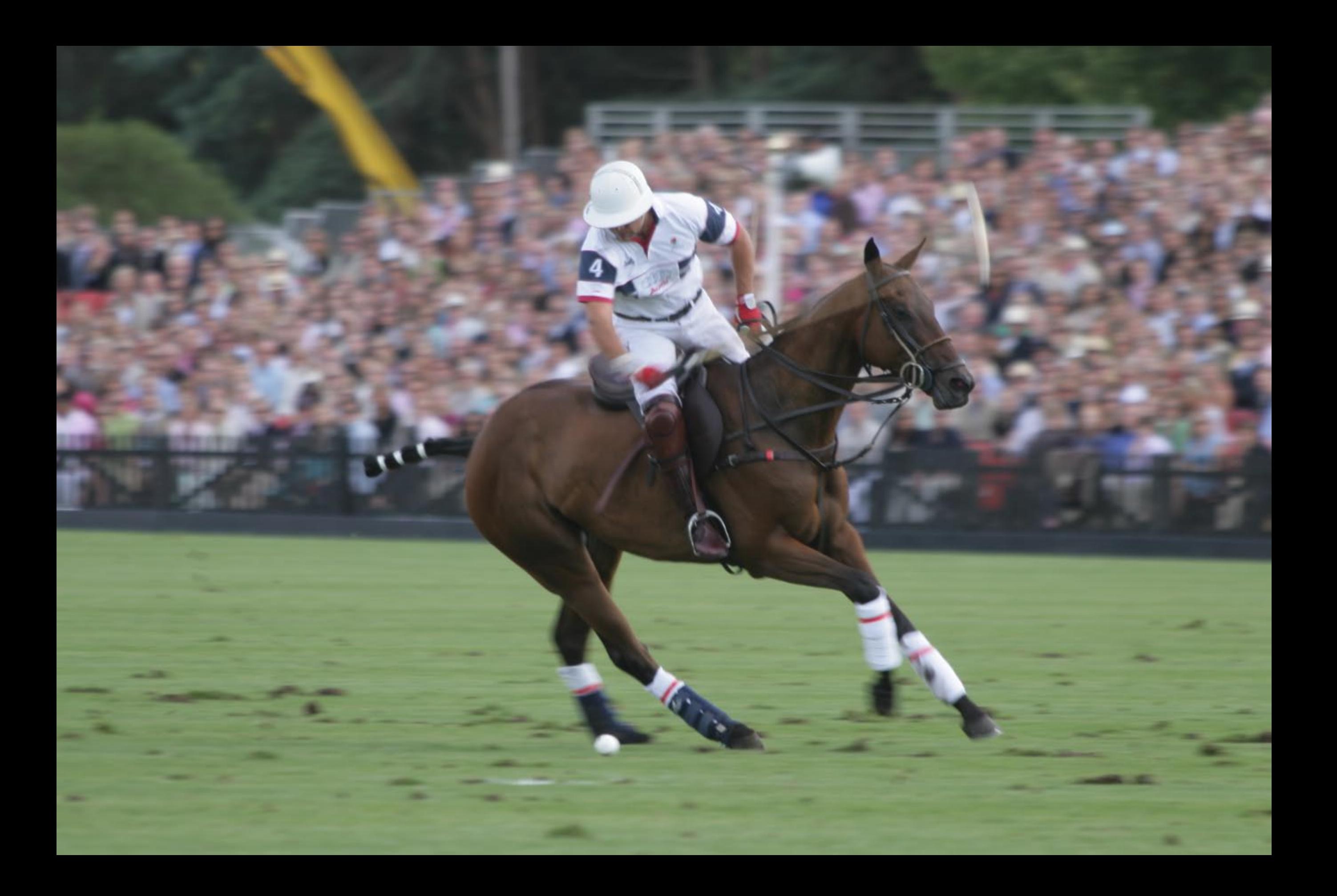

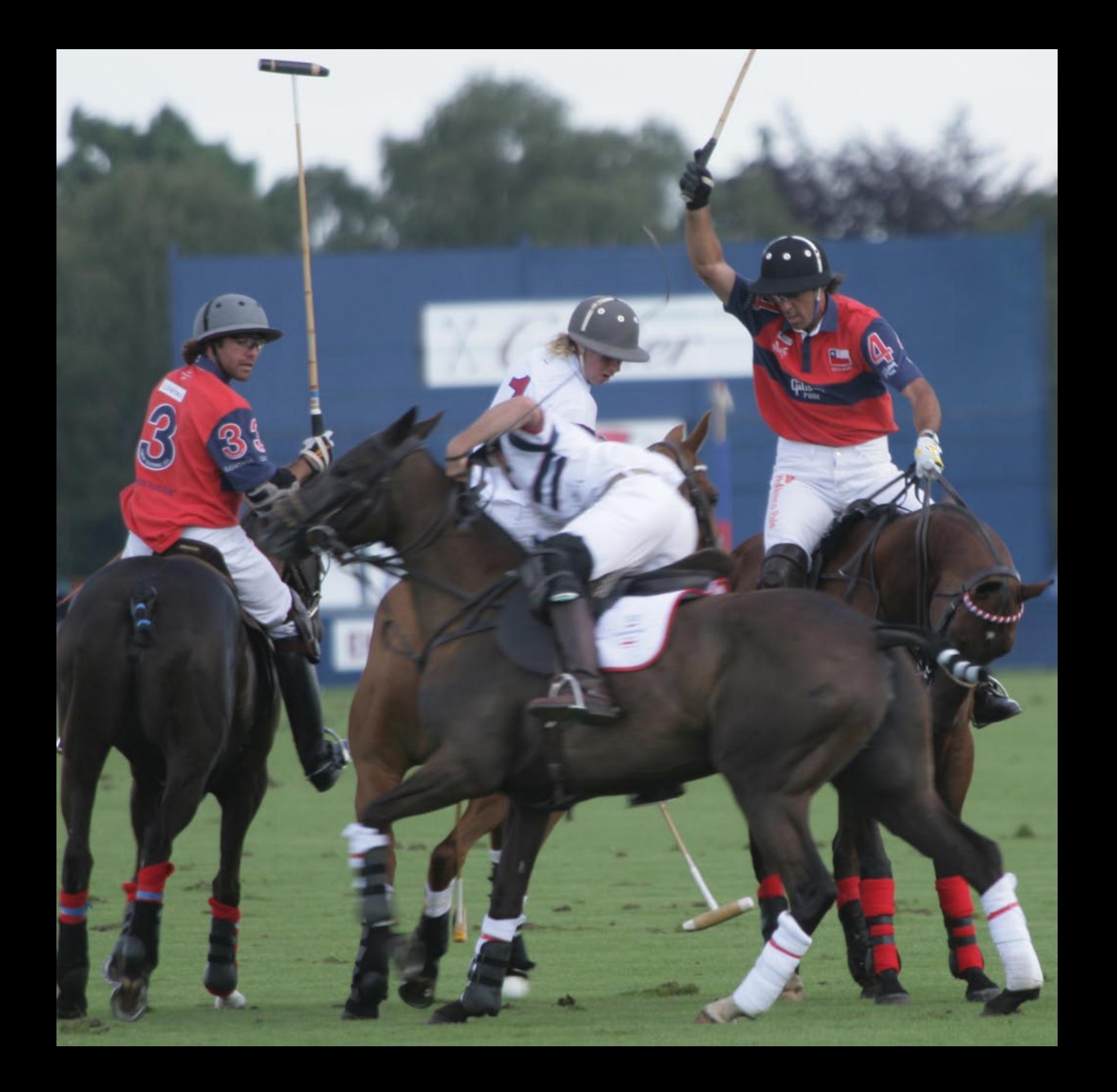

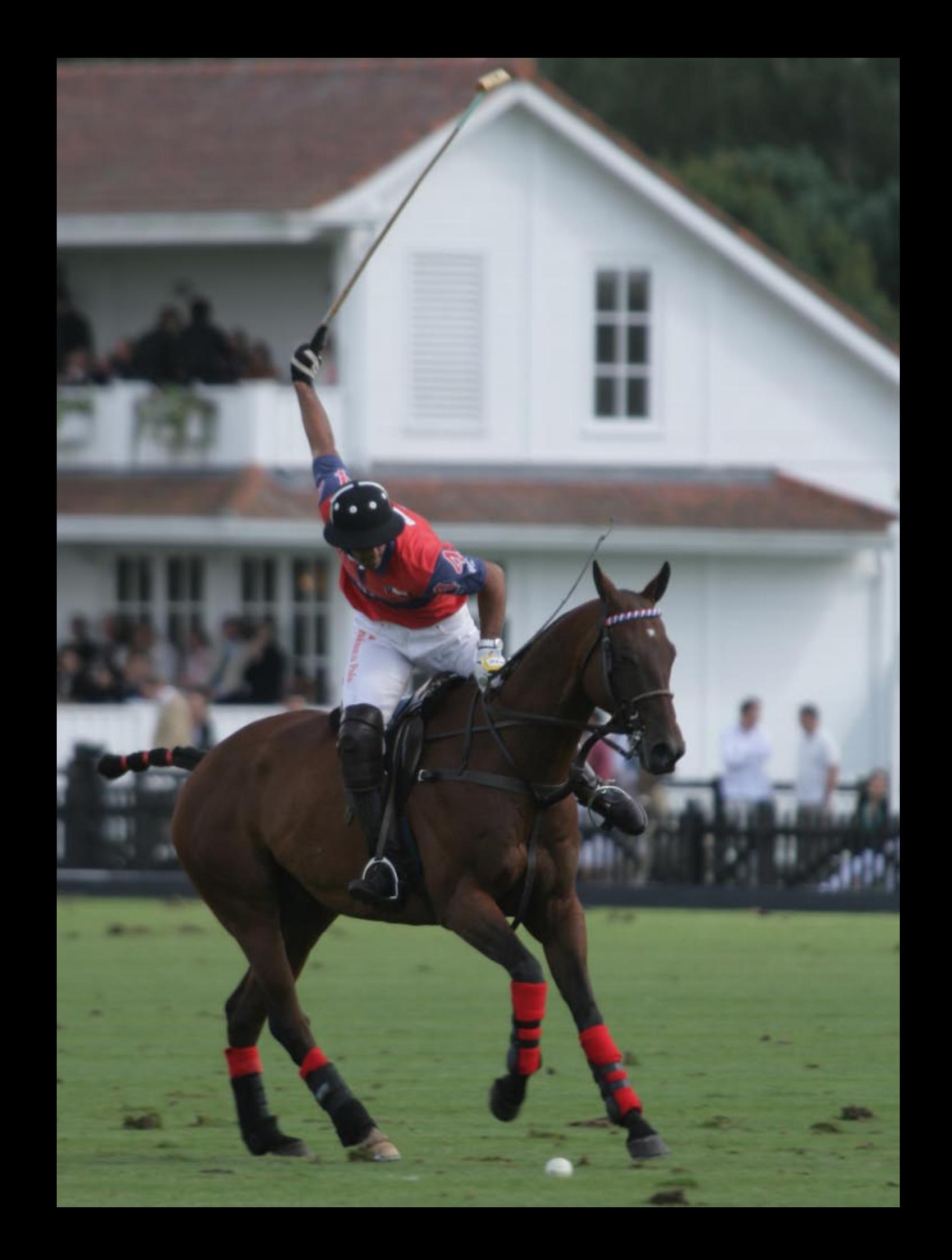

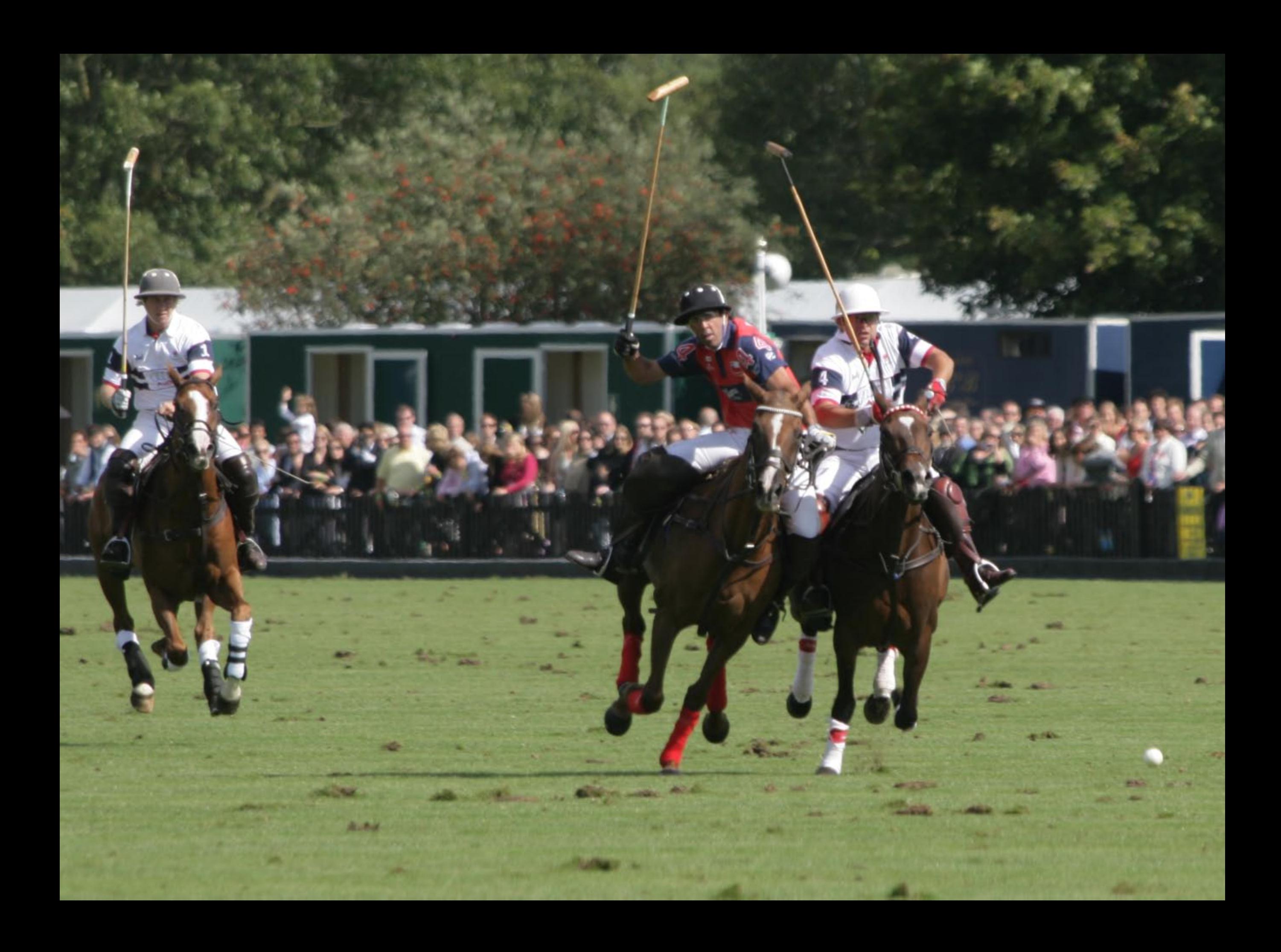

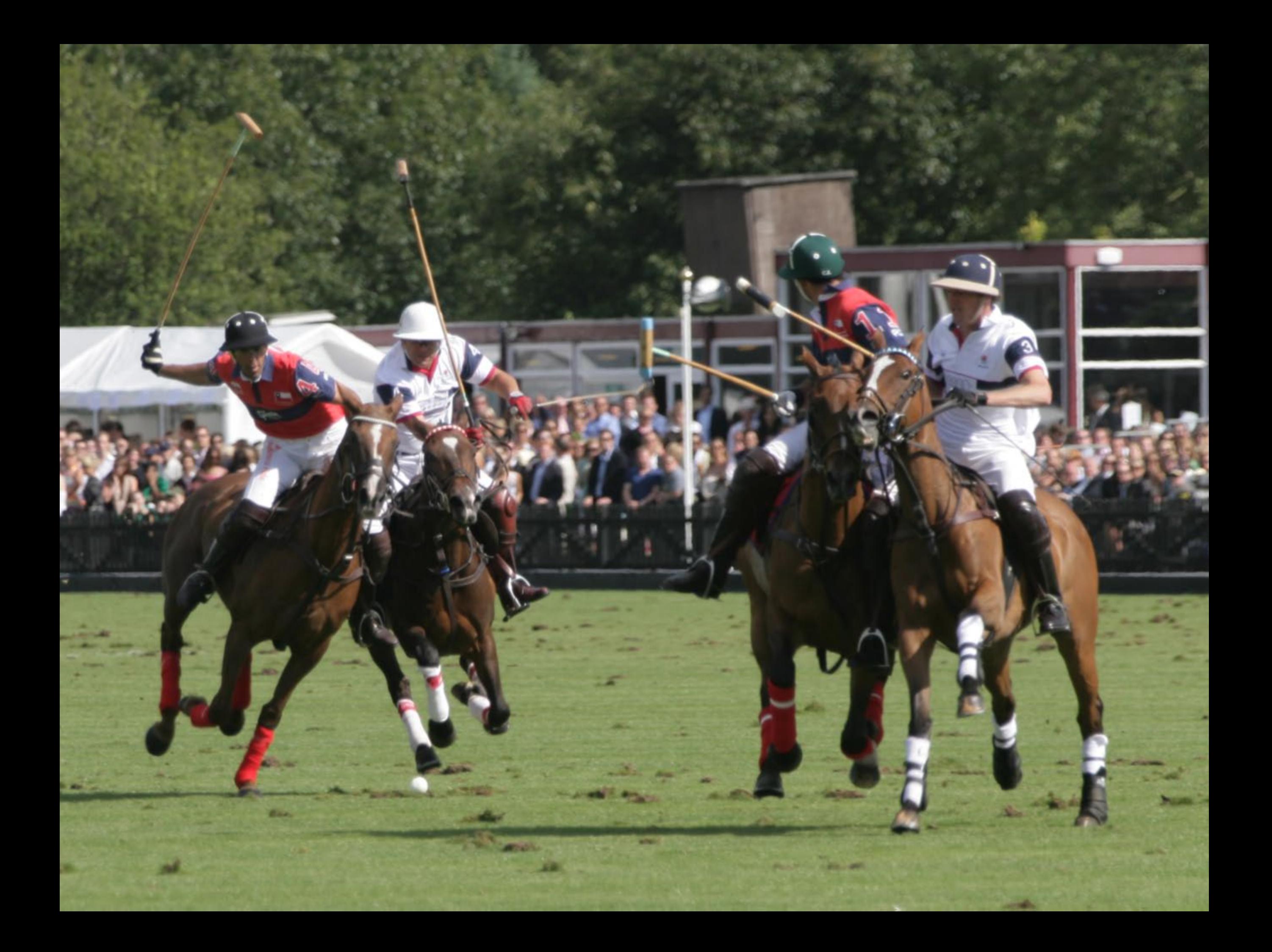

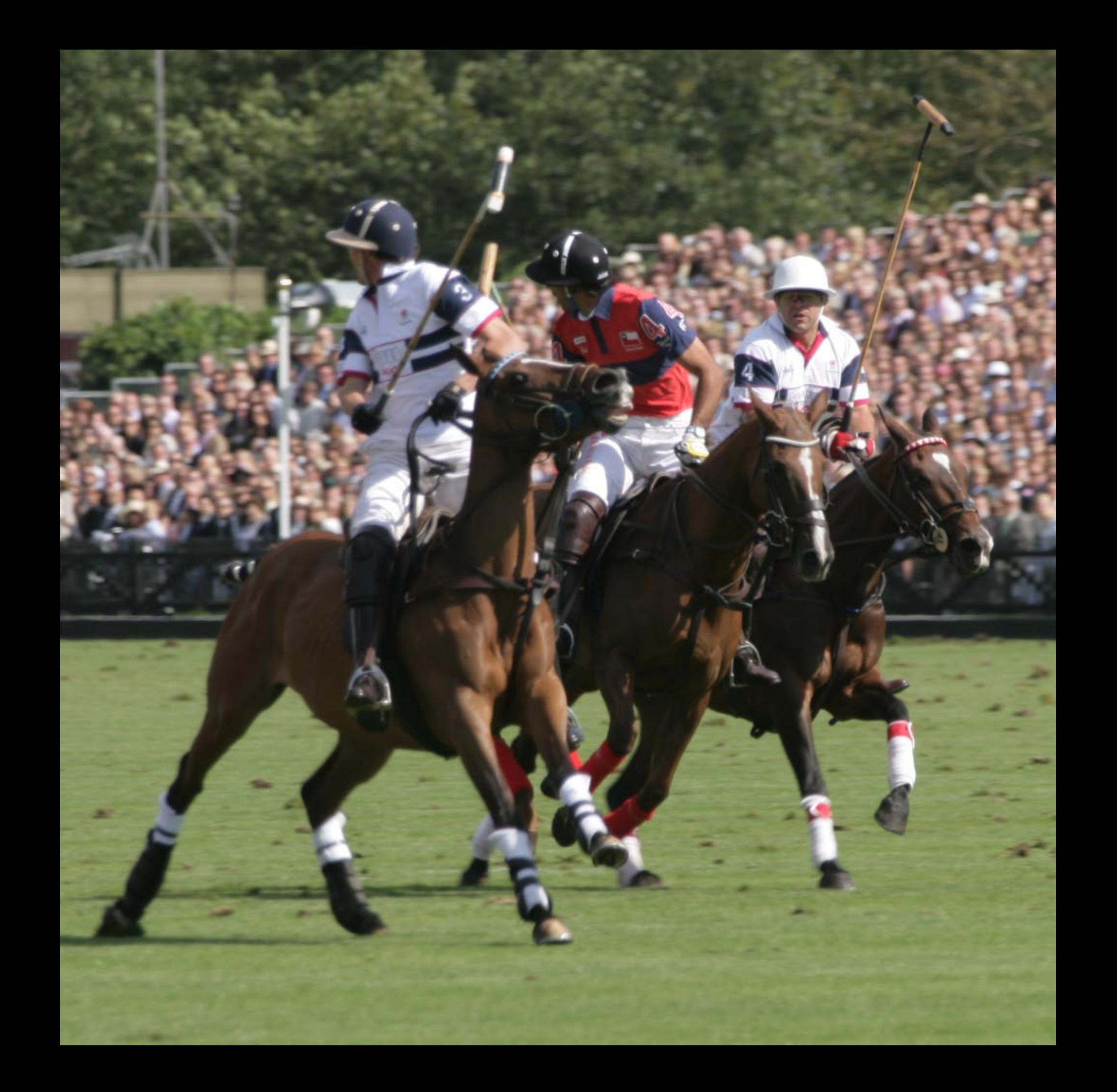

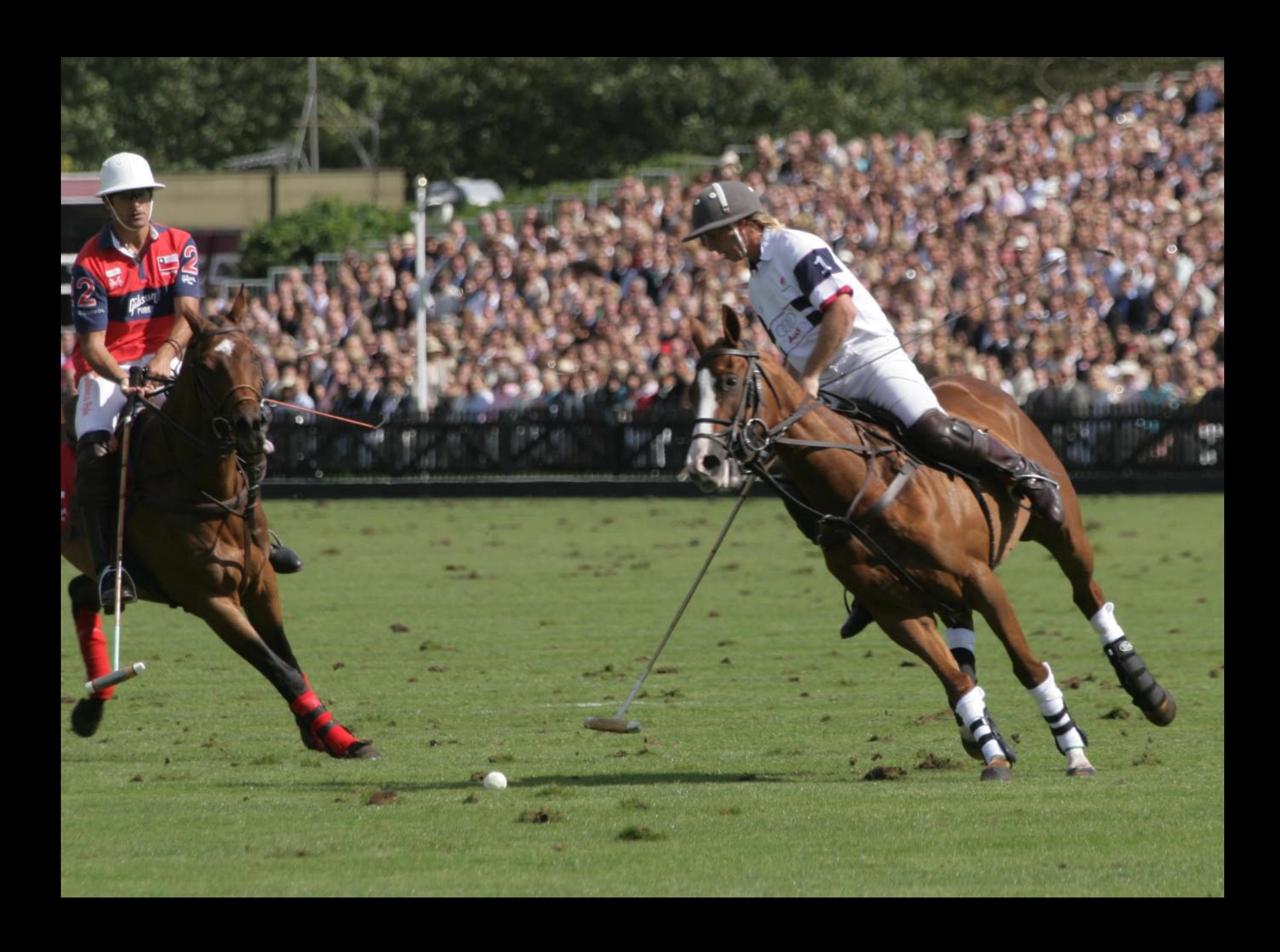

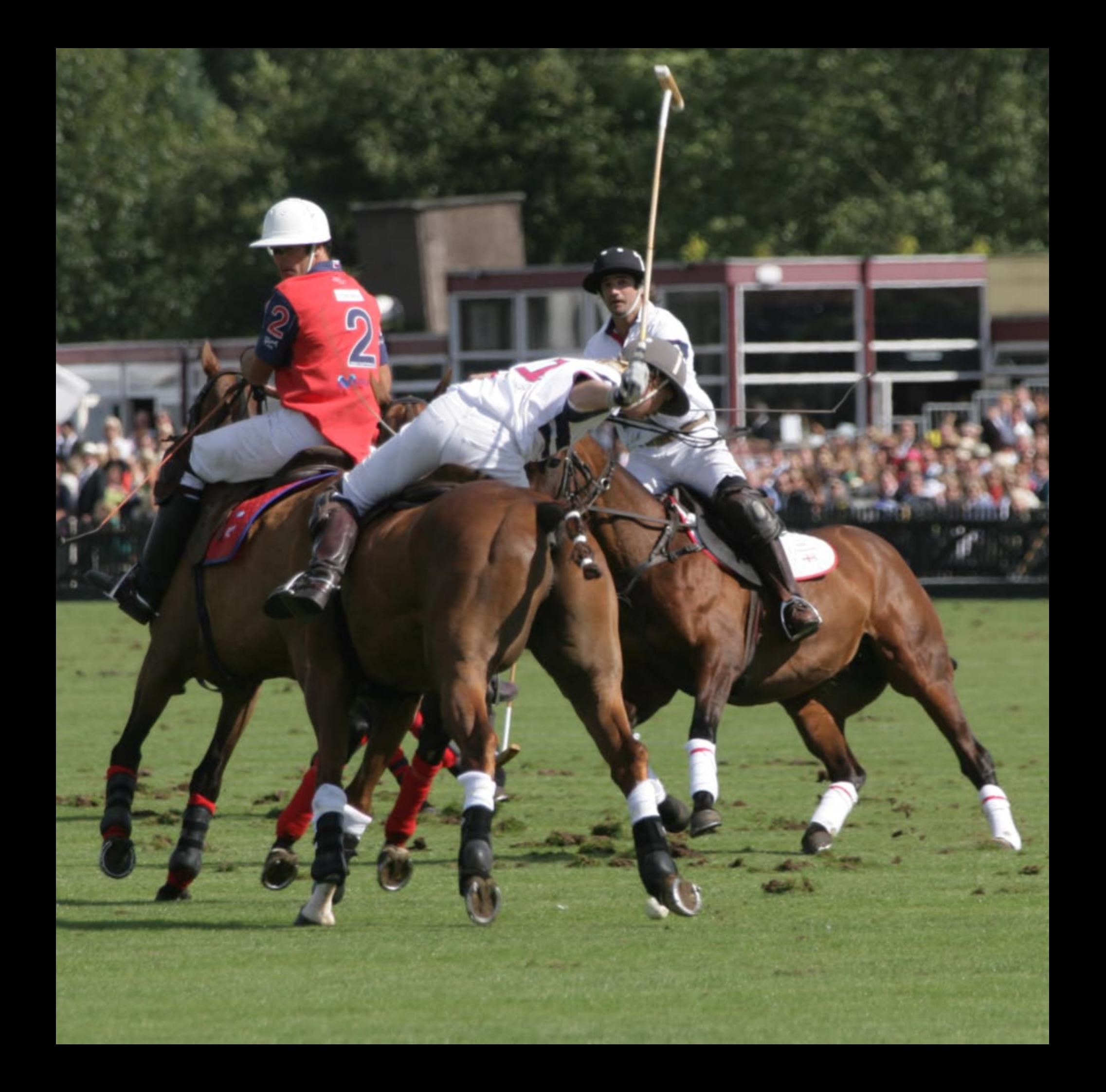

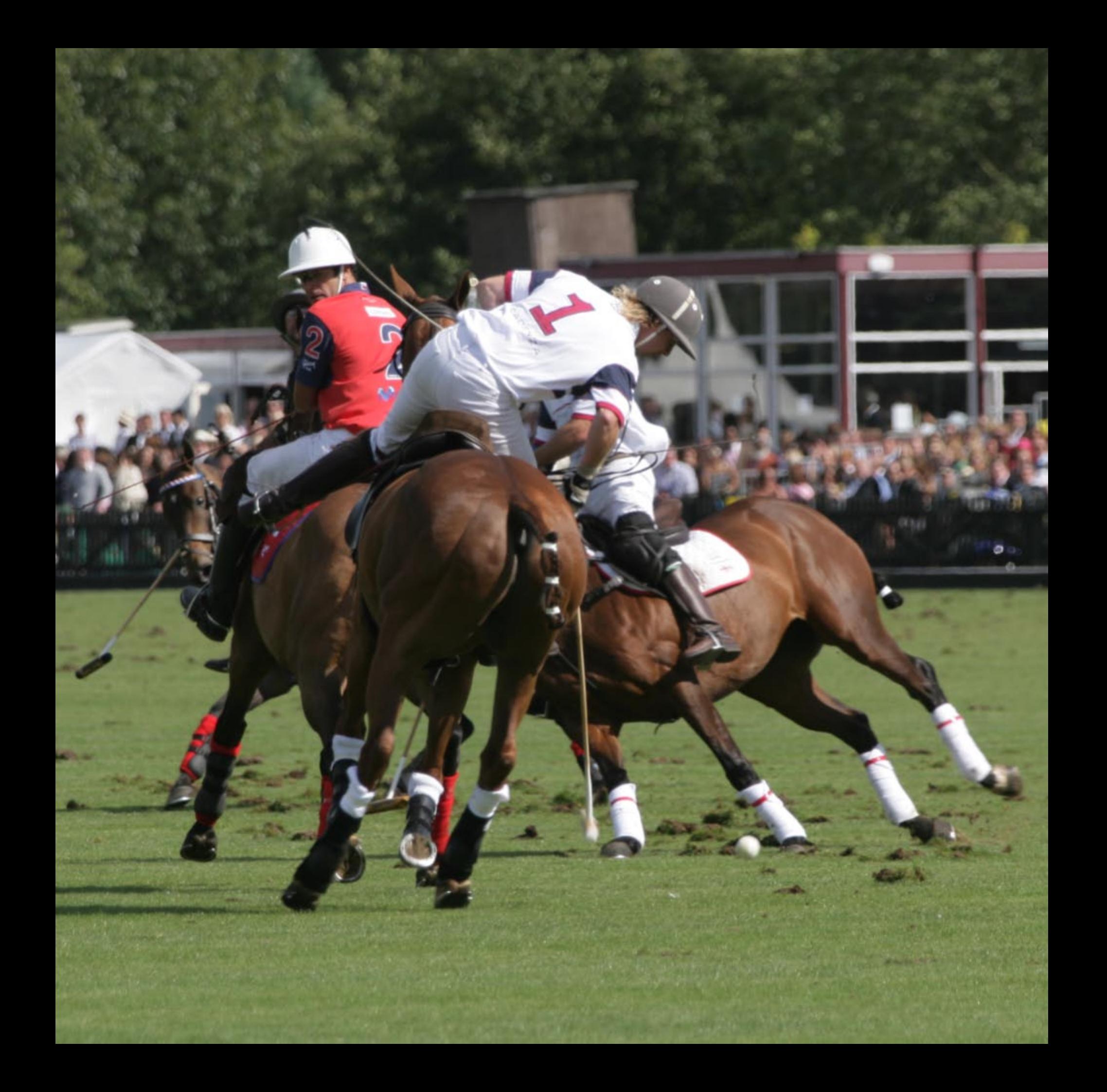

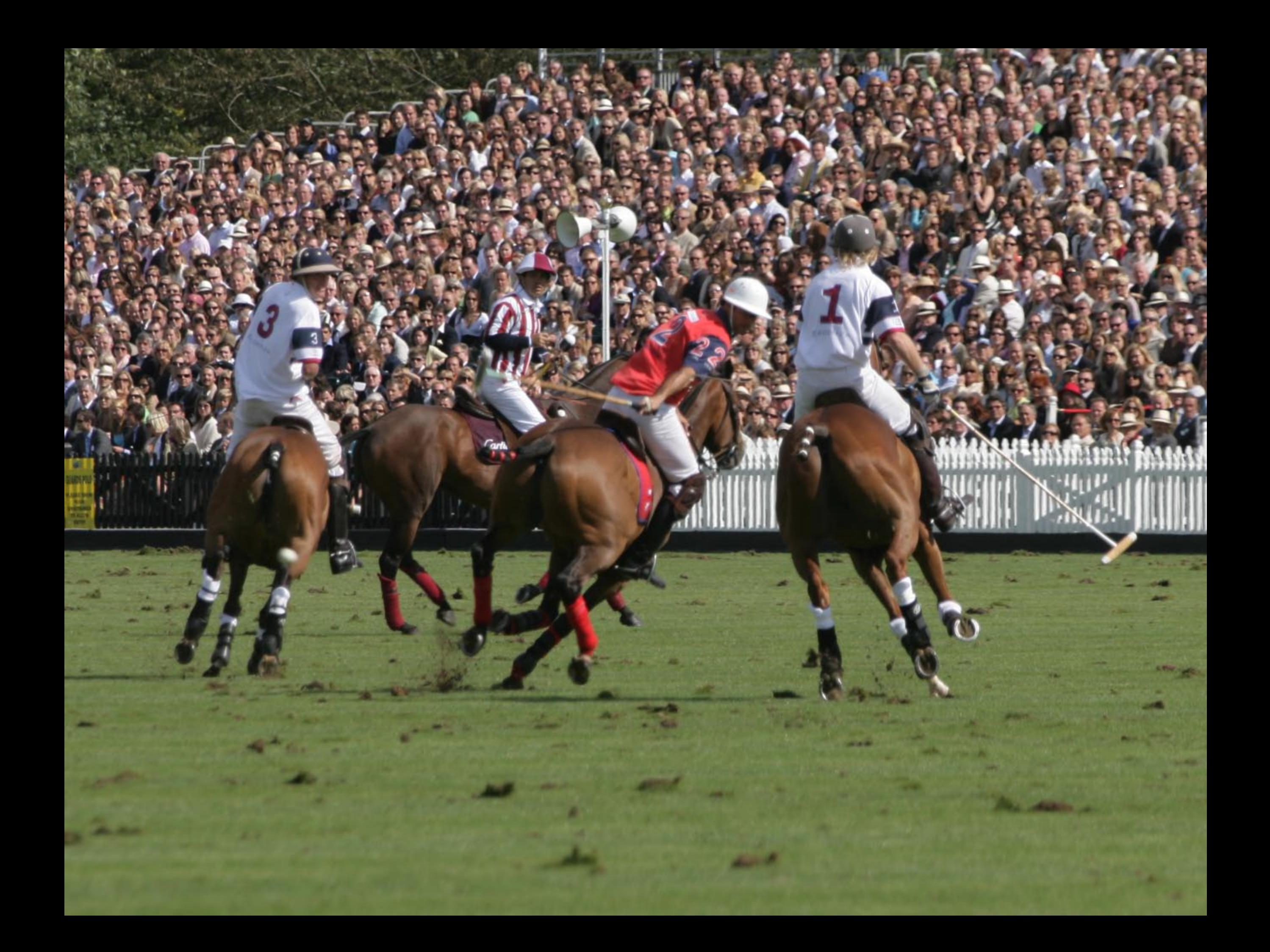

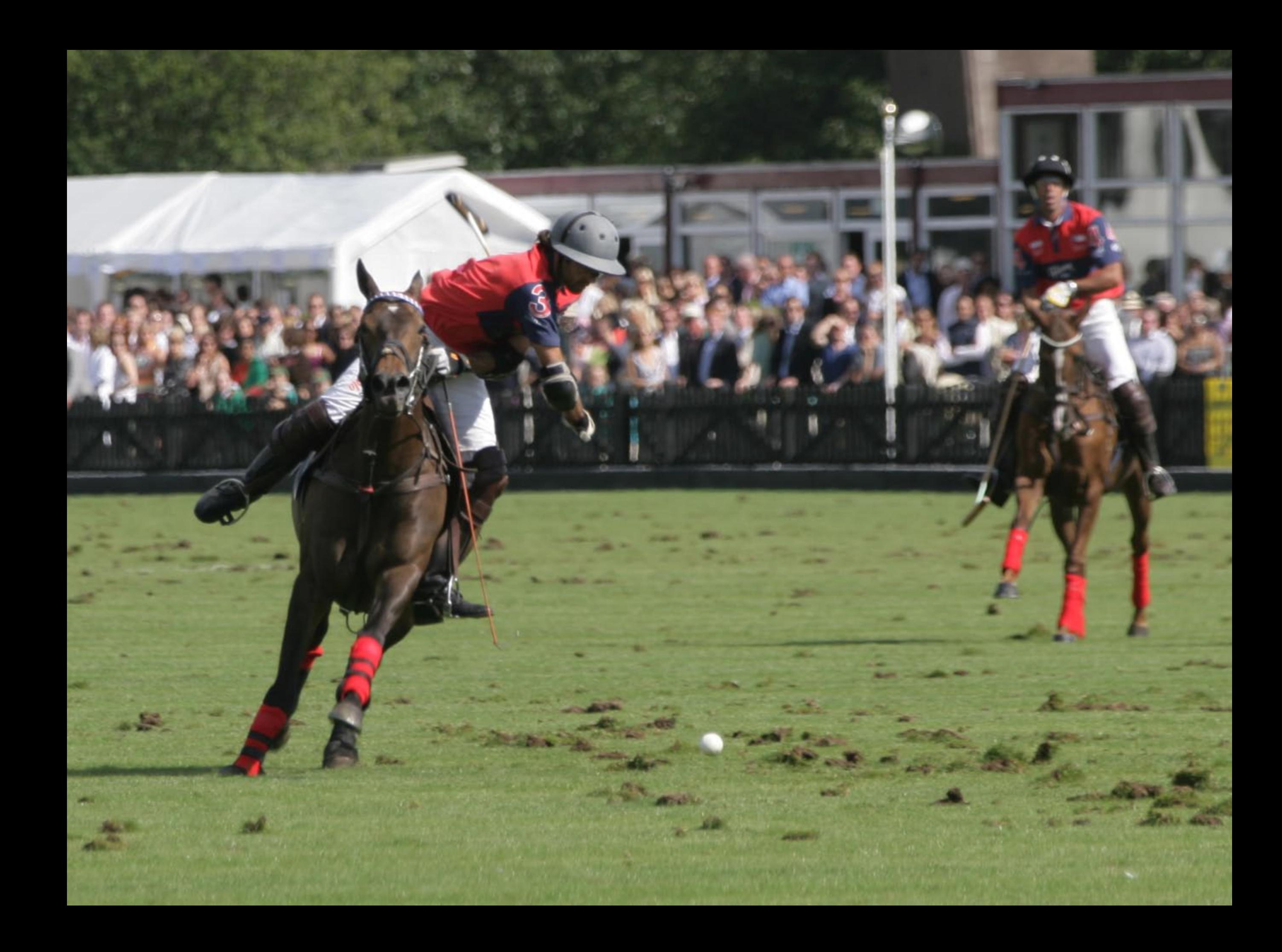

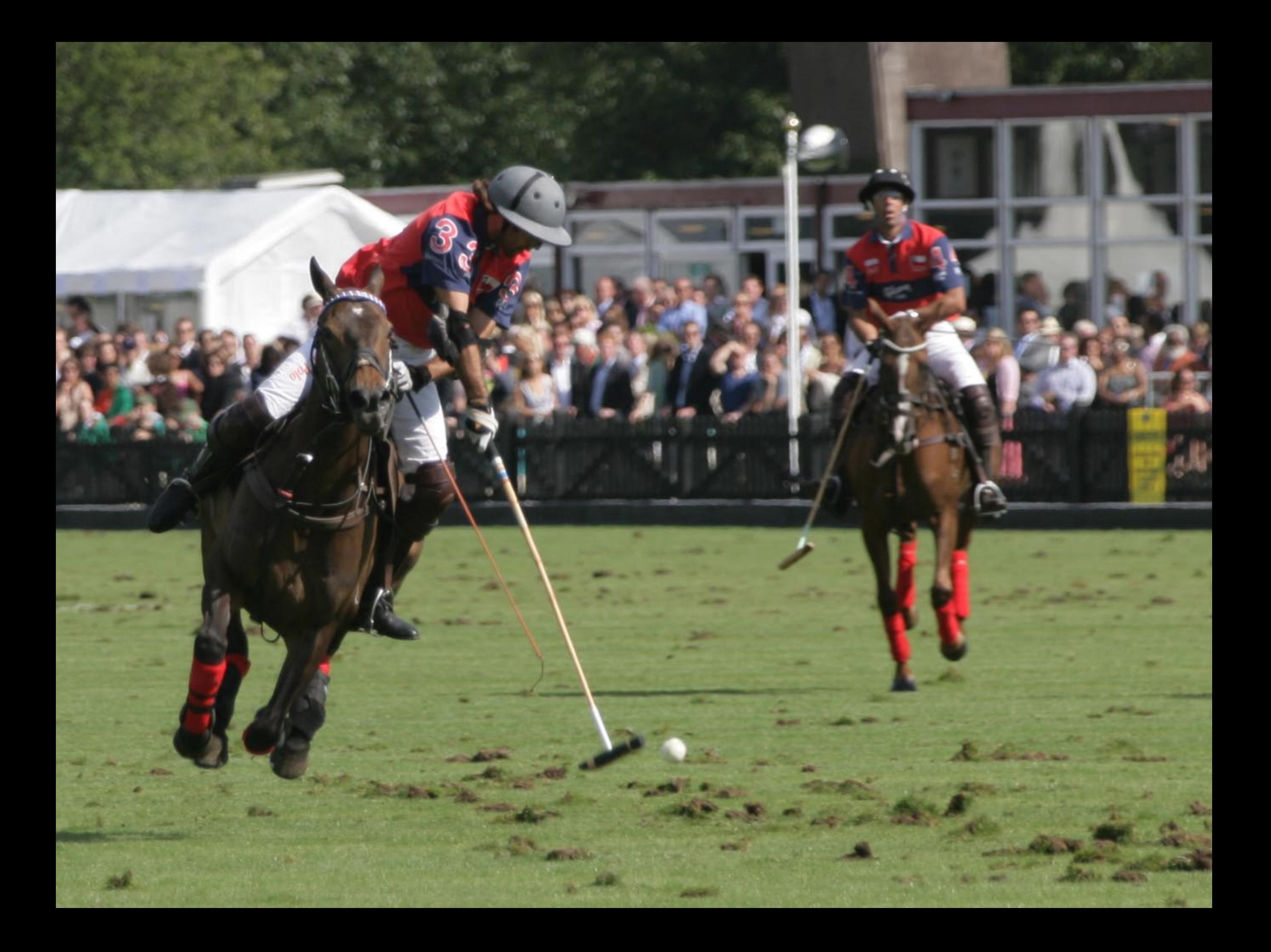

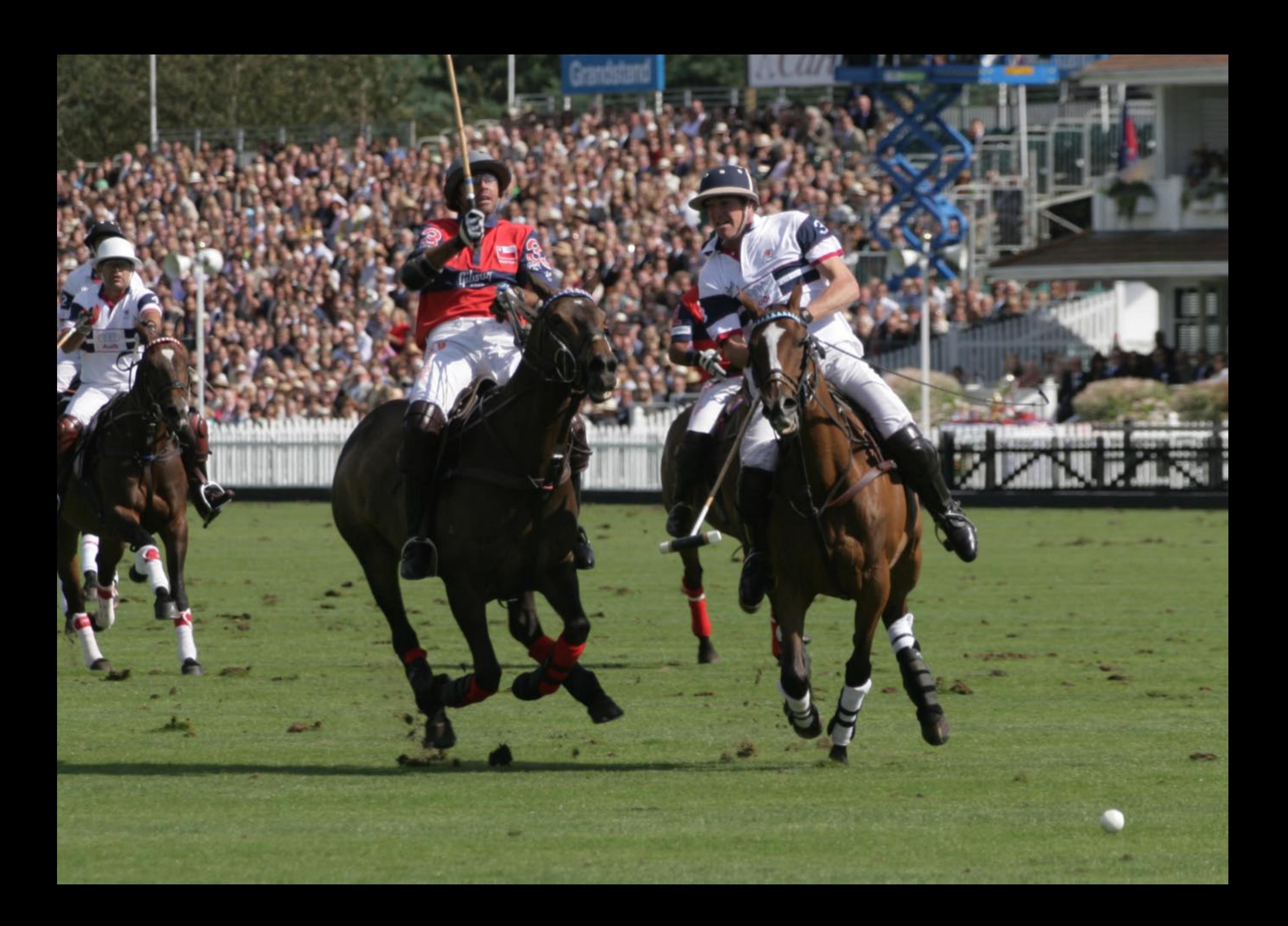

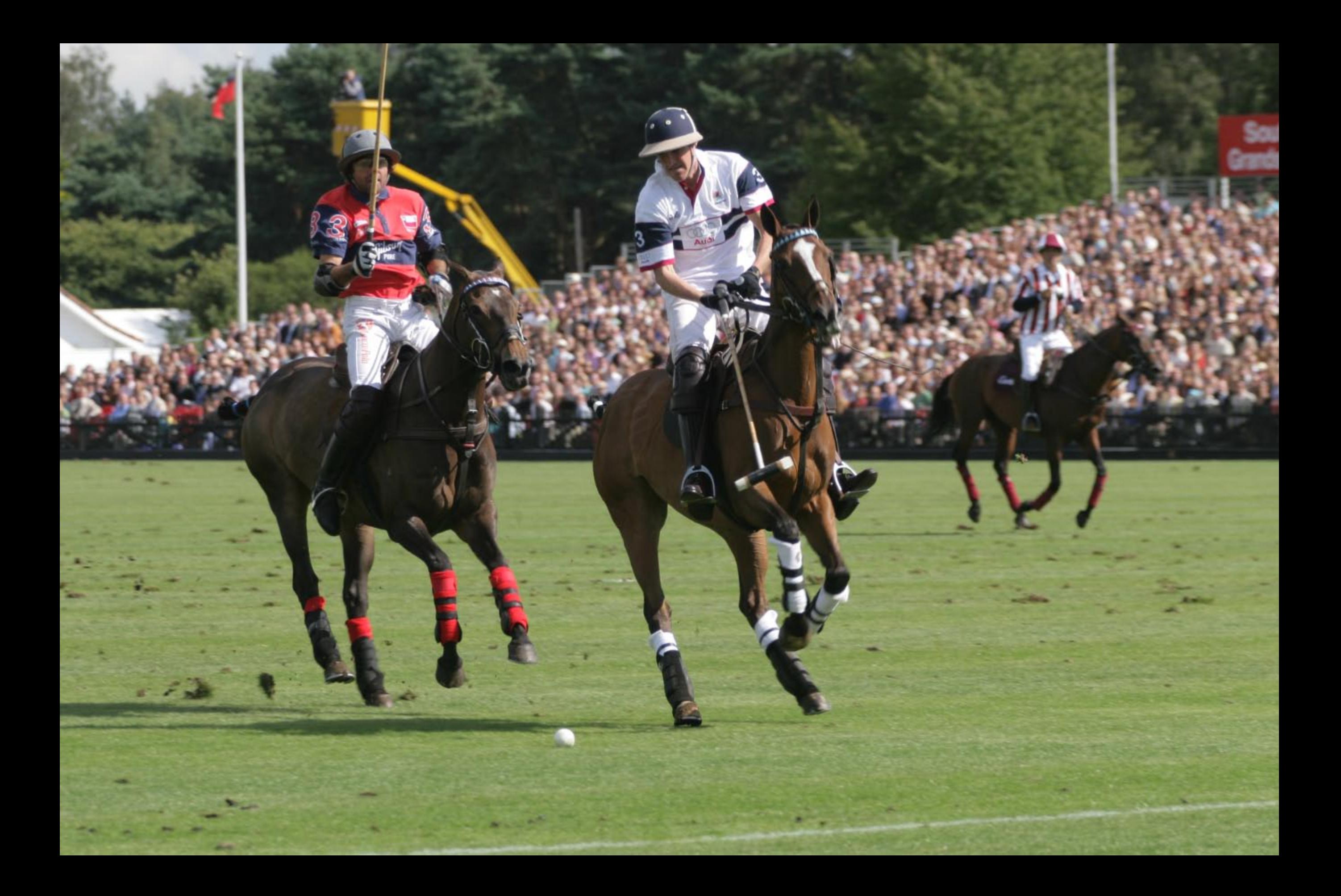

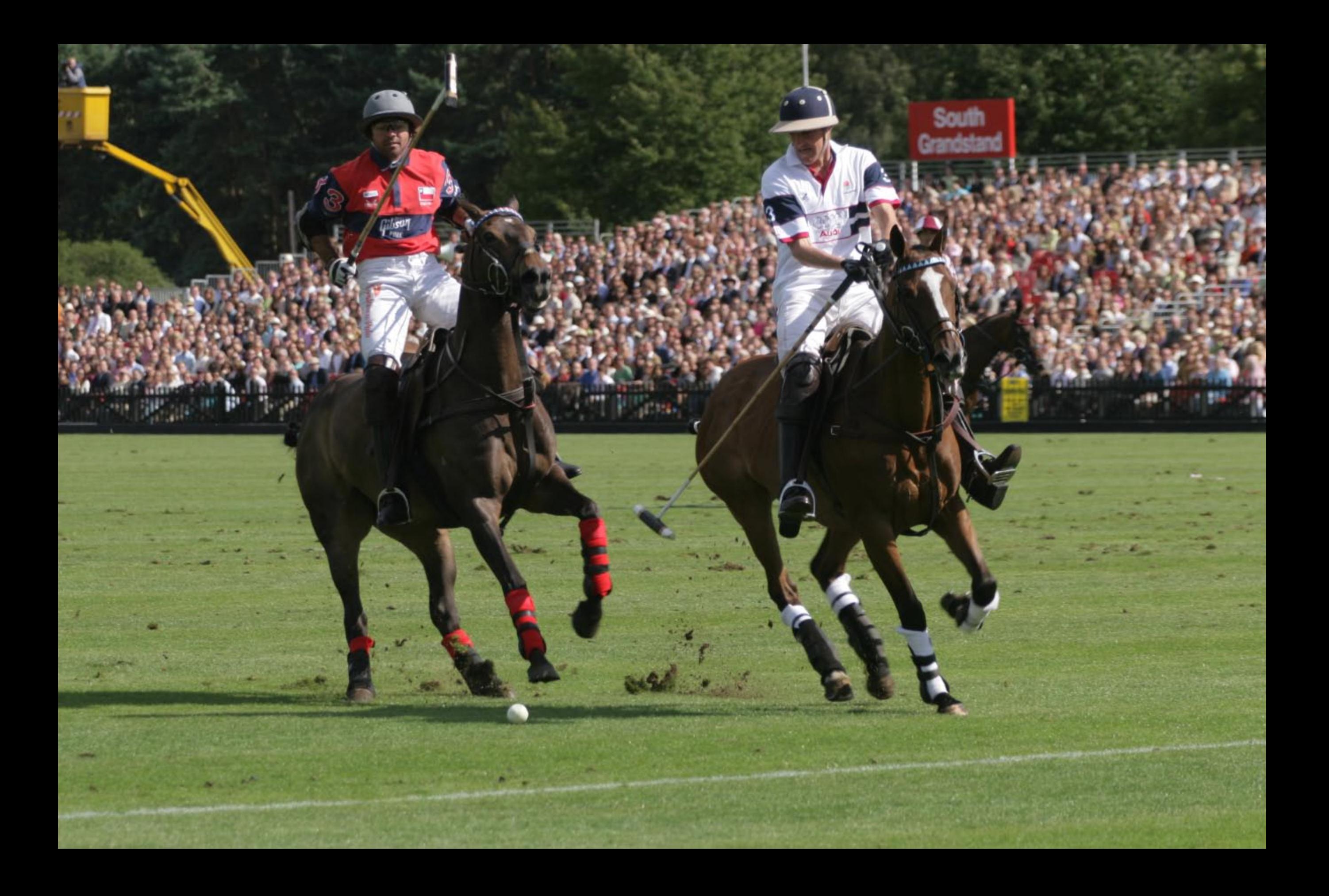
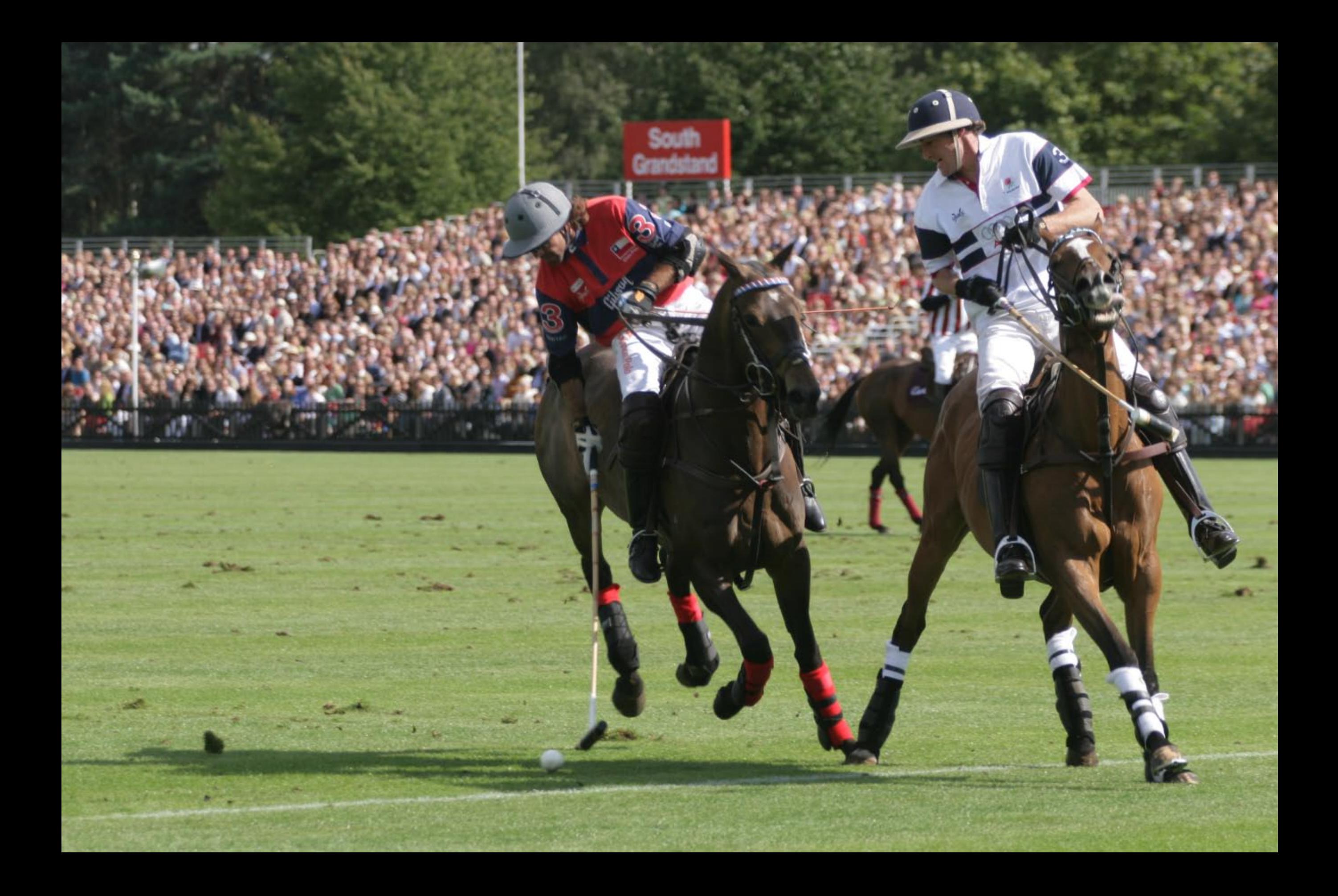

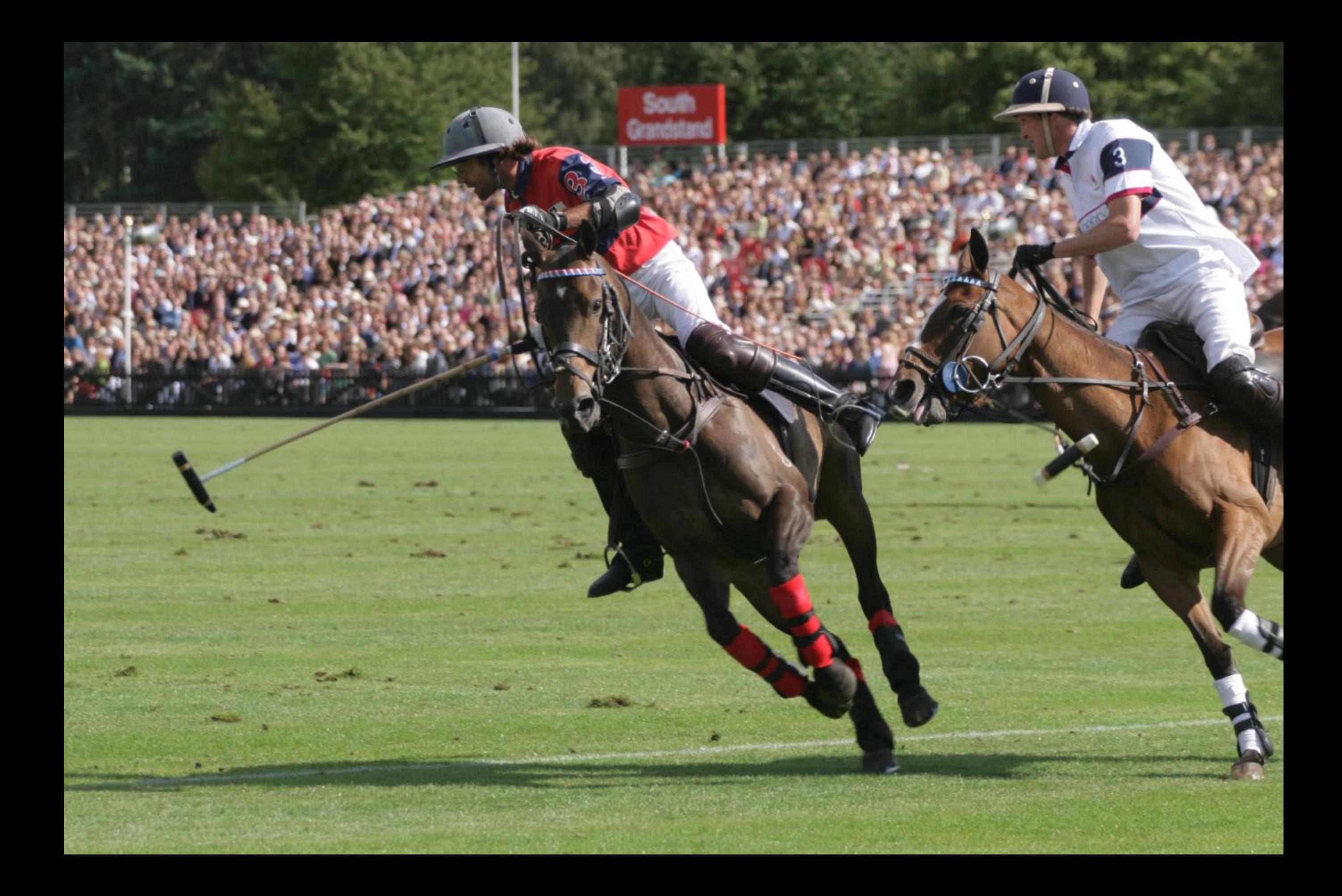

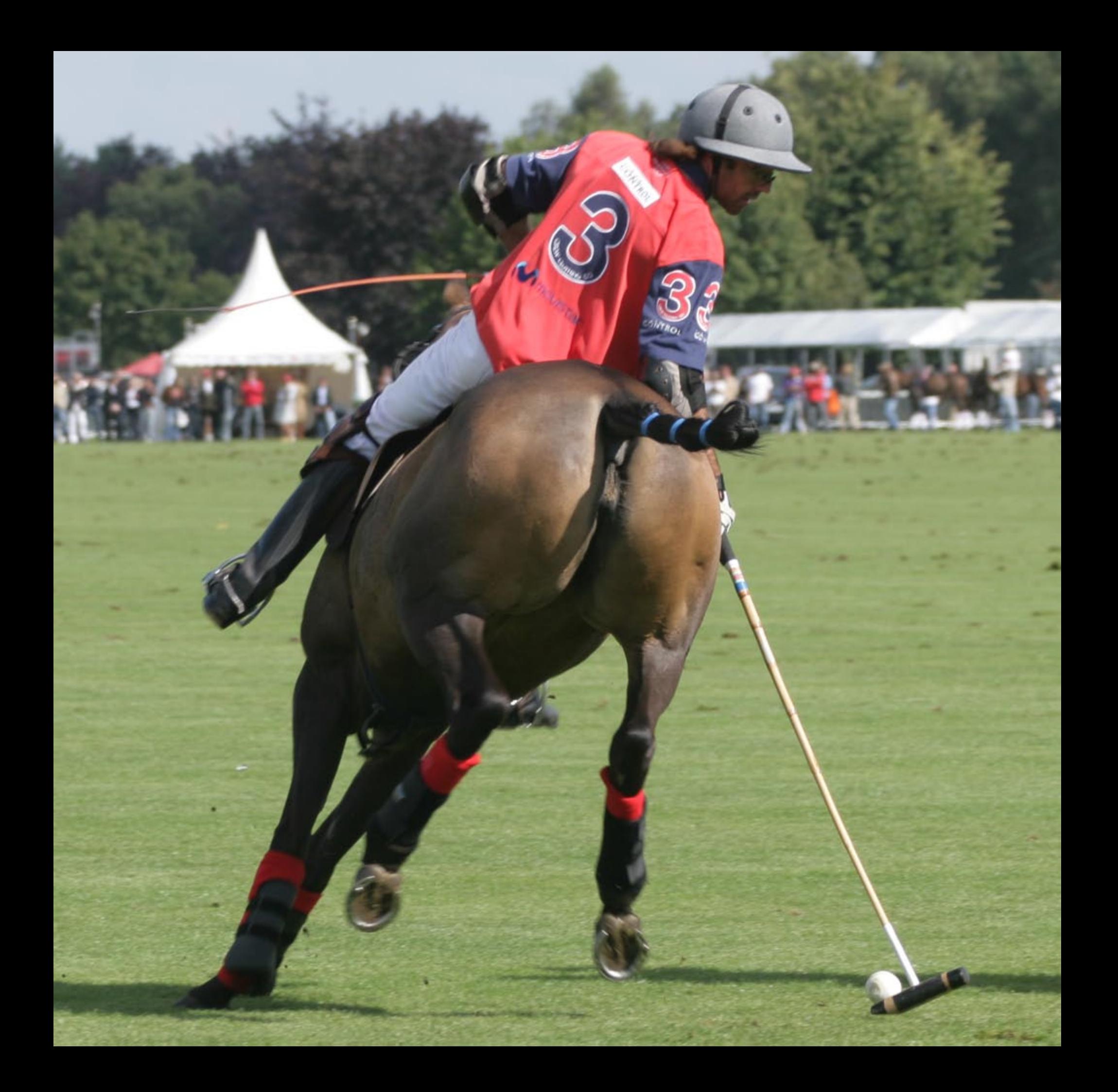

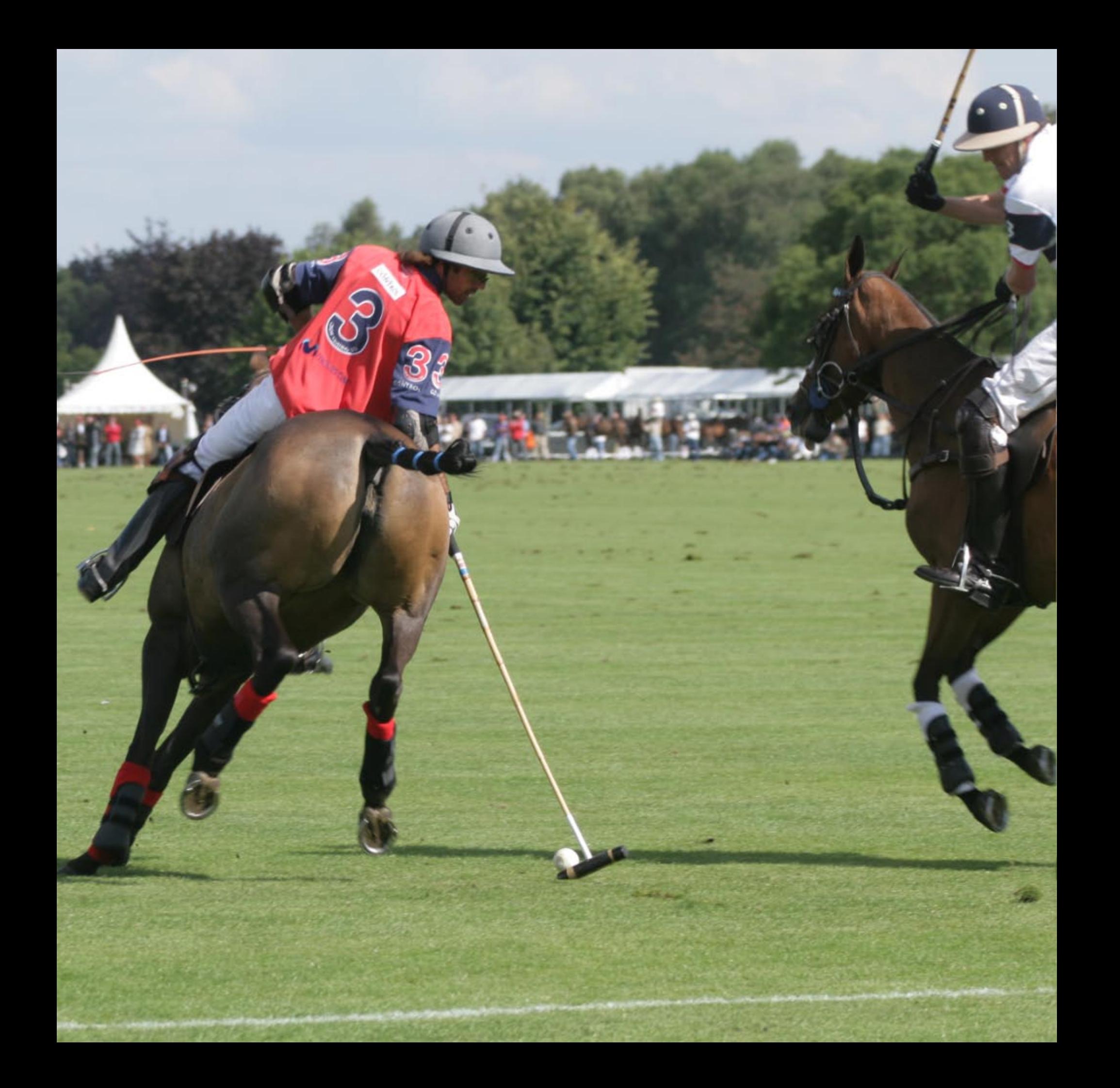

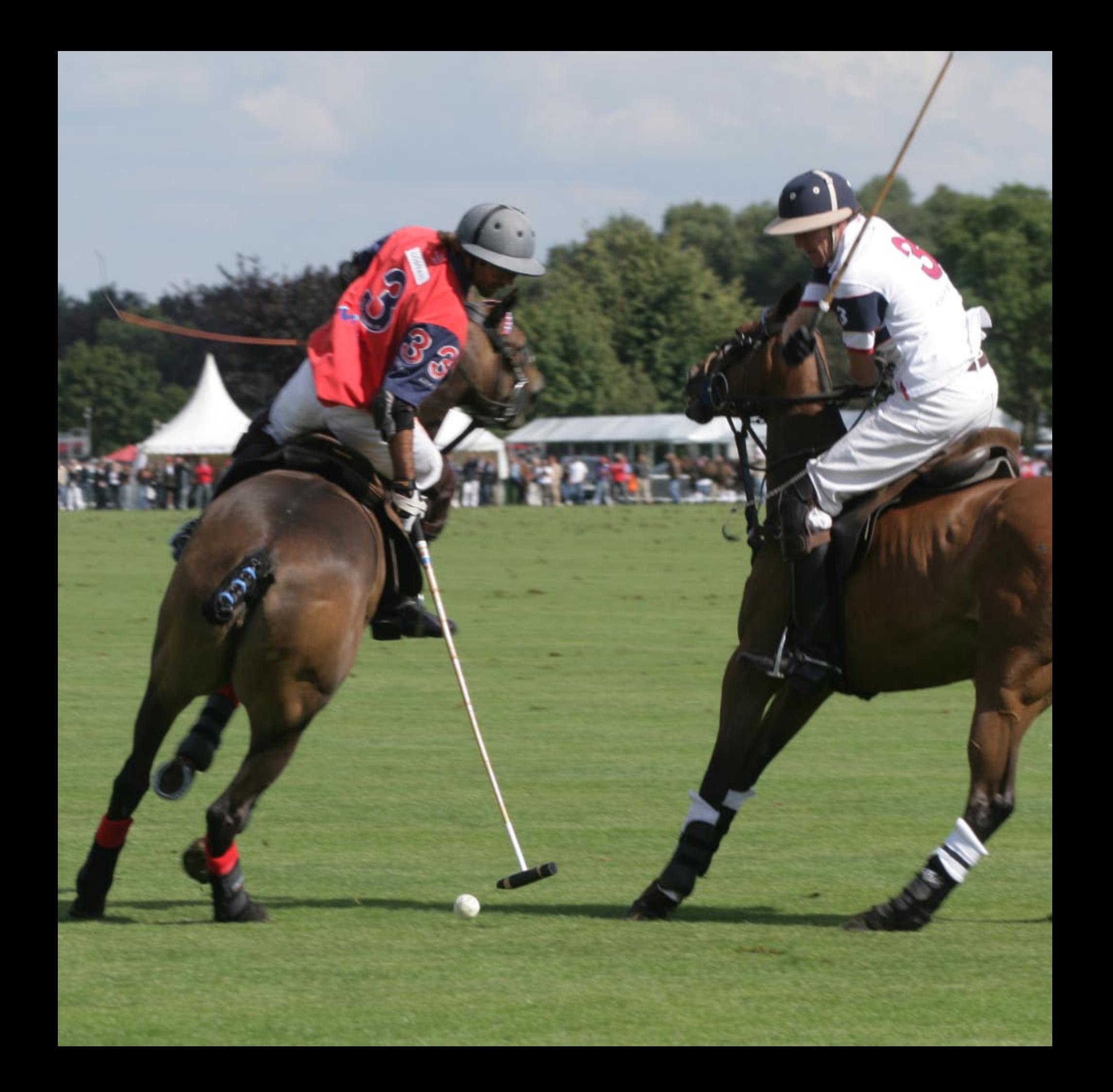

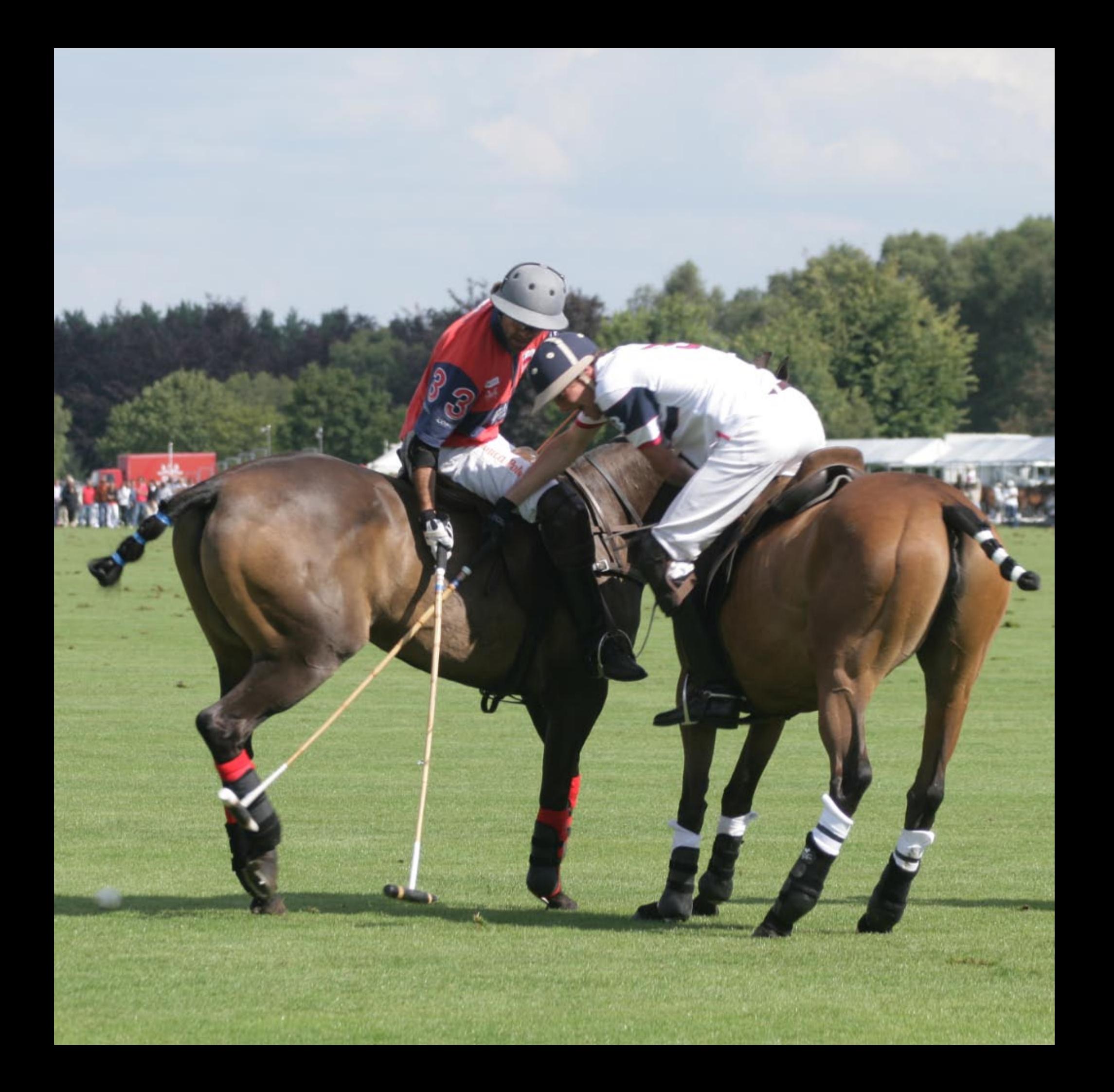

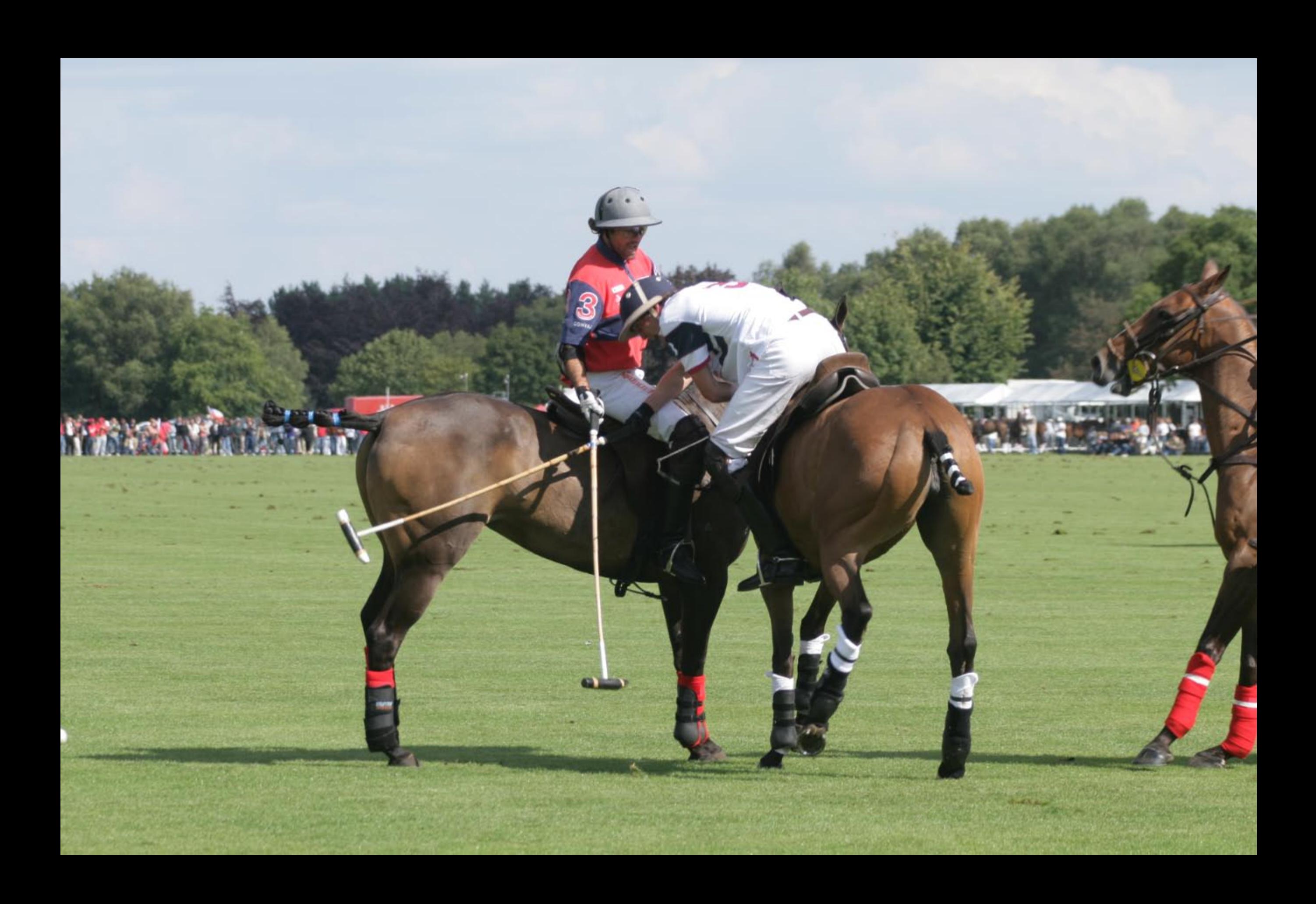

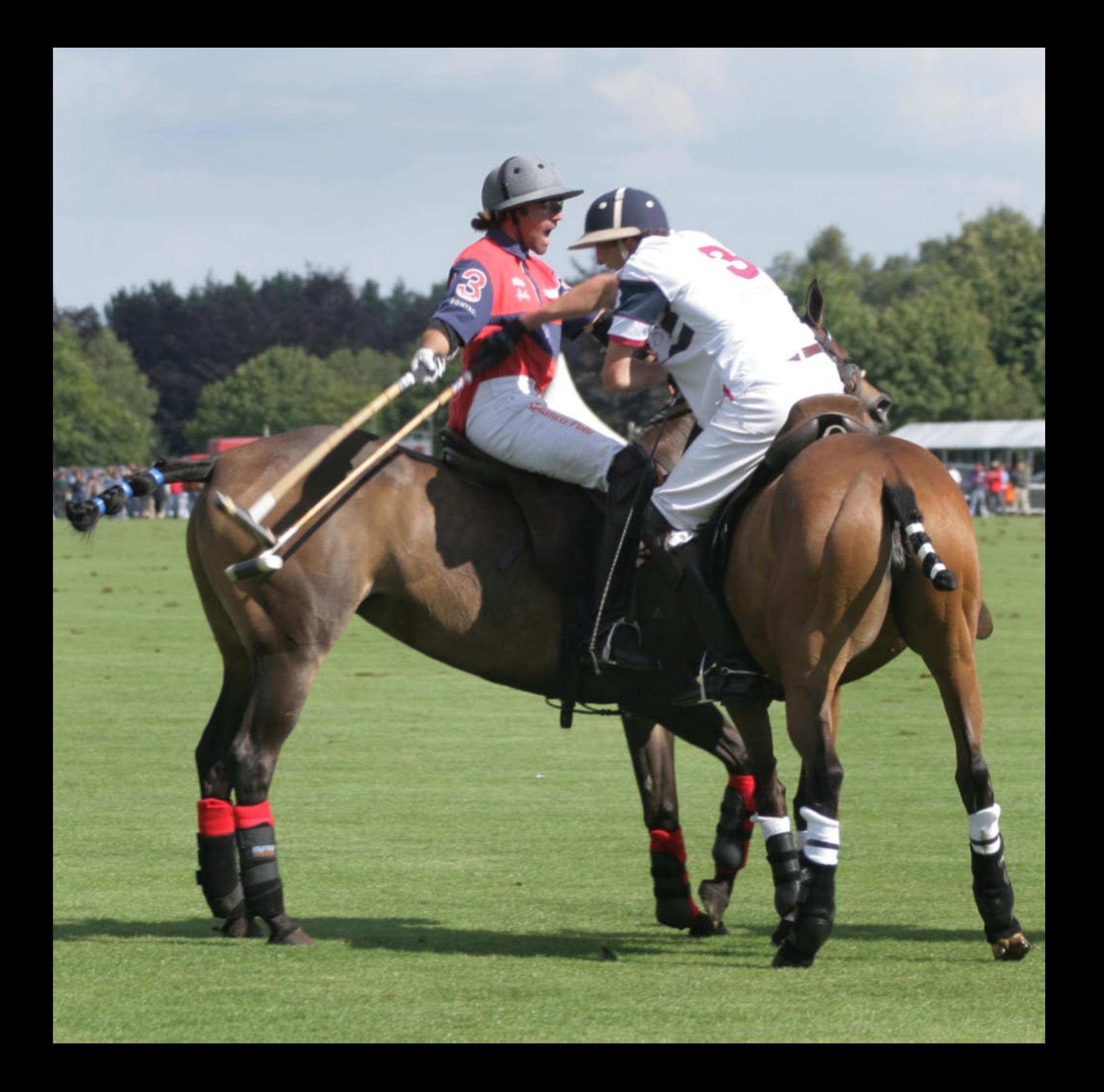

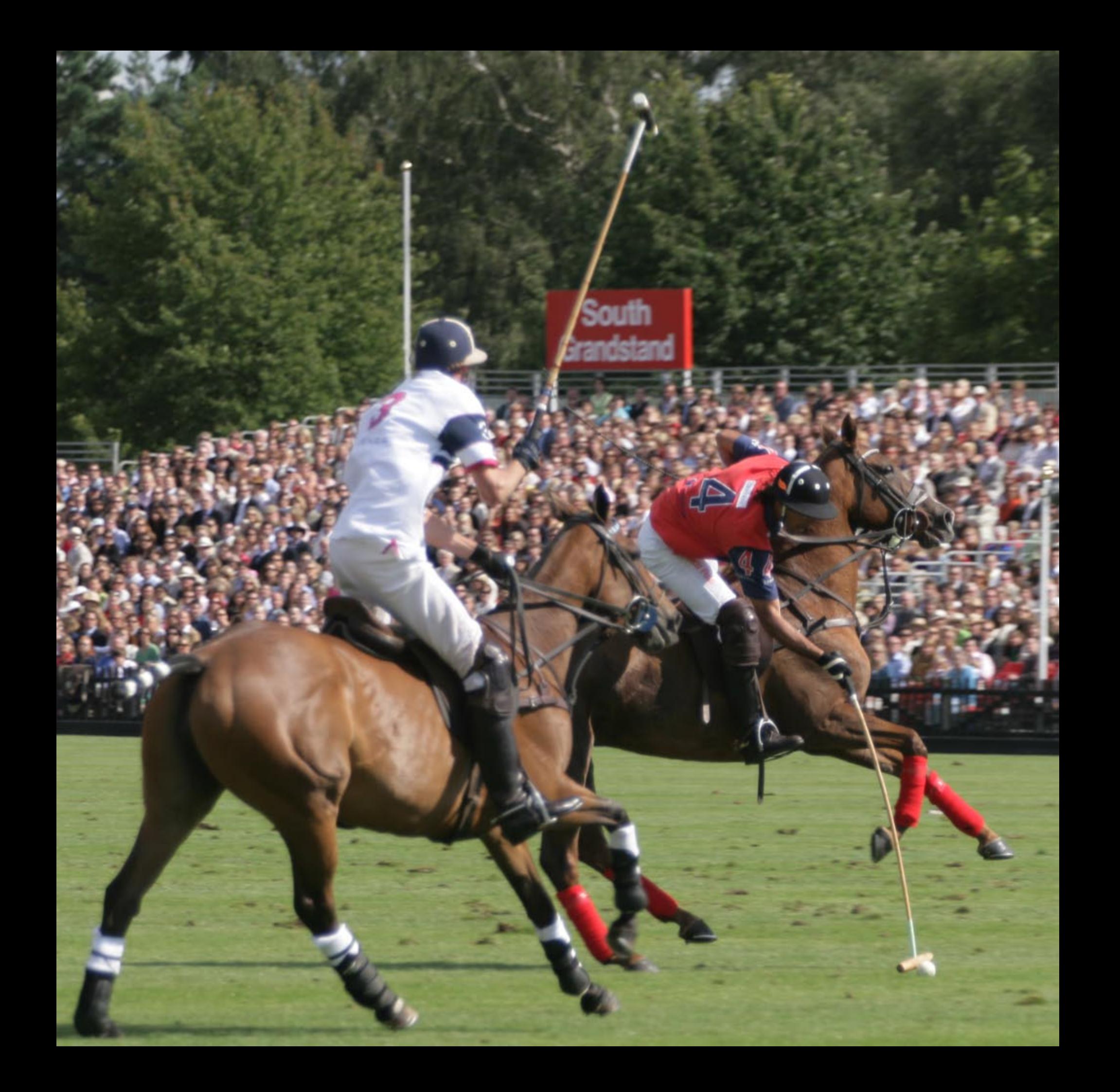

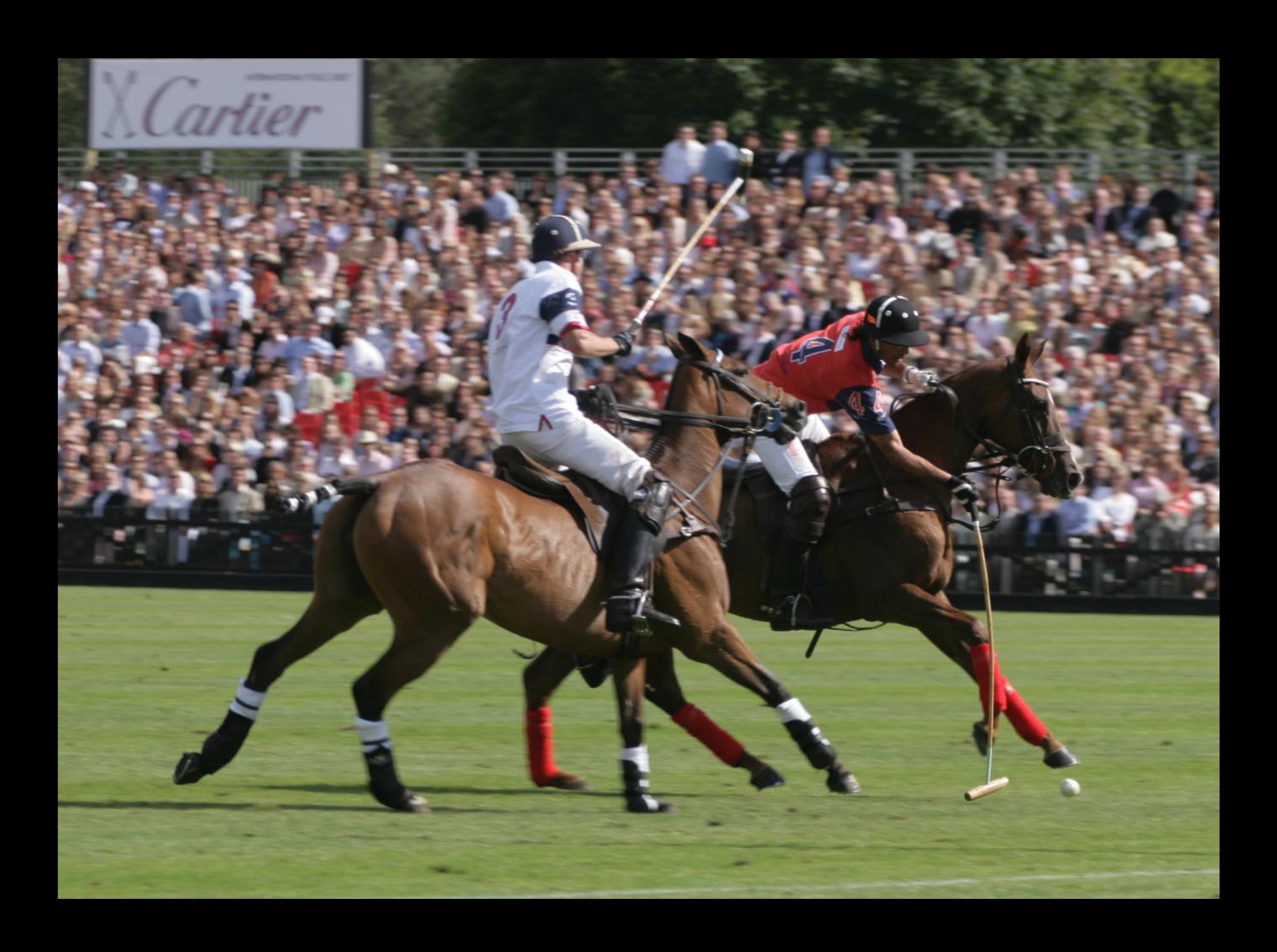

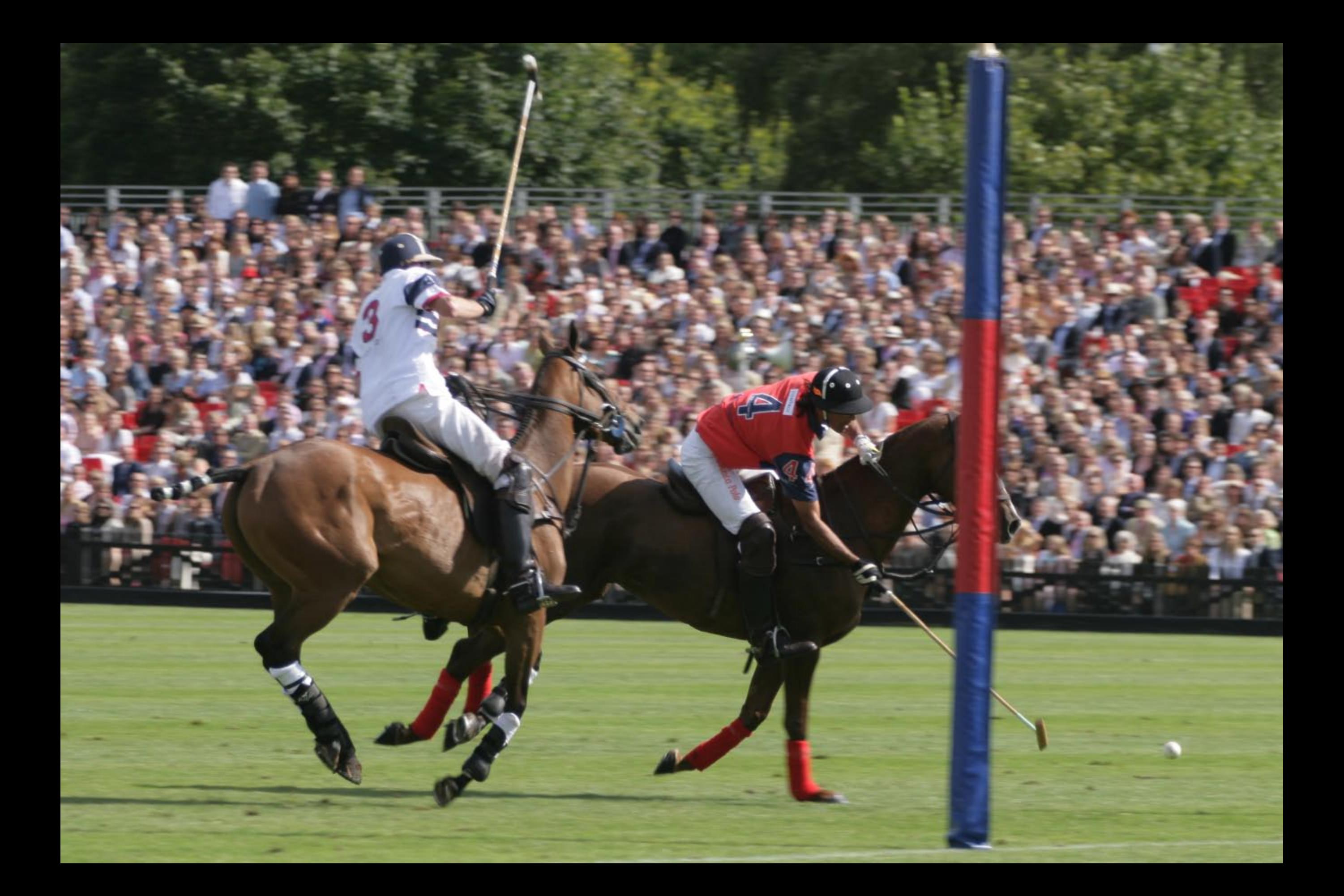

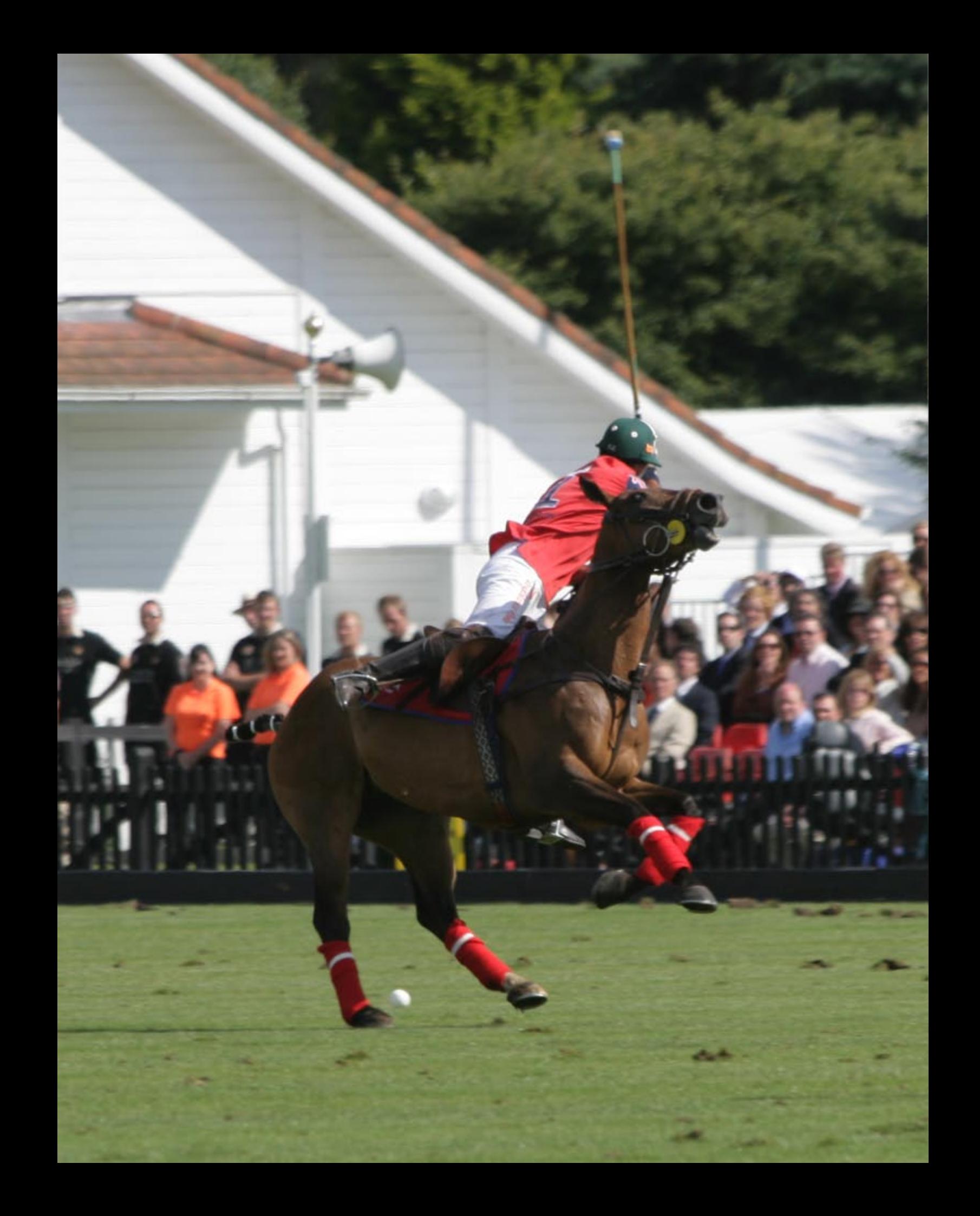

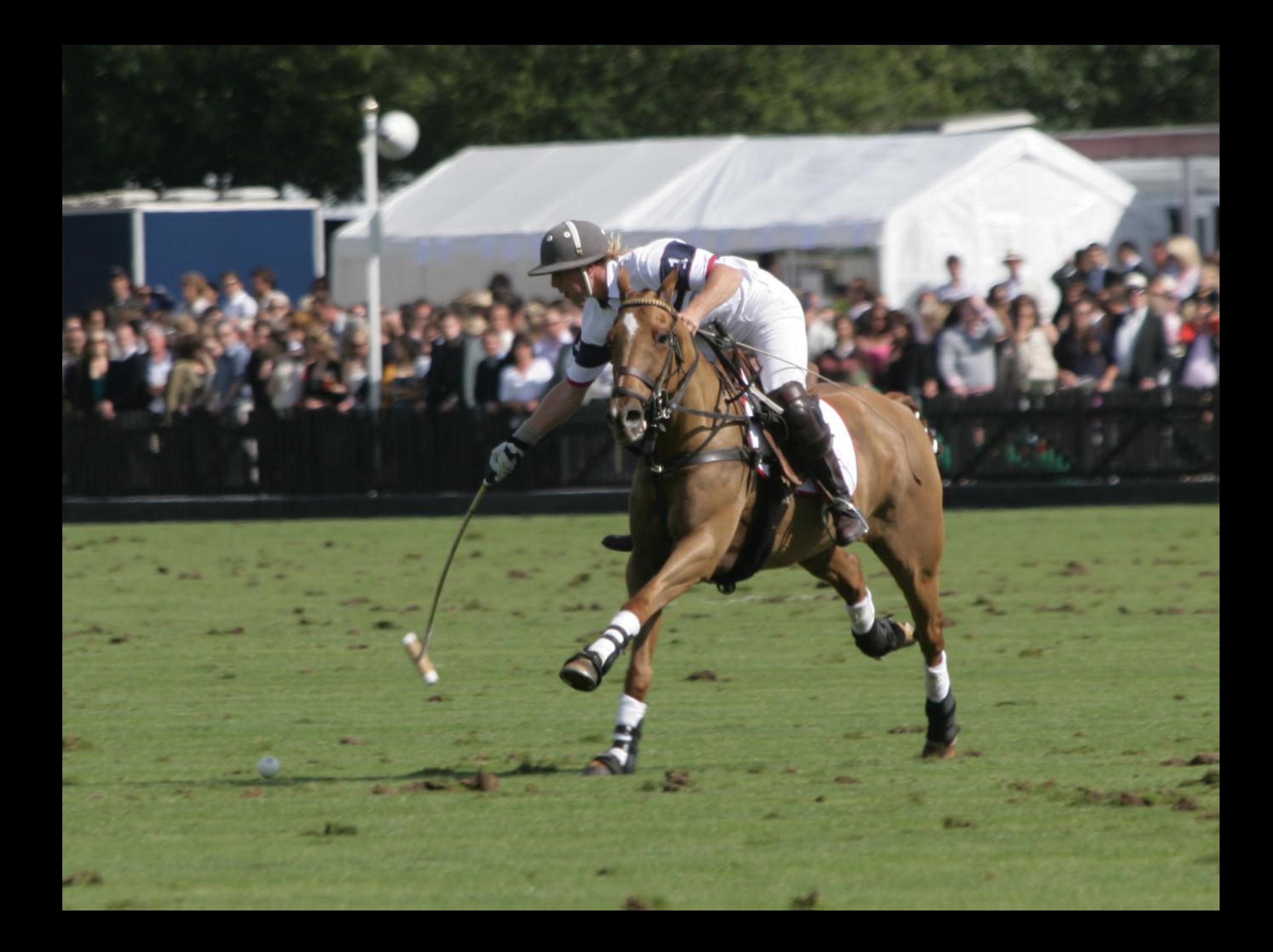

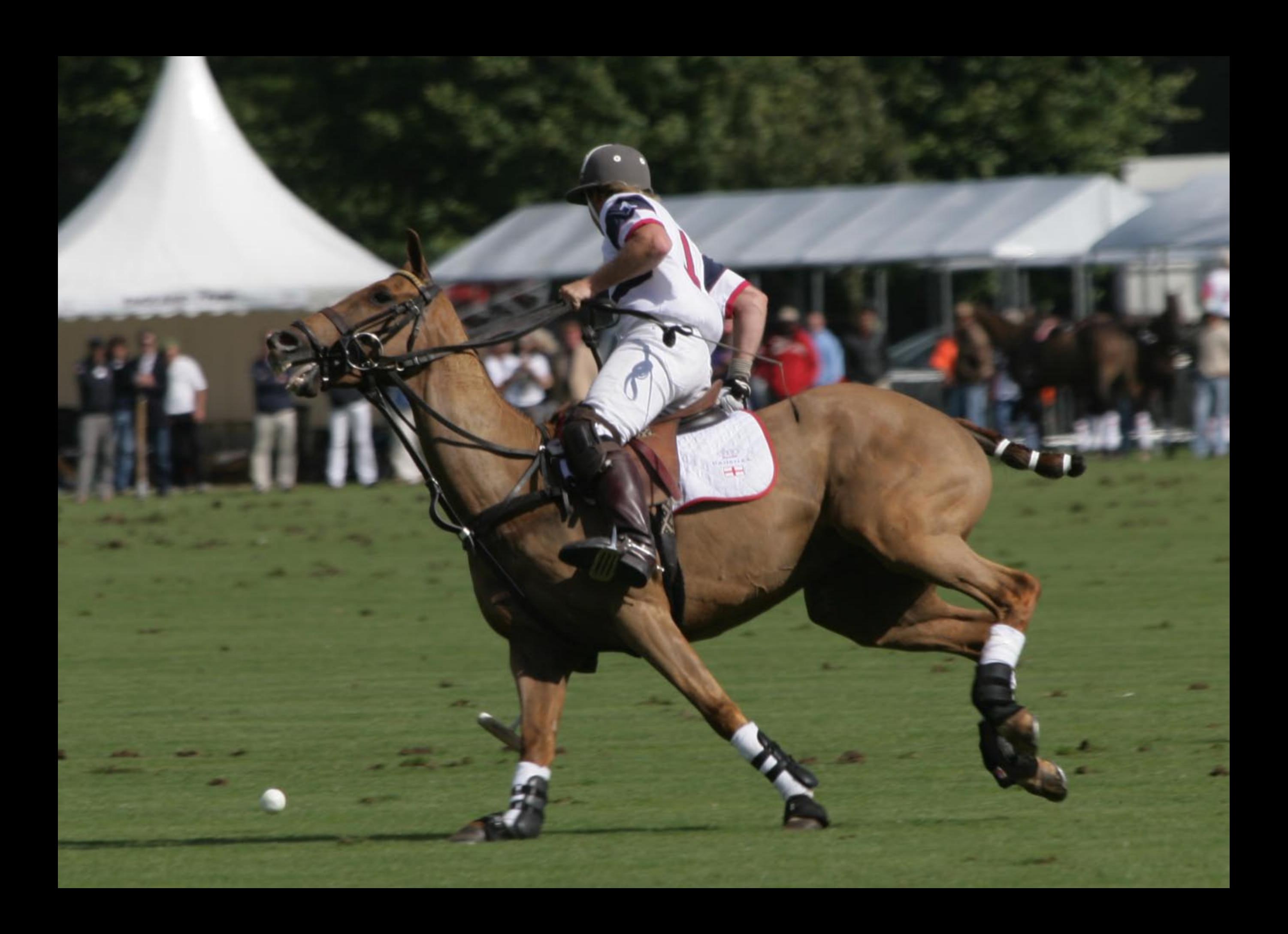

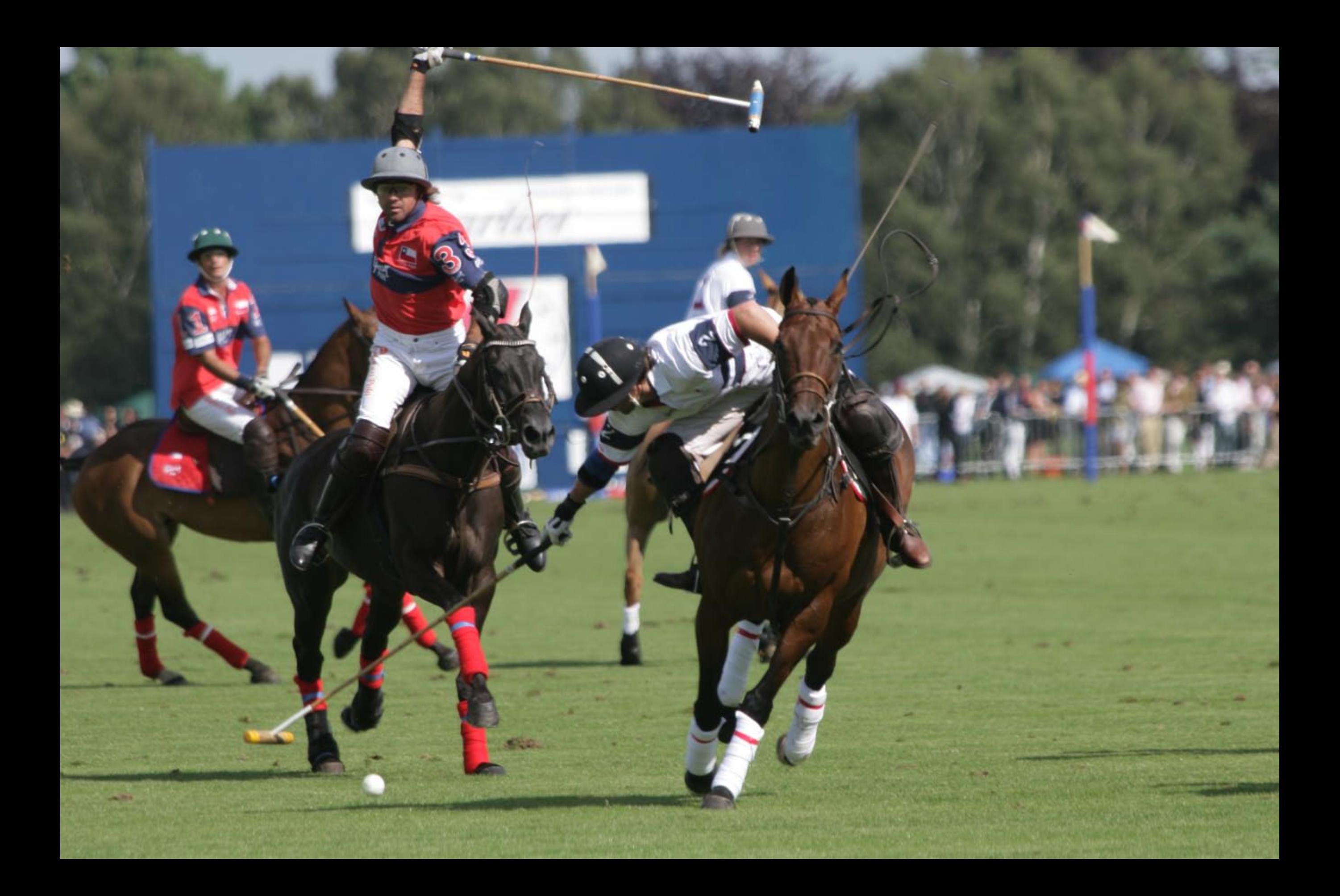

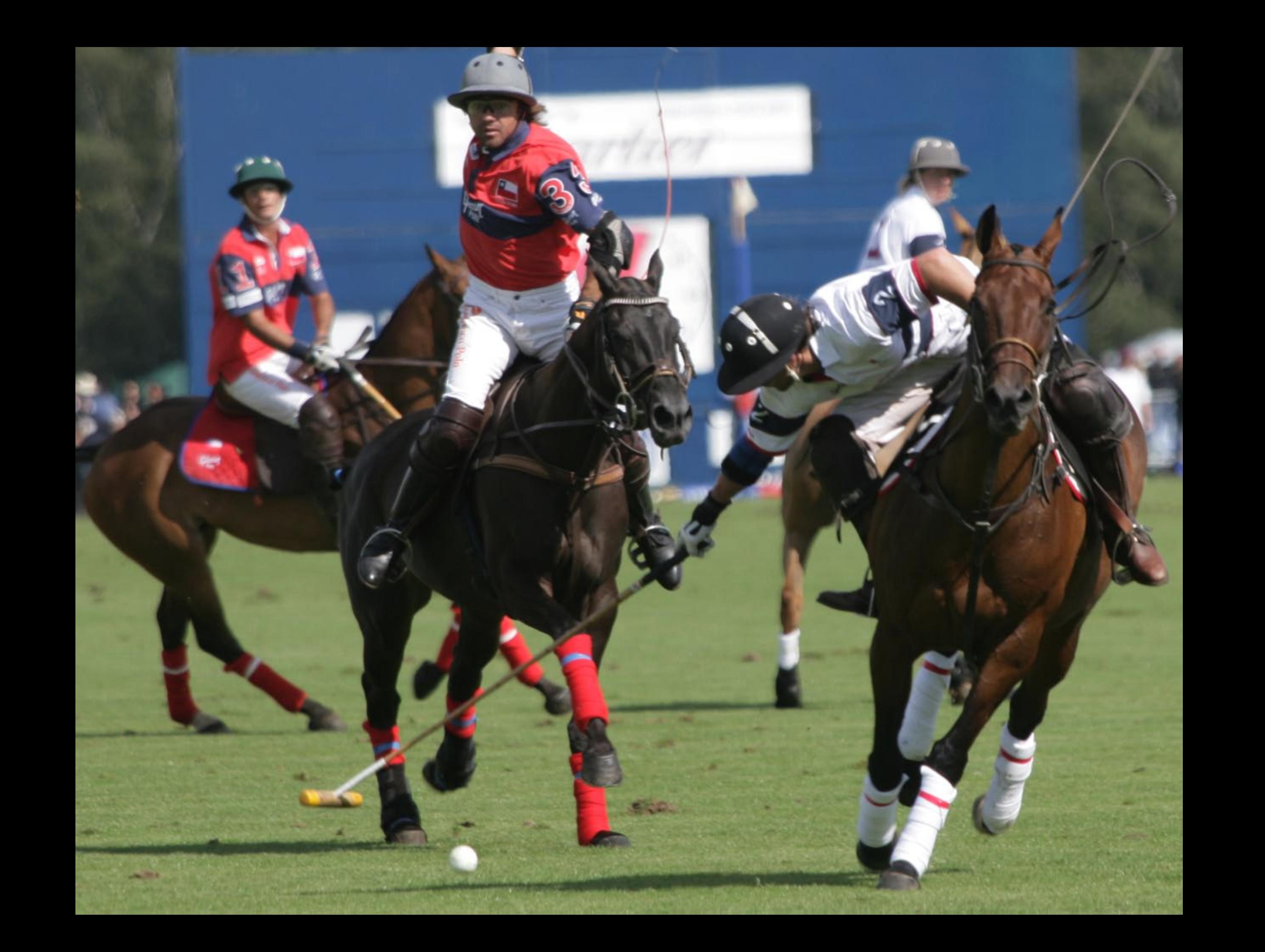

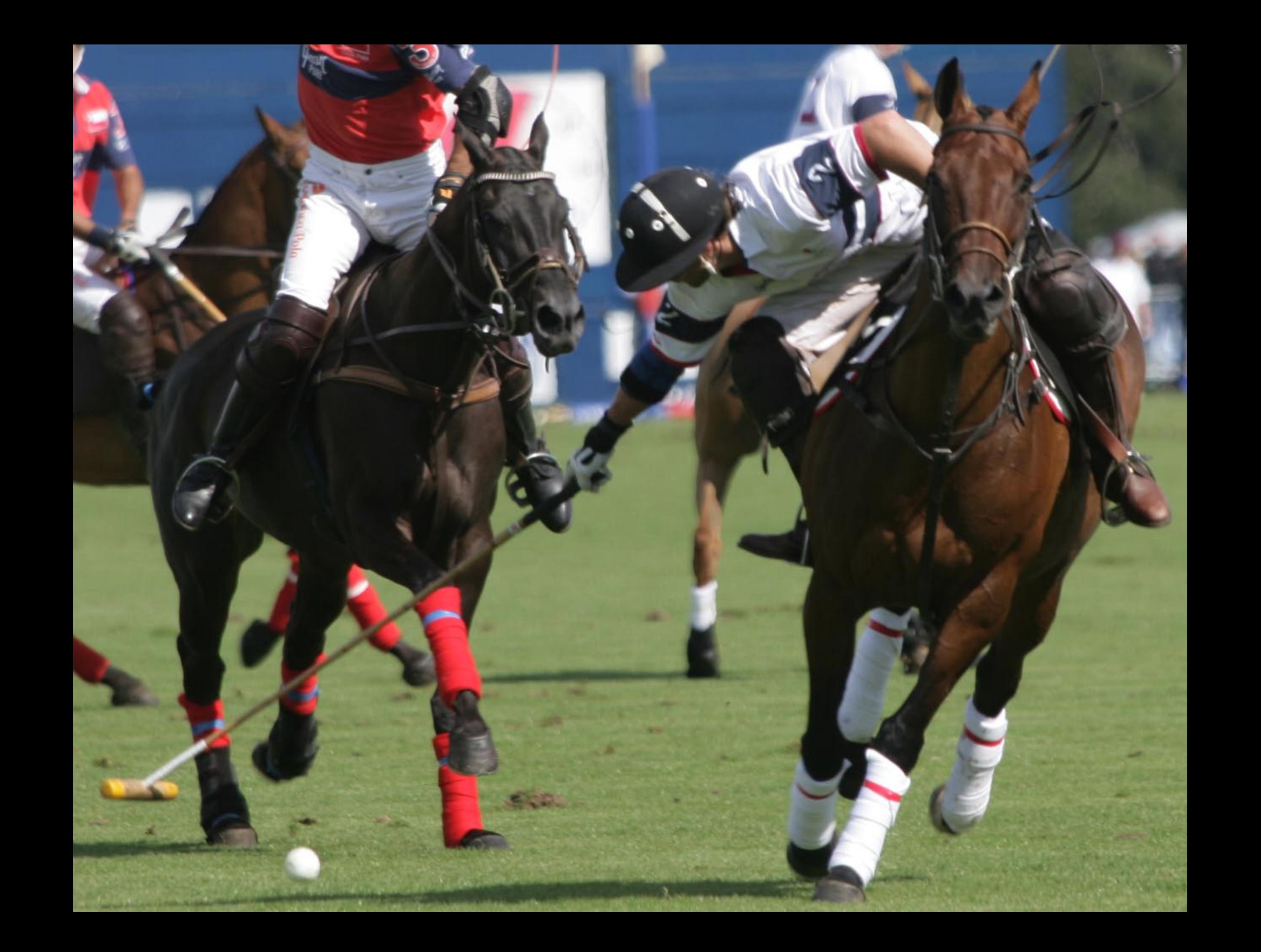

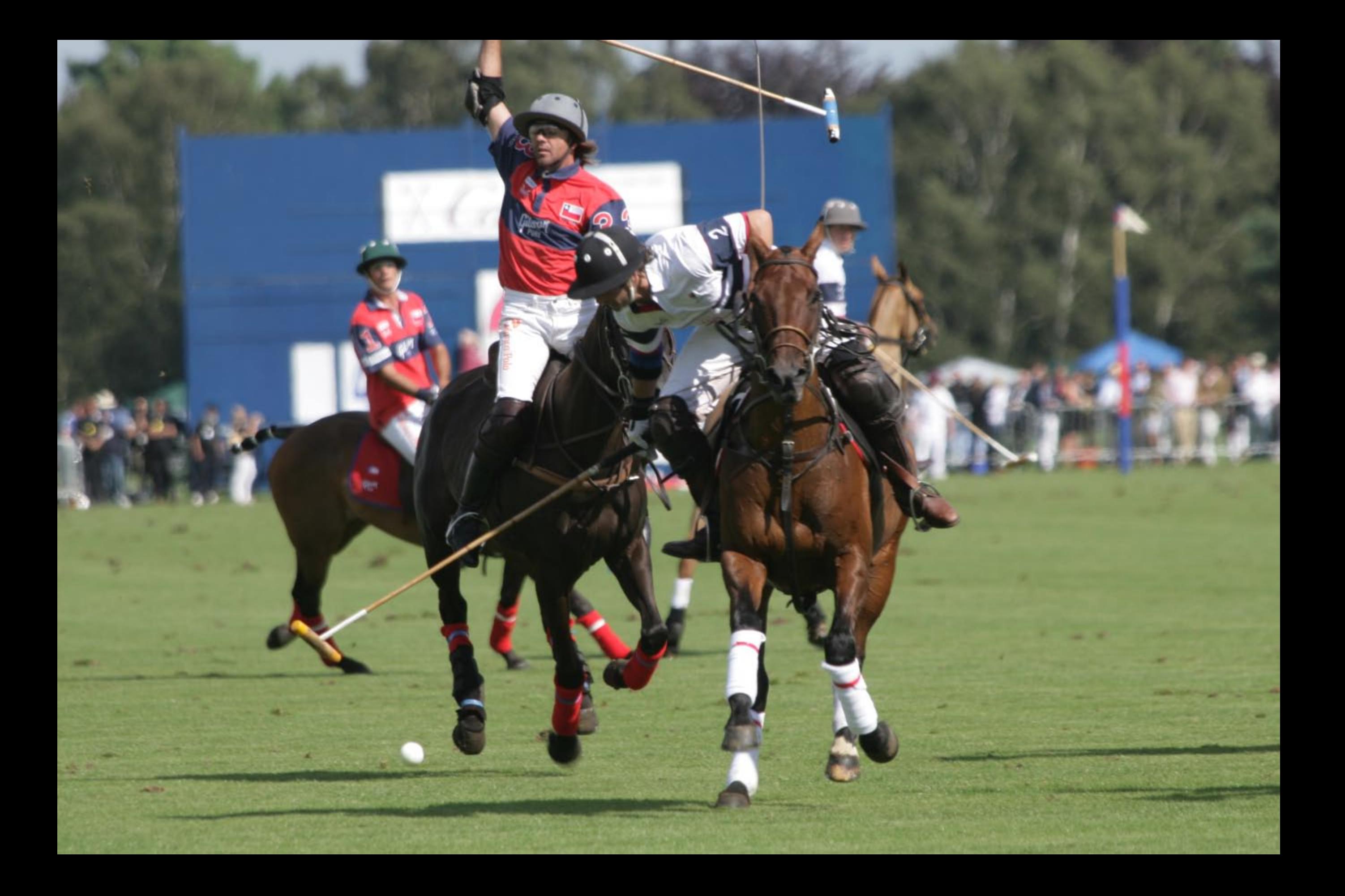

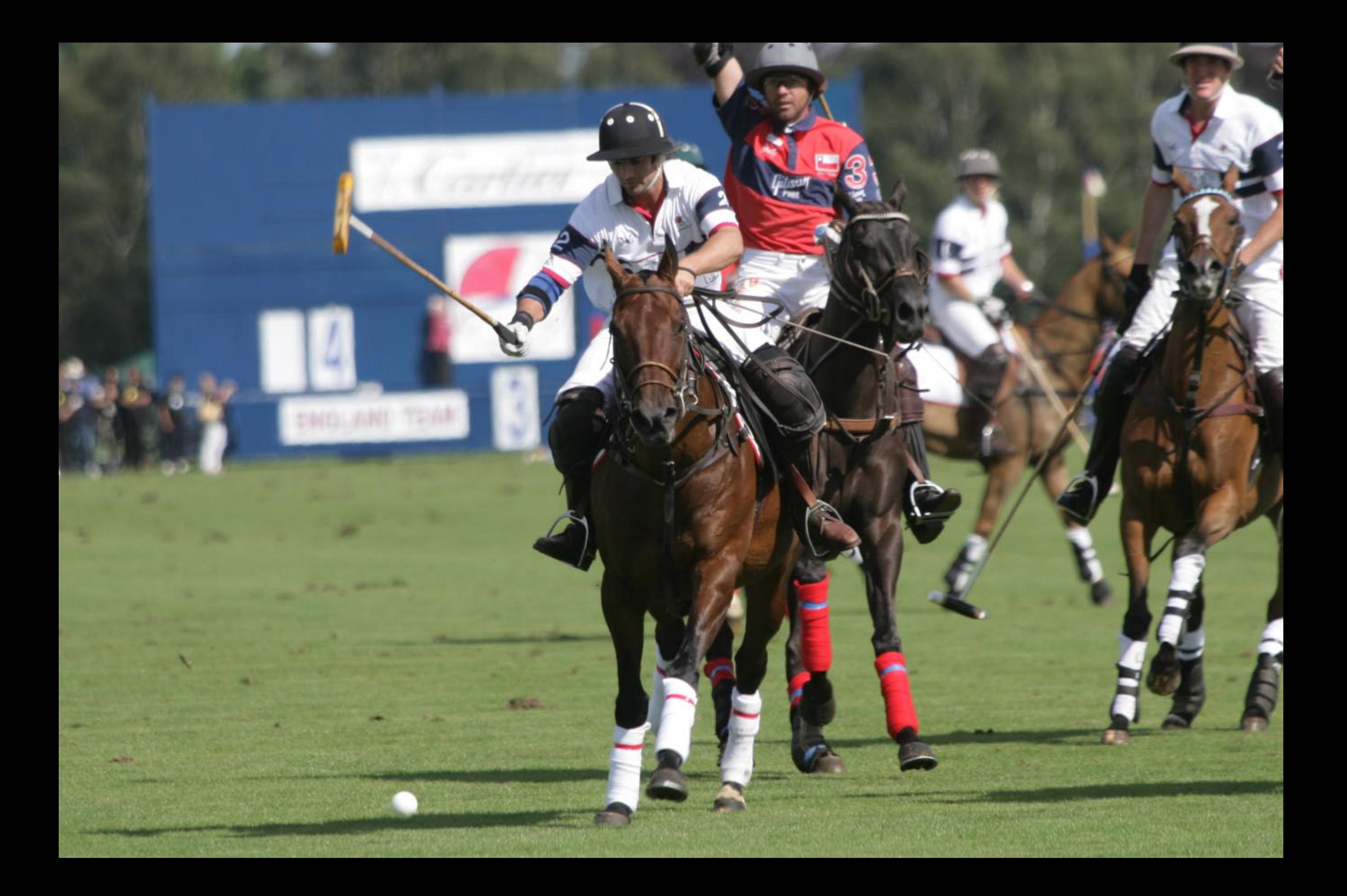

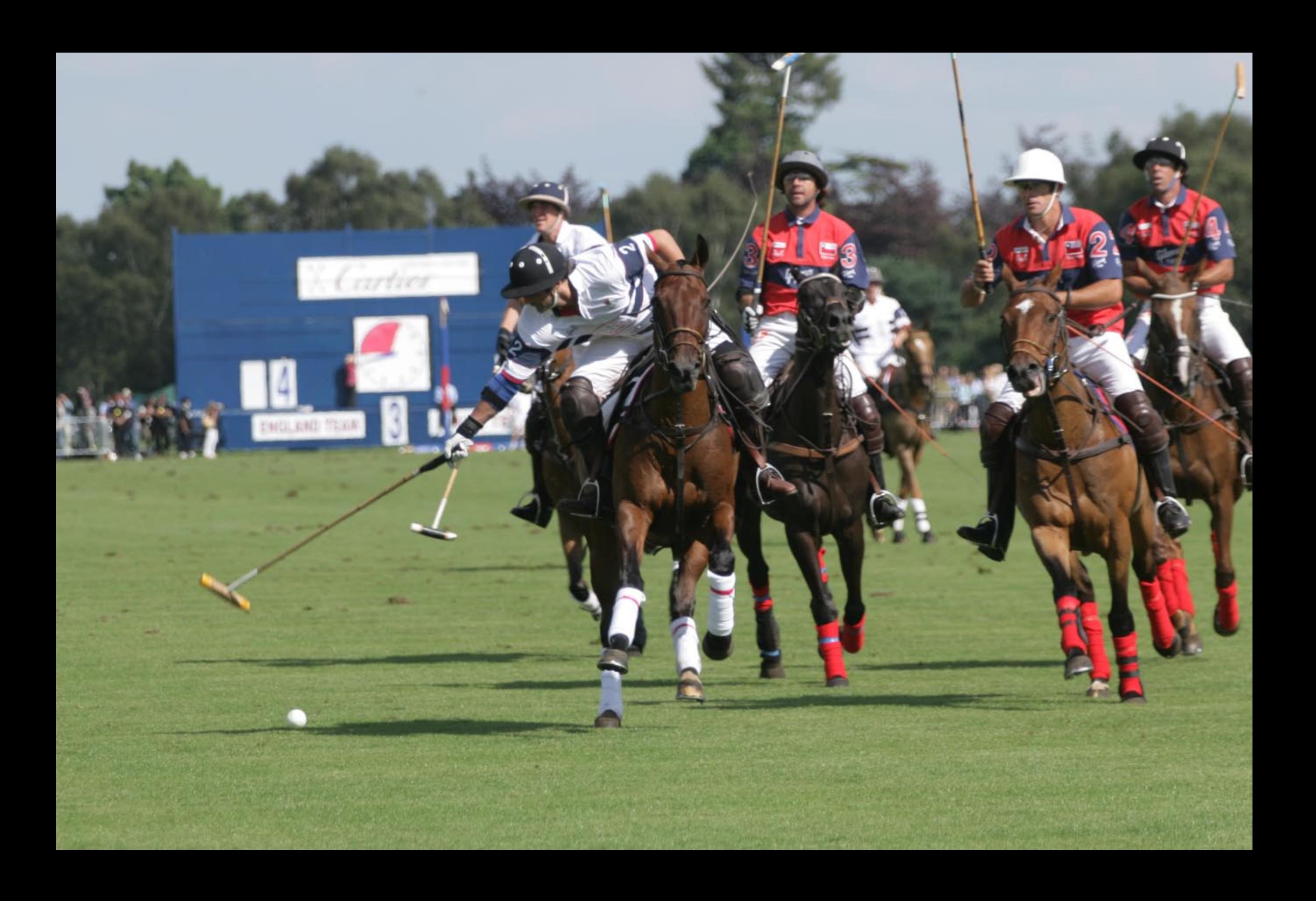

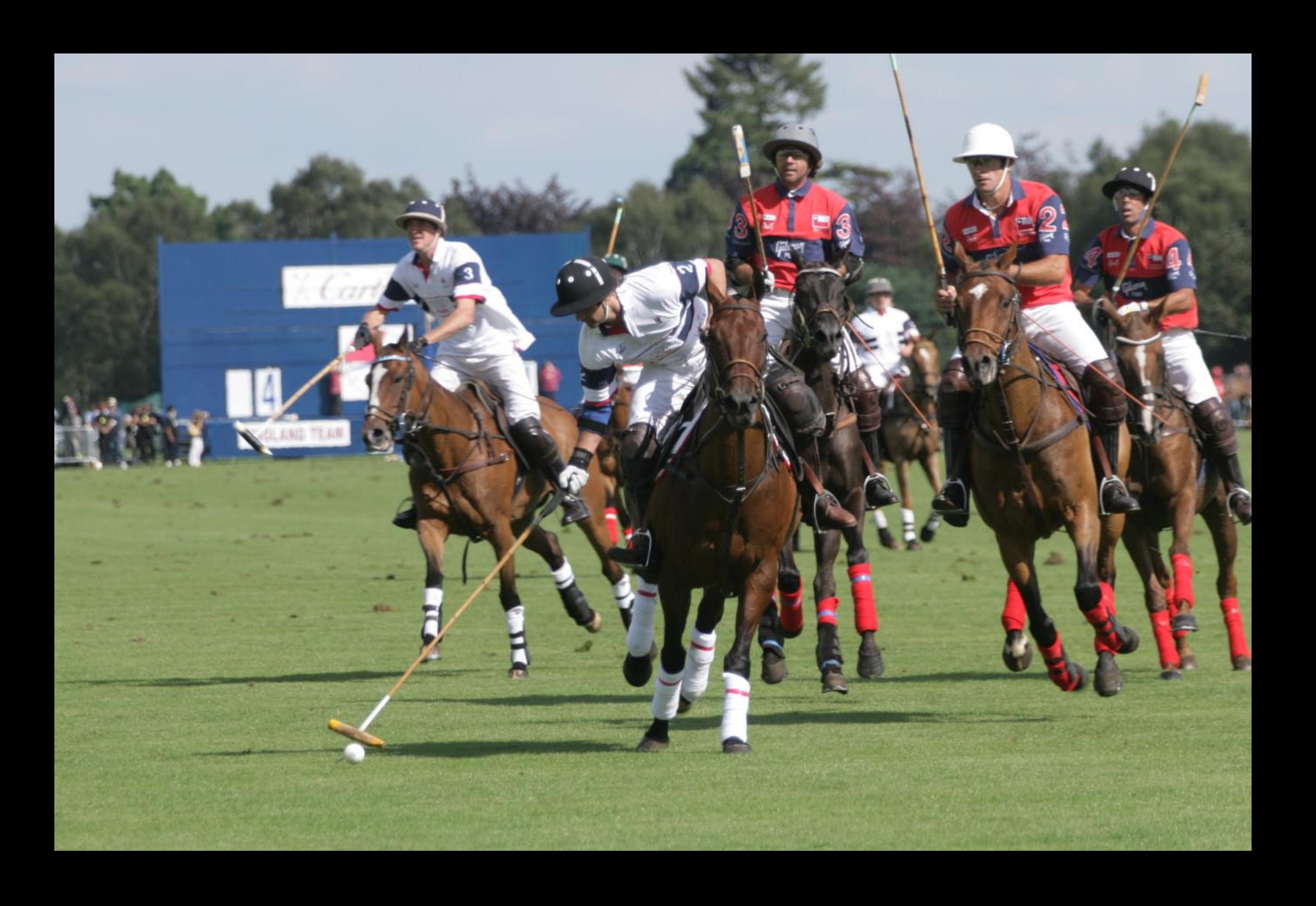

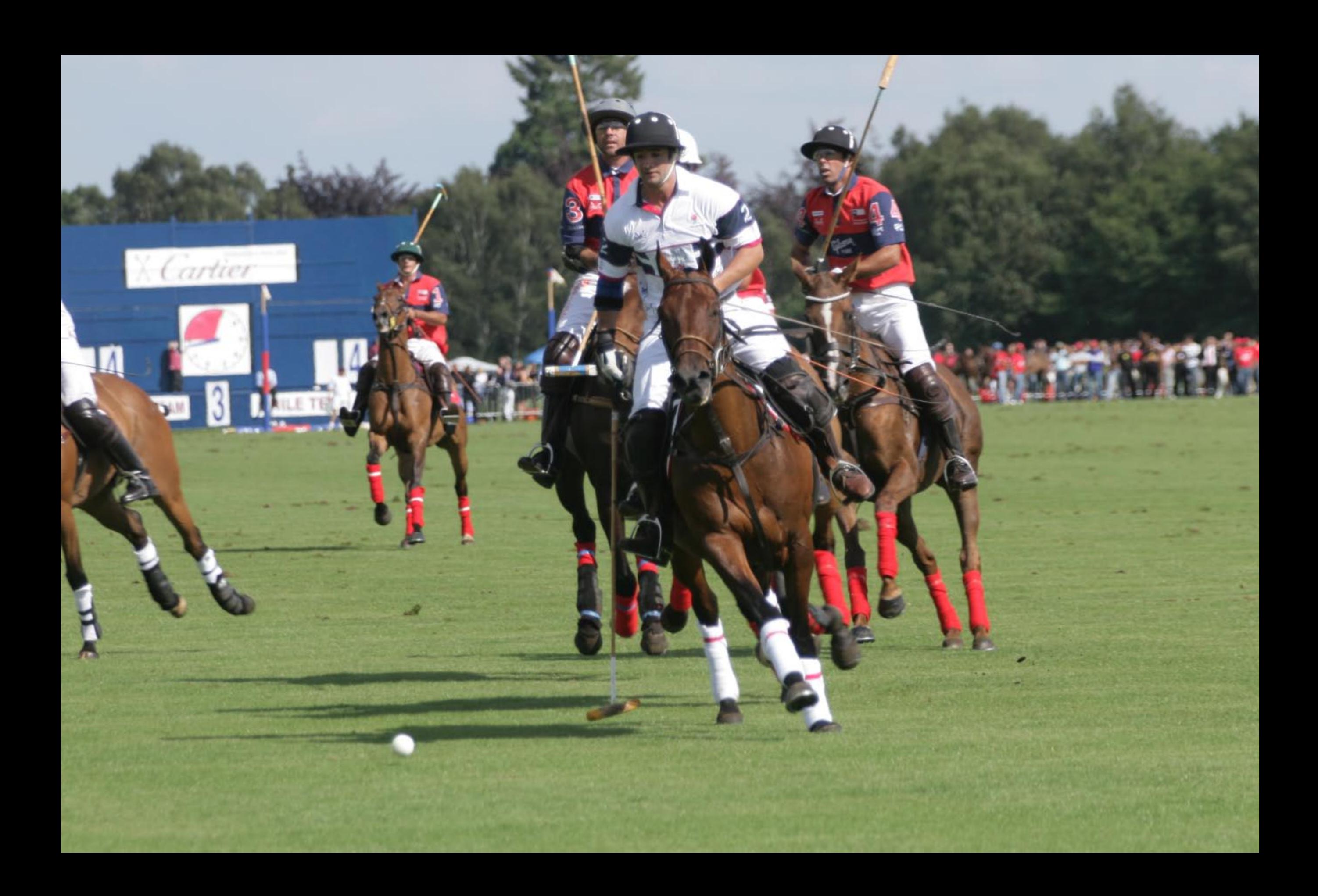

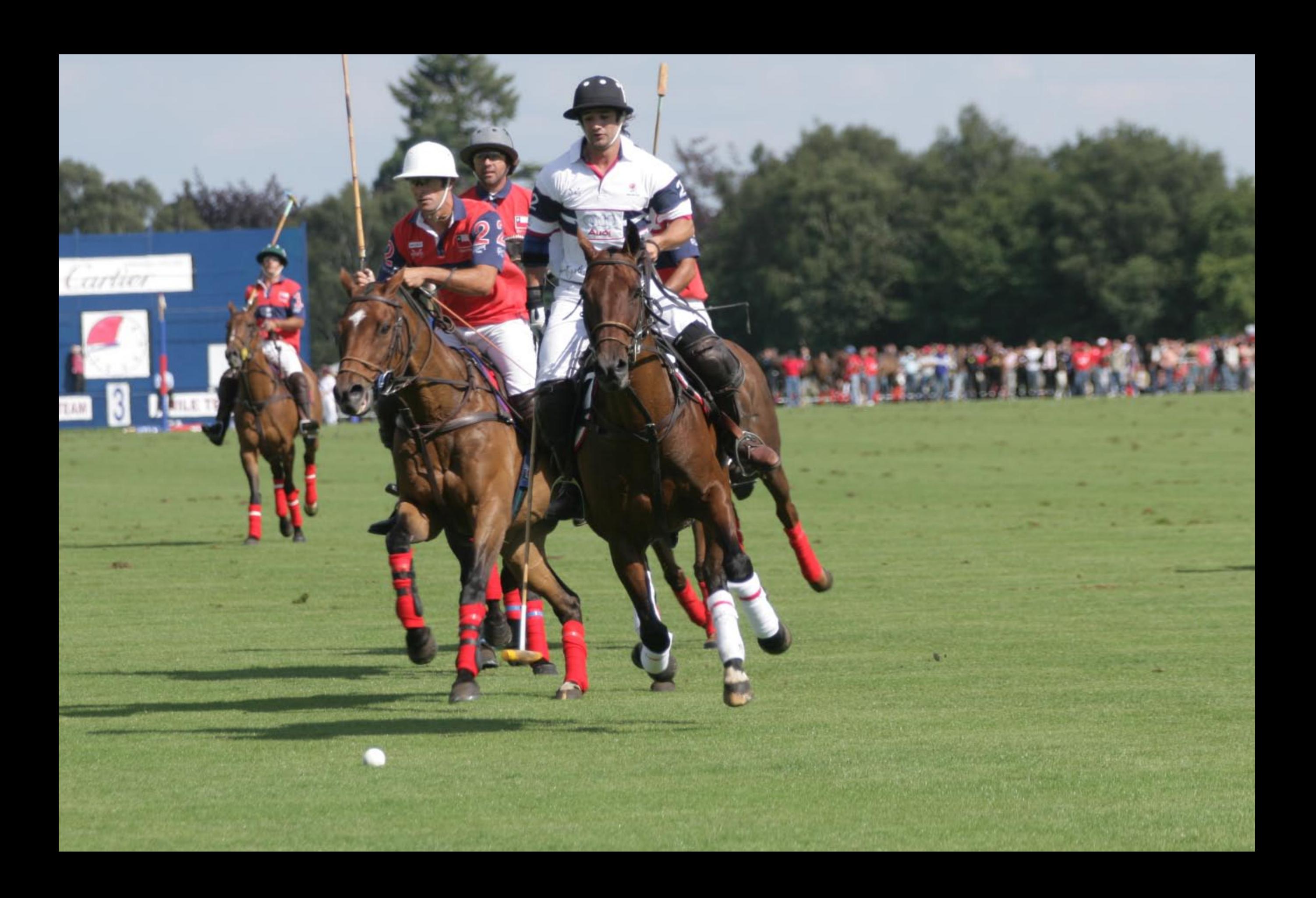

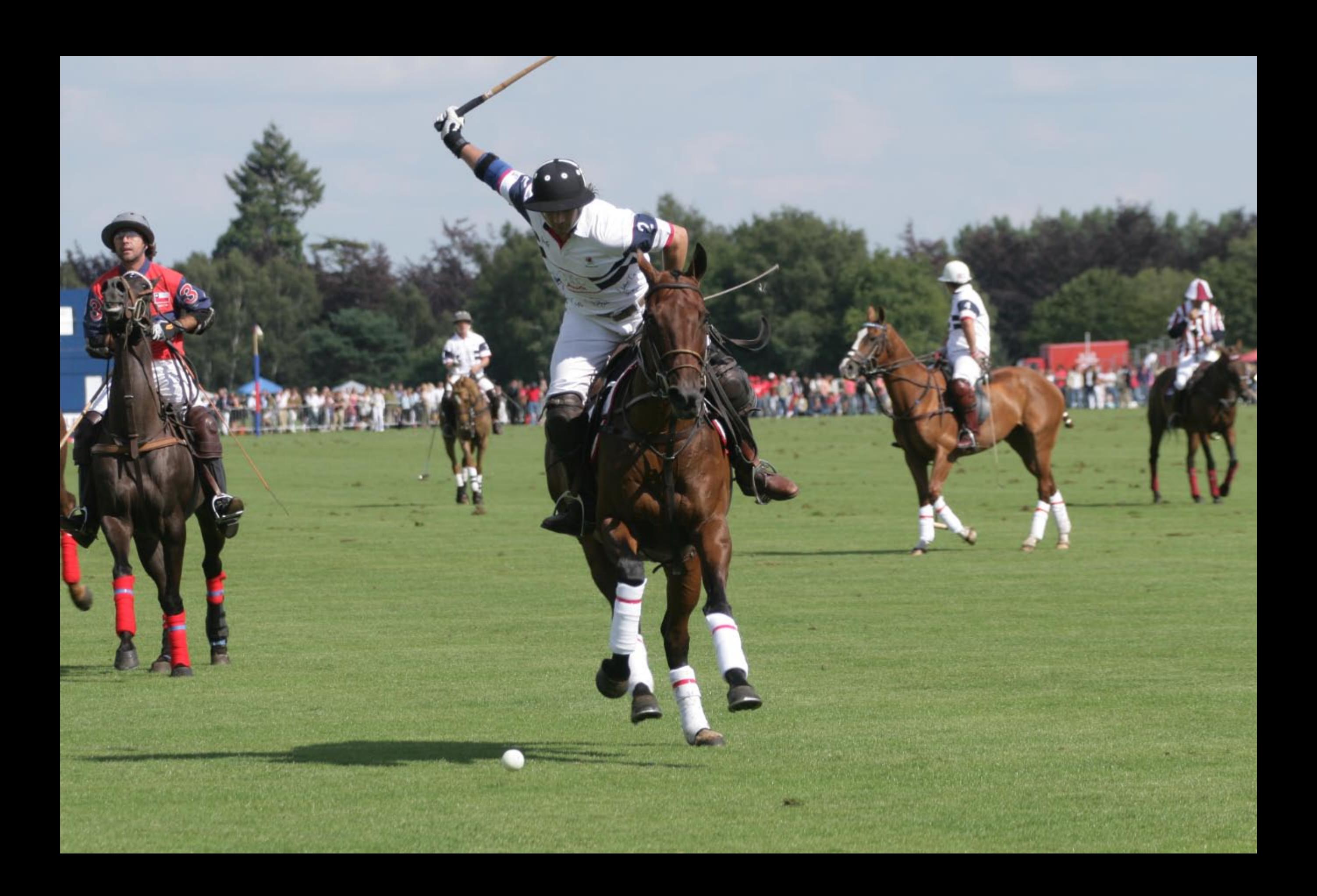

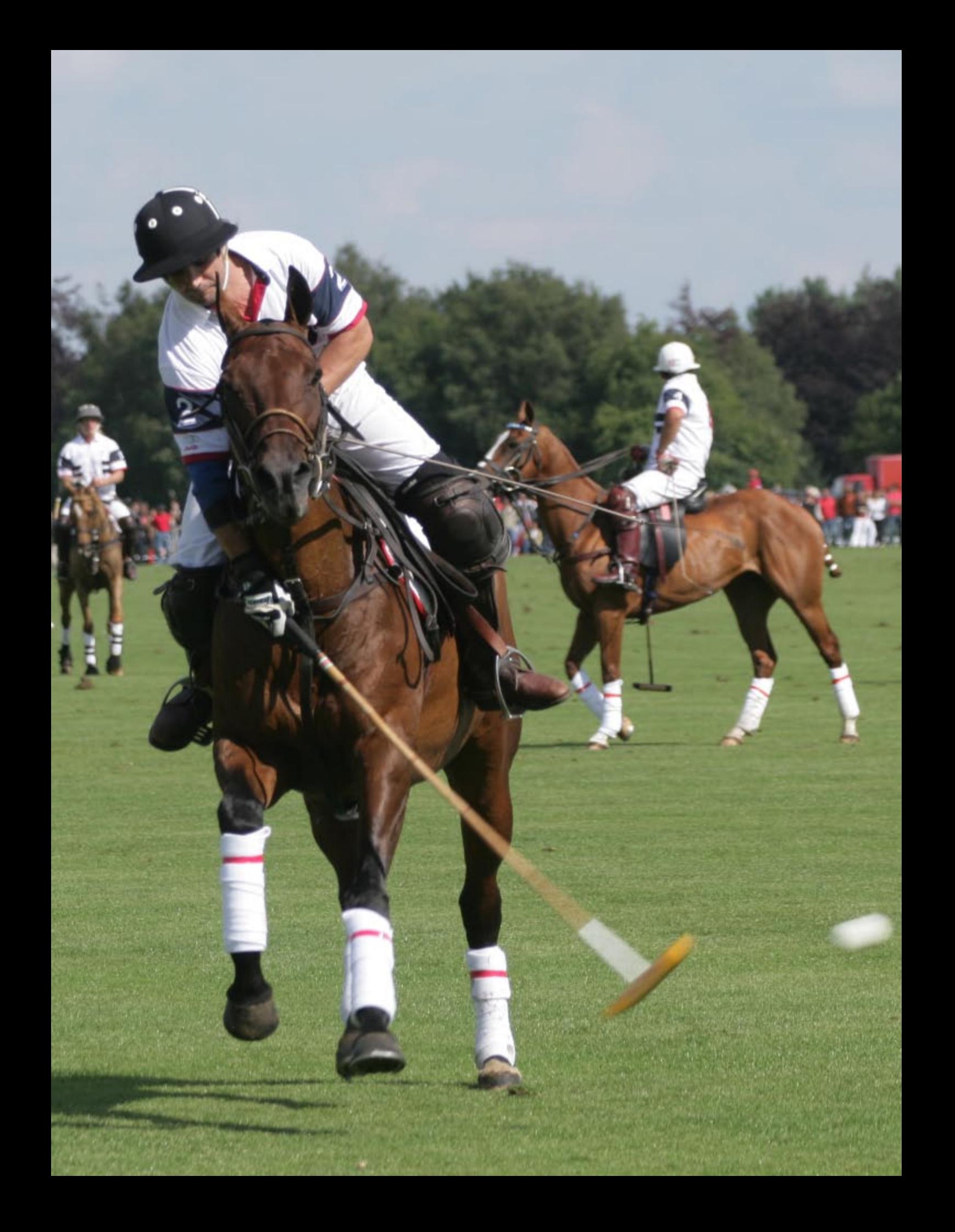

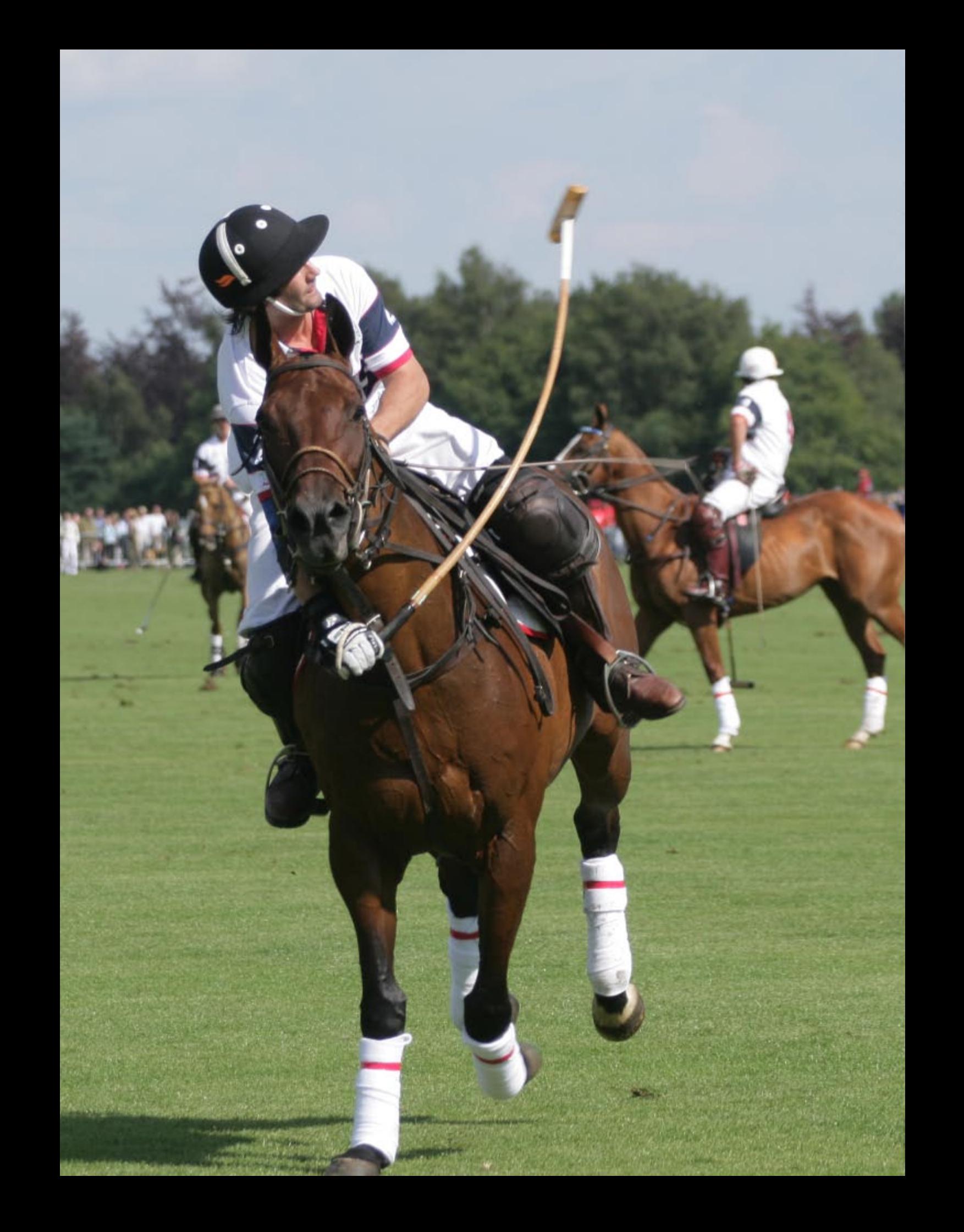

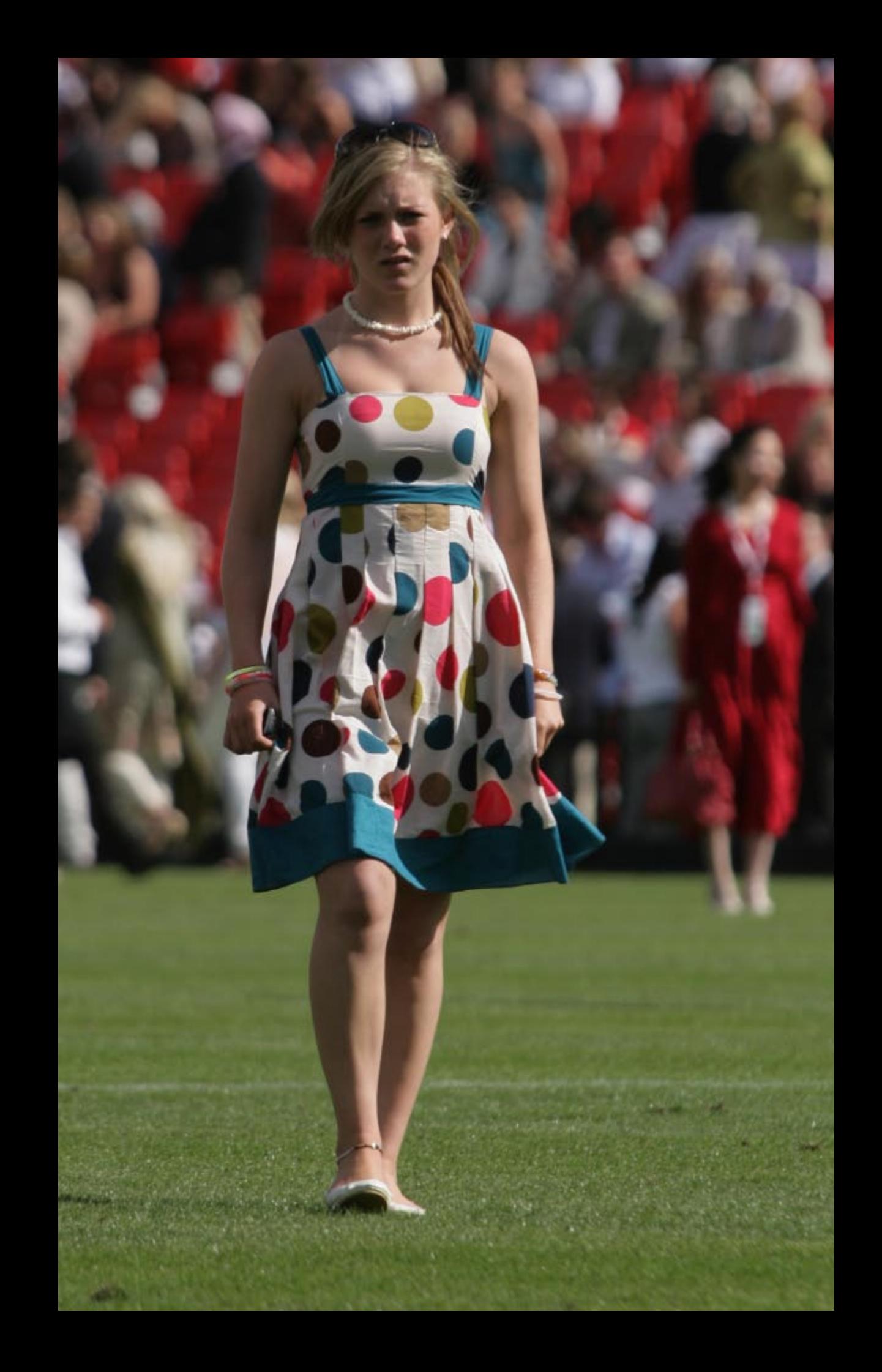

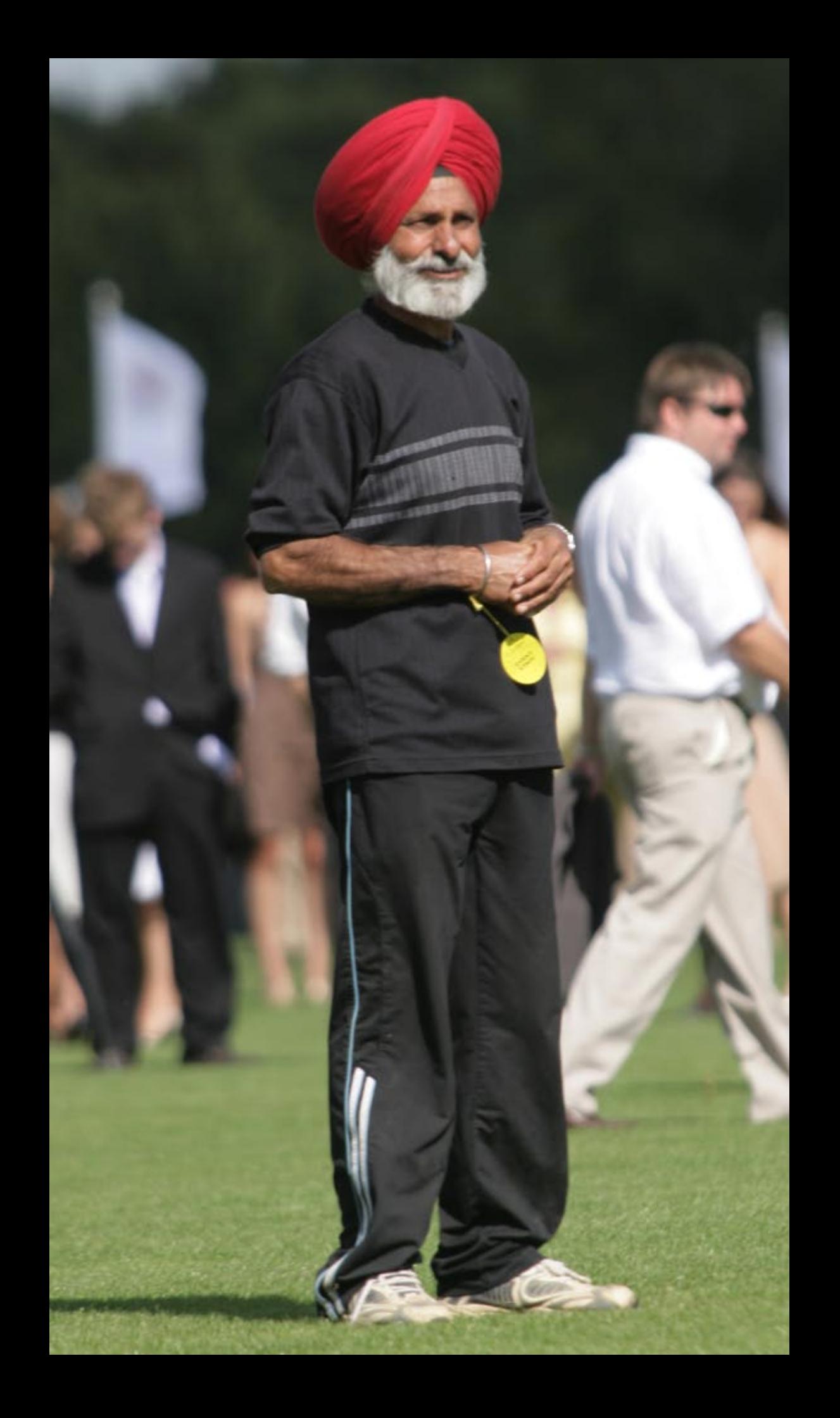

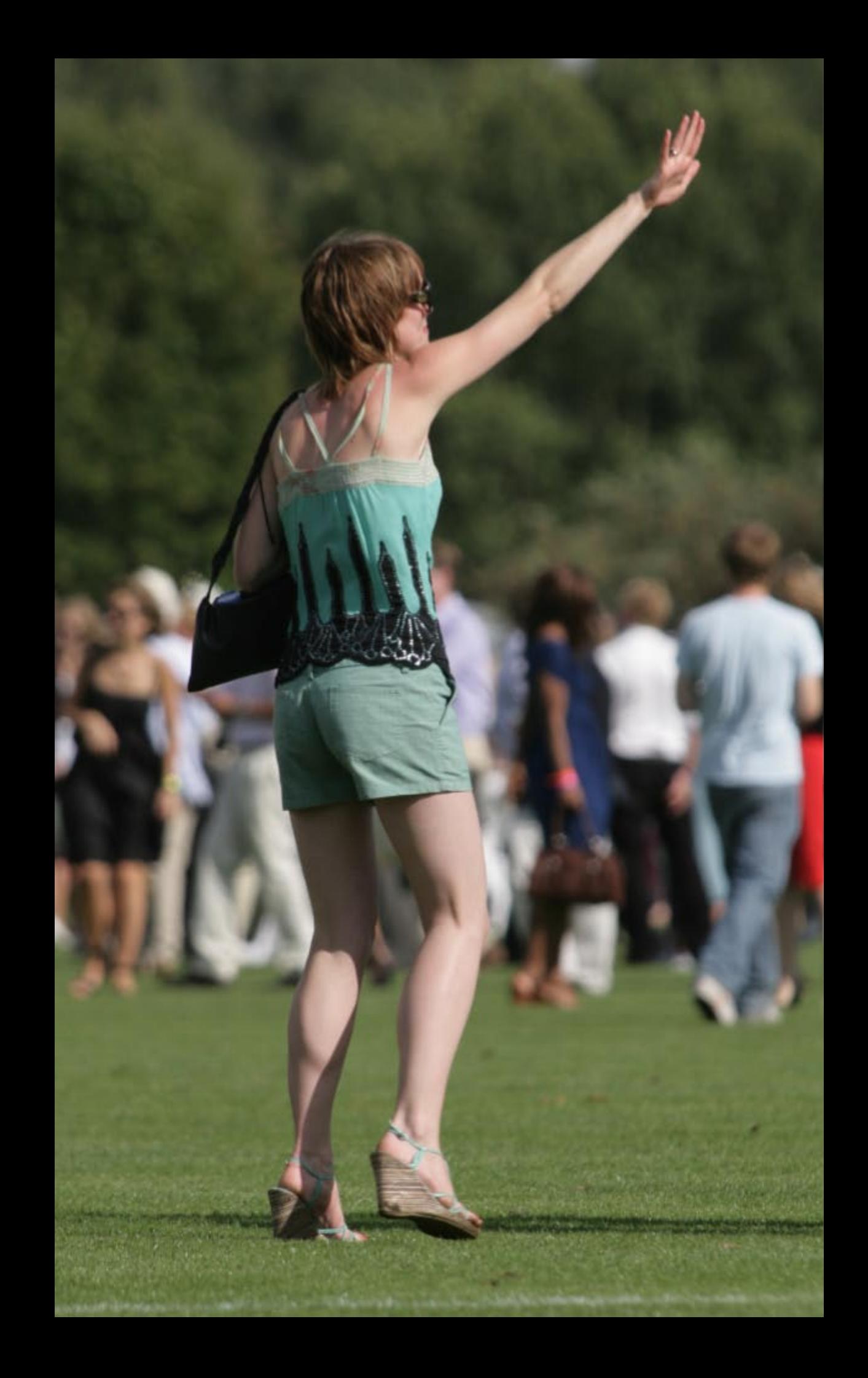

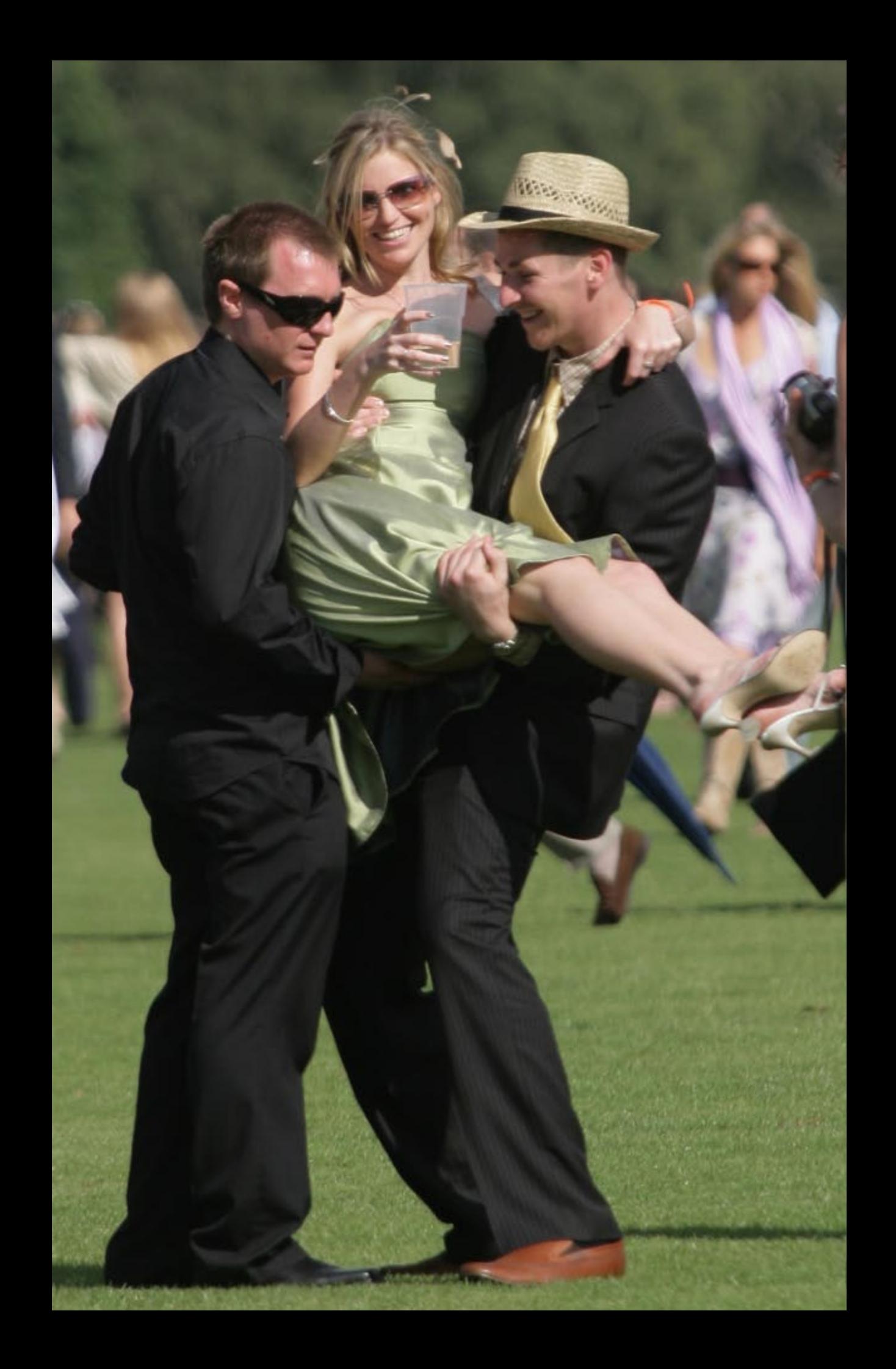

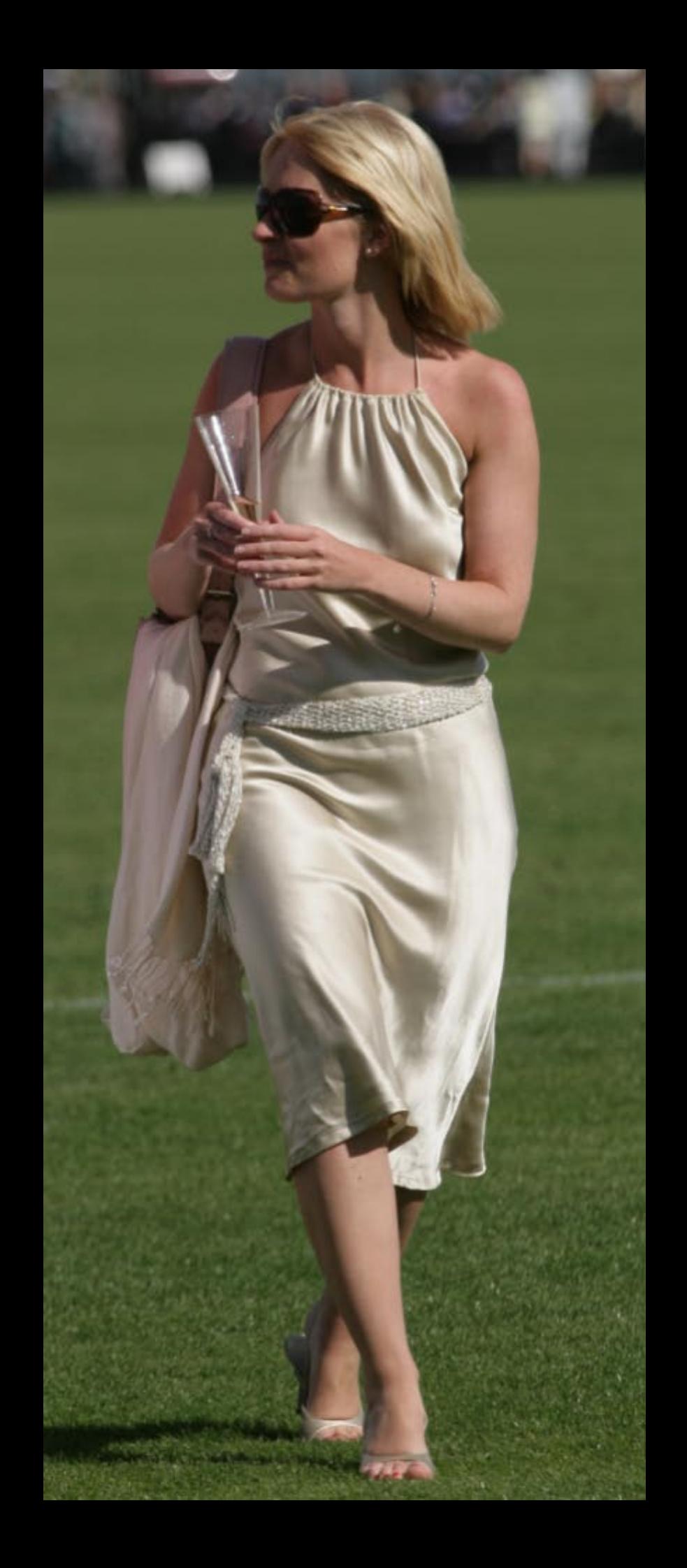

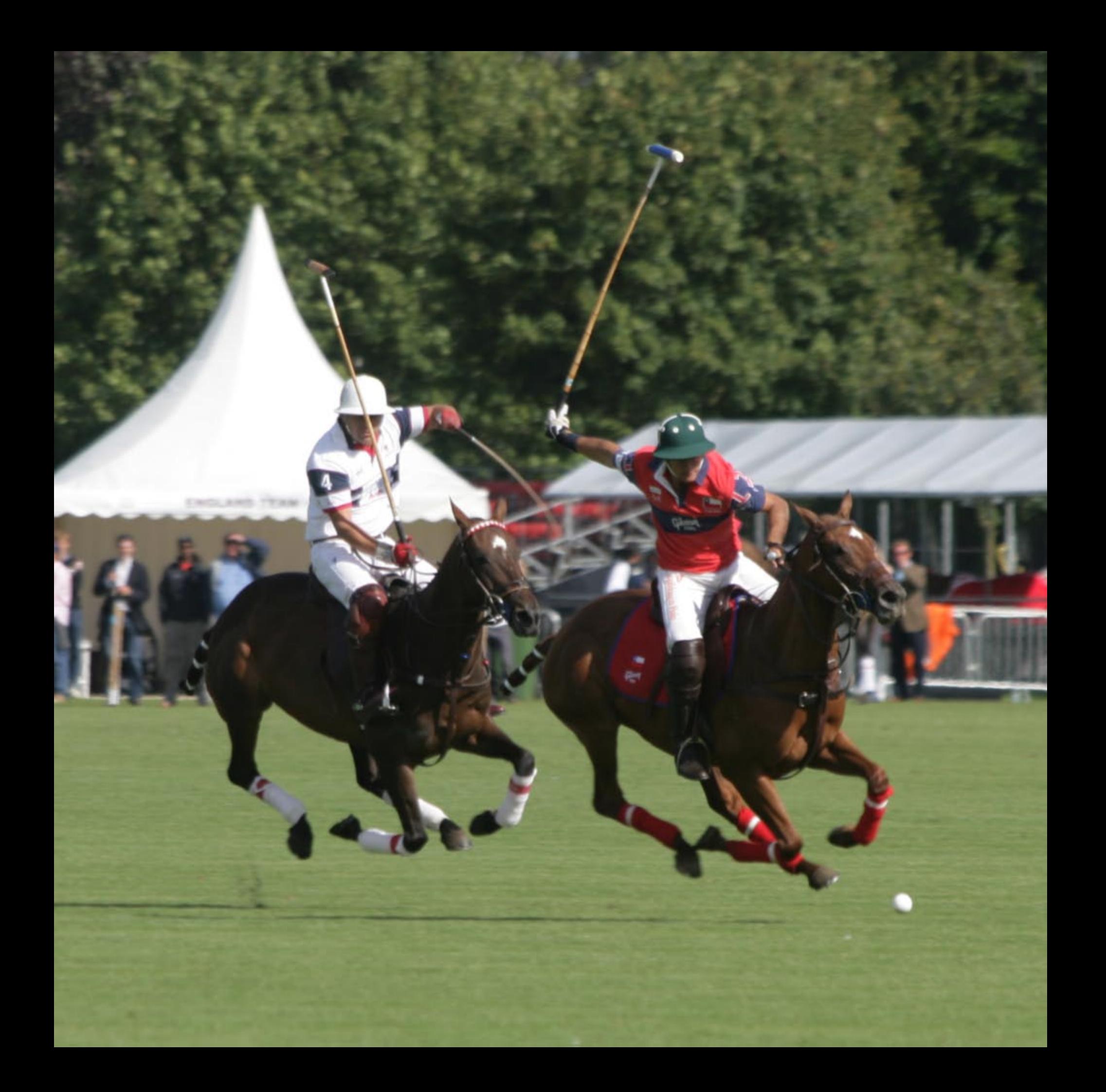

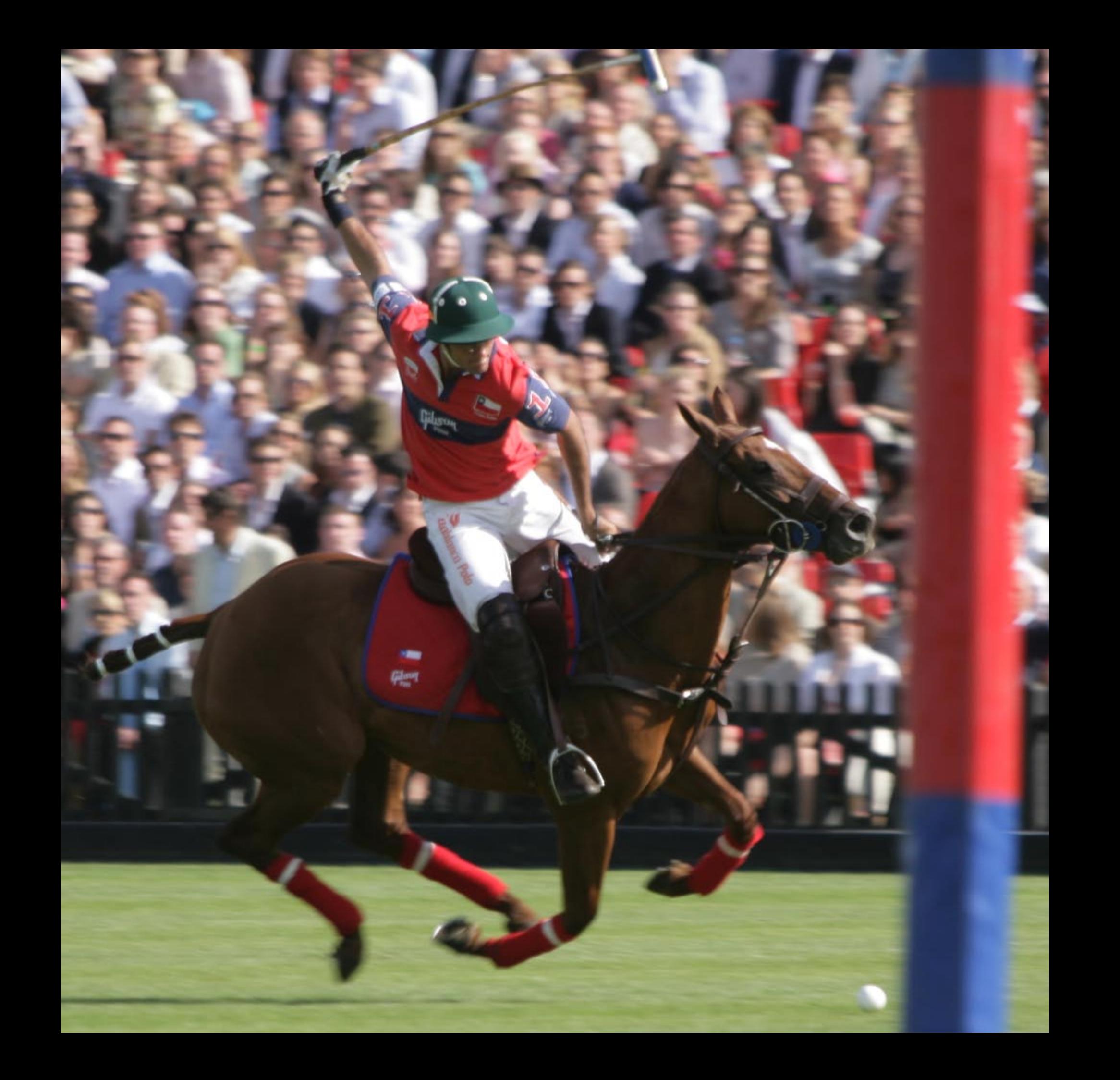

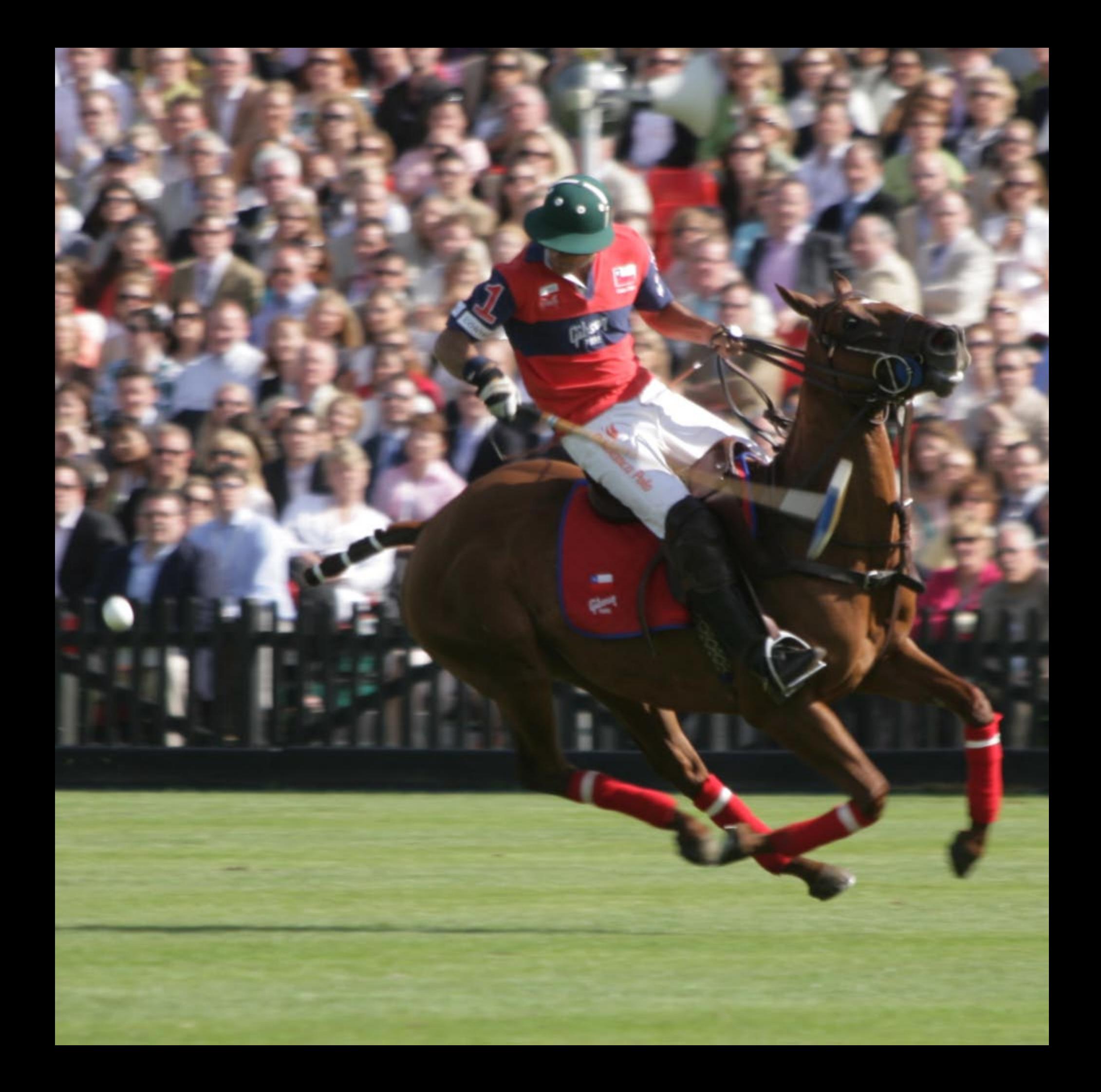

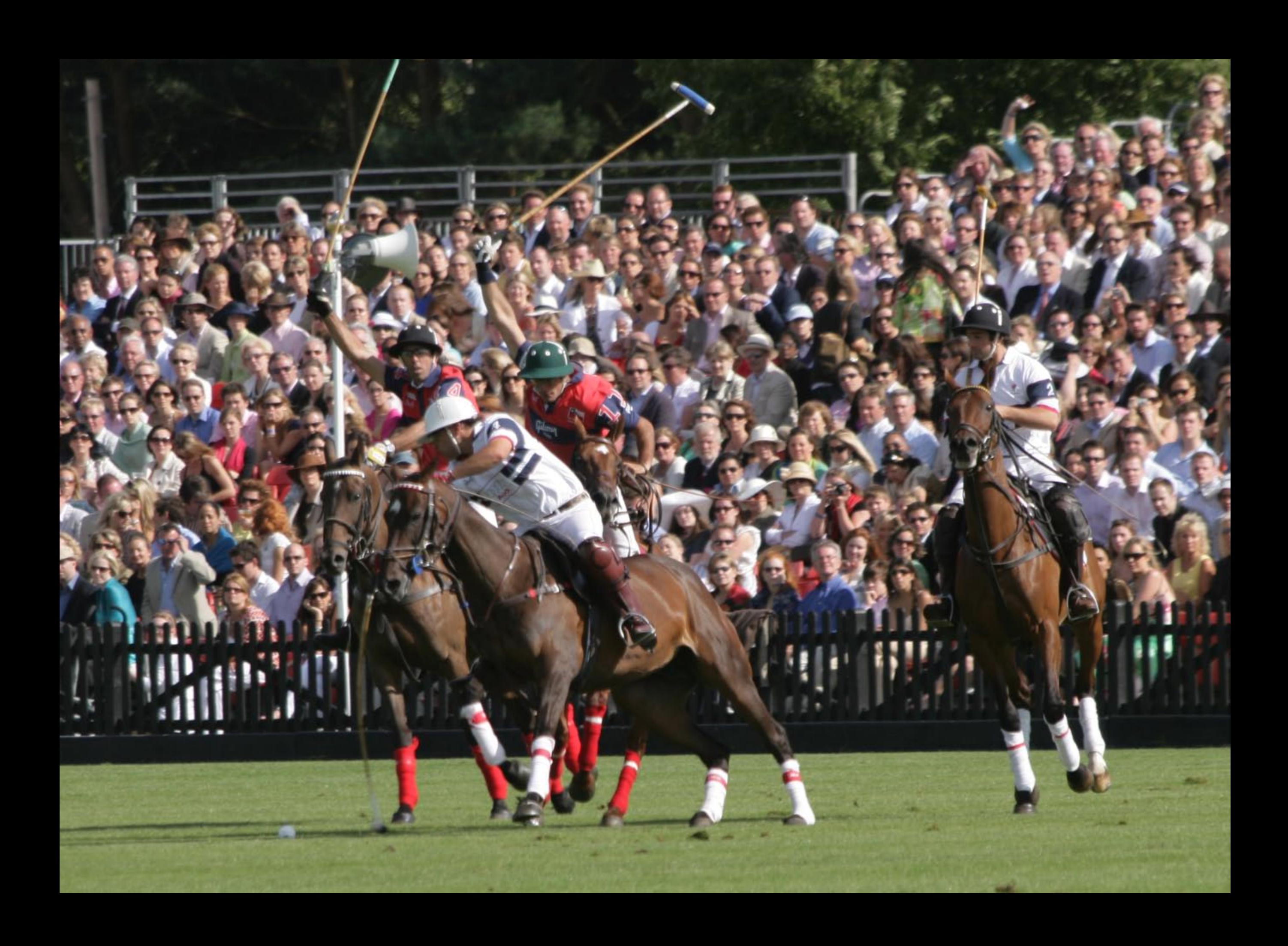

![](_page_71_Picture_0.jpeg)
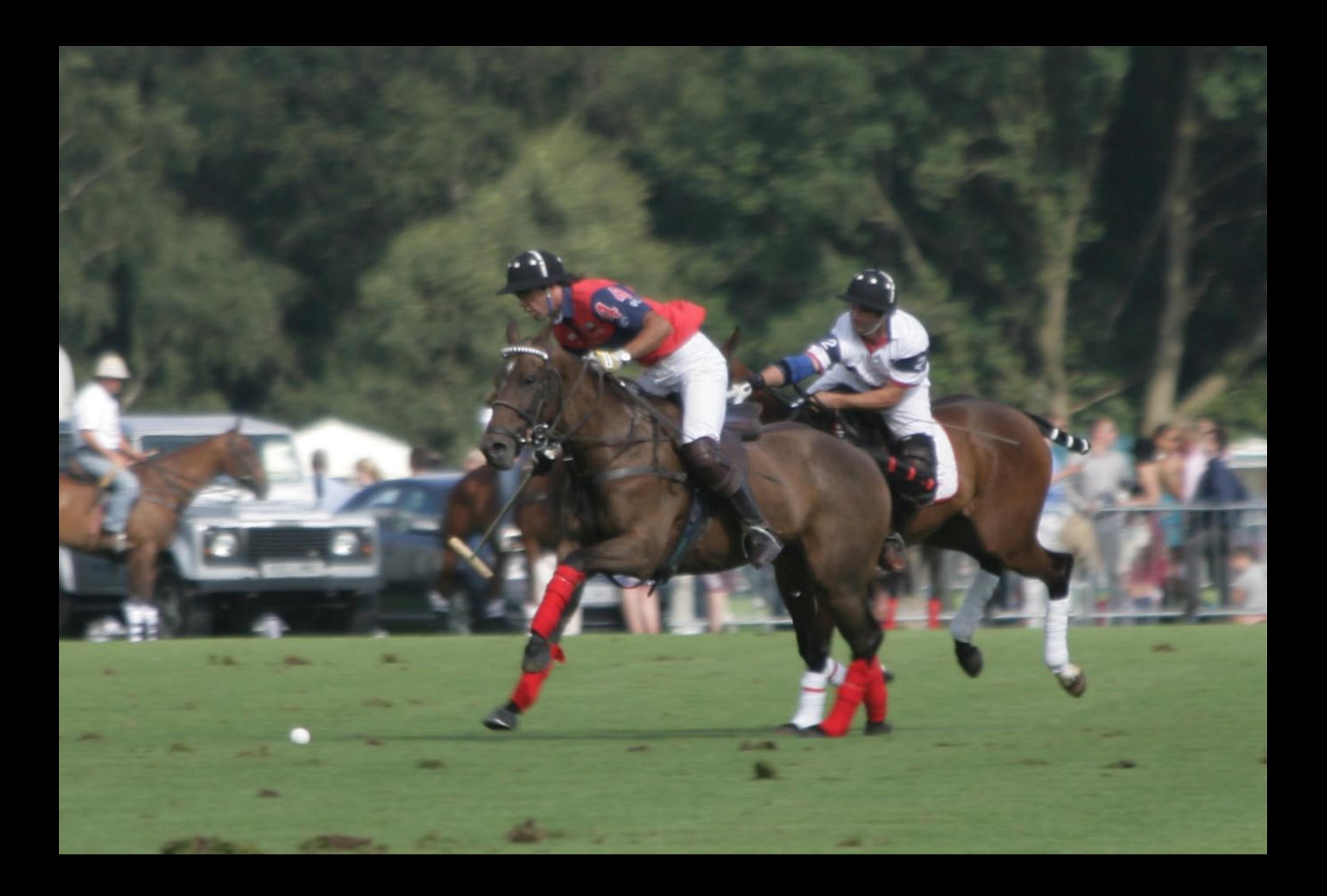

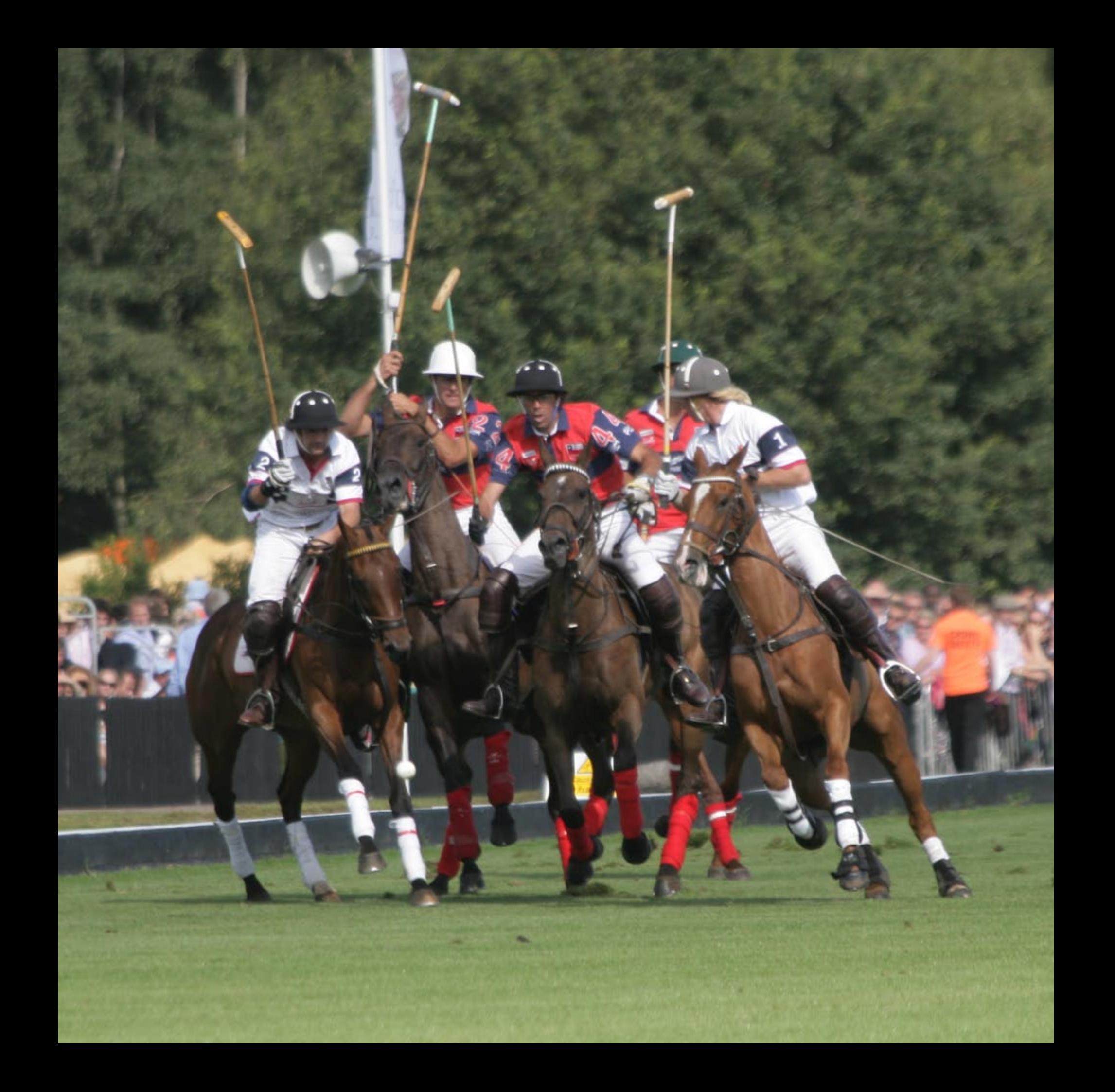

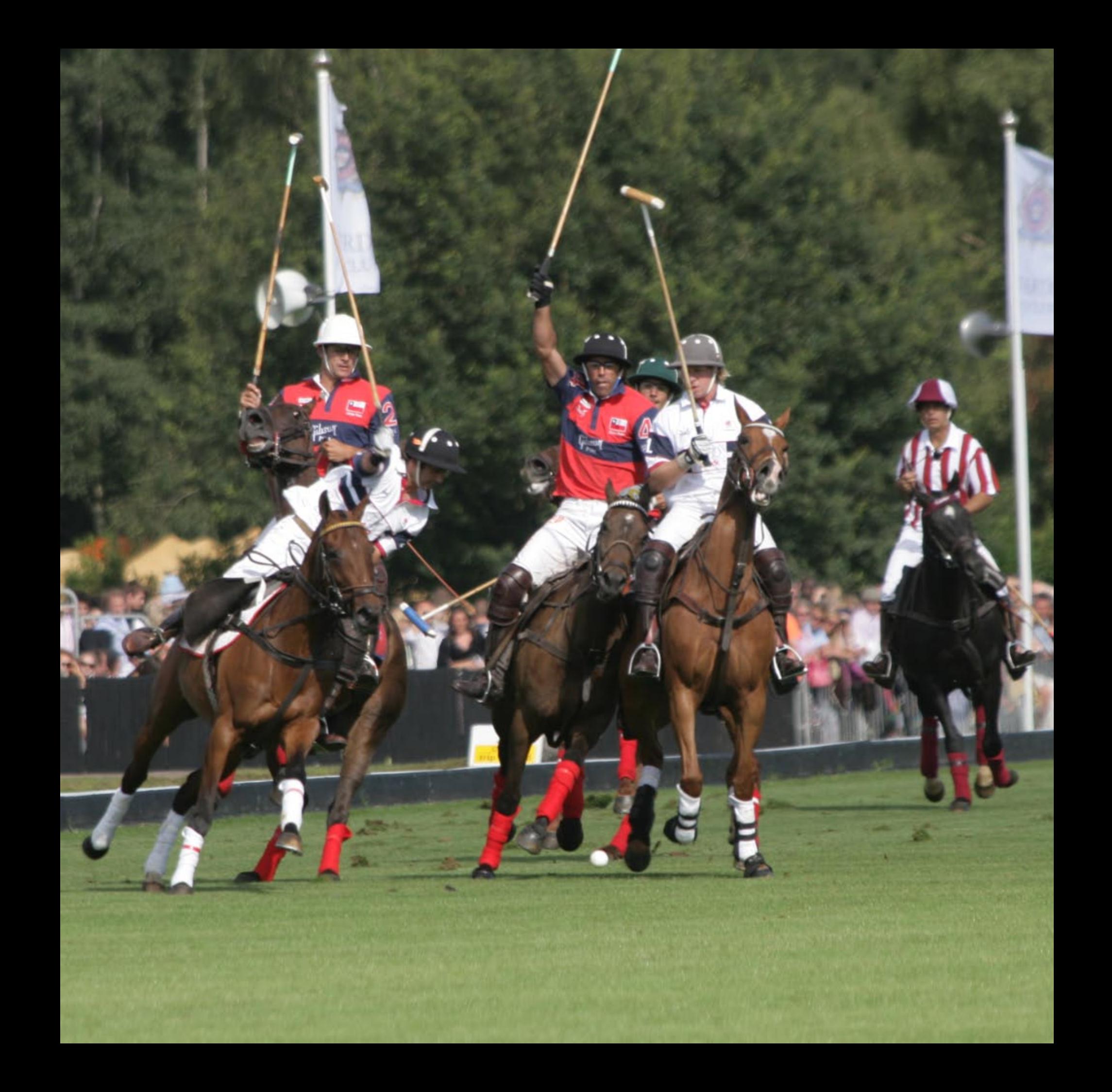

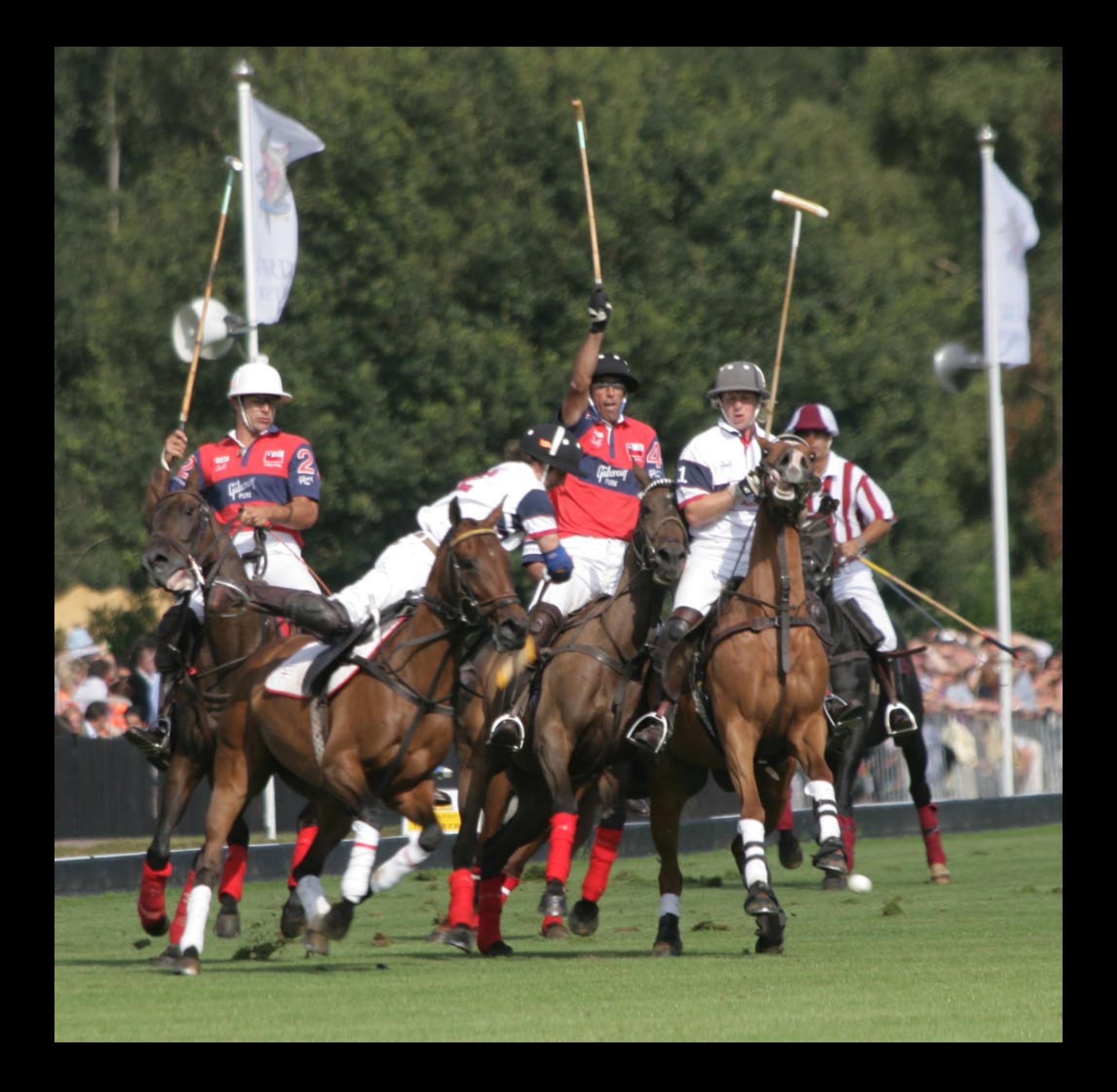

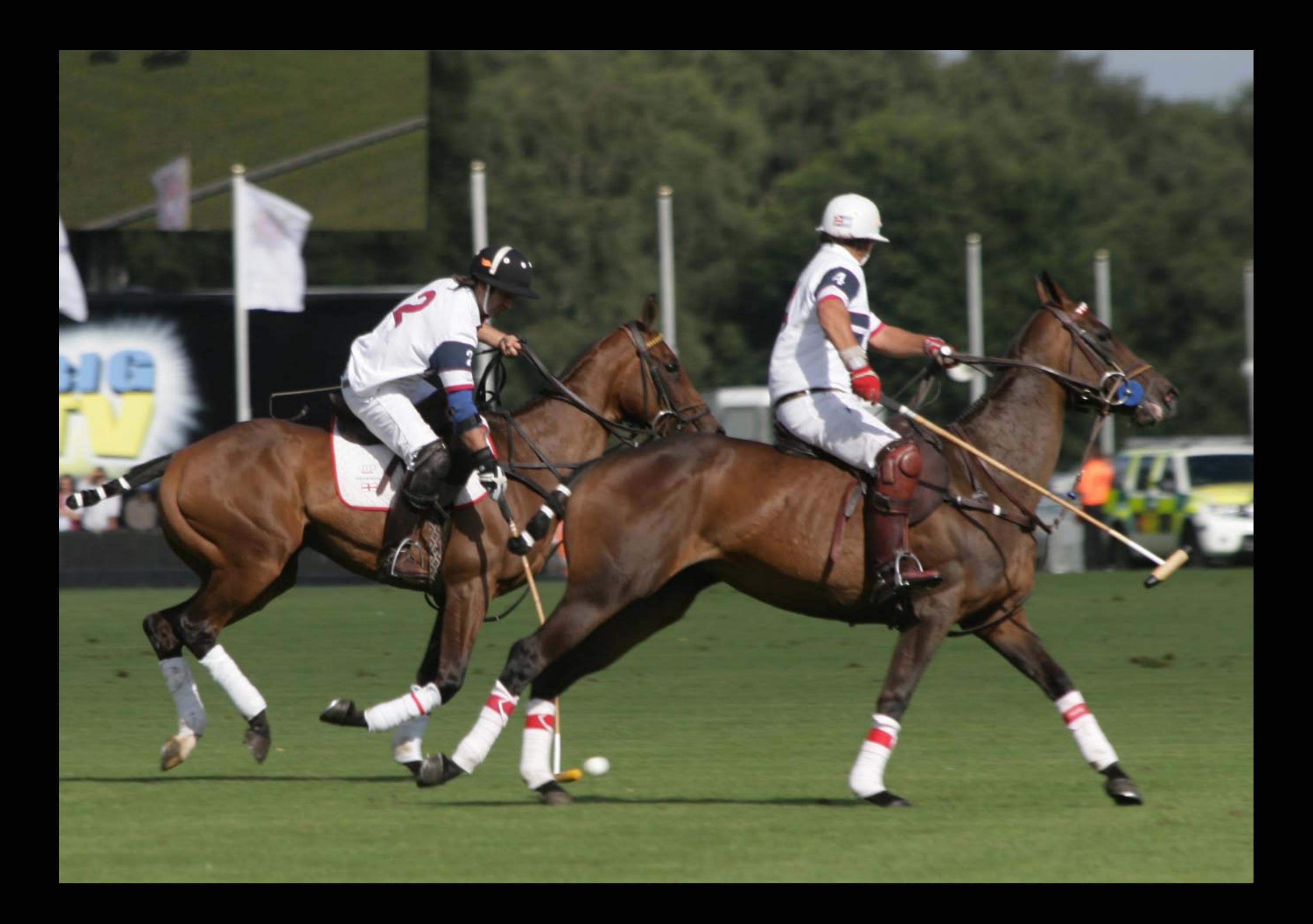

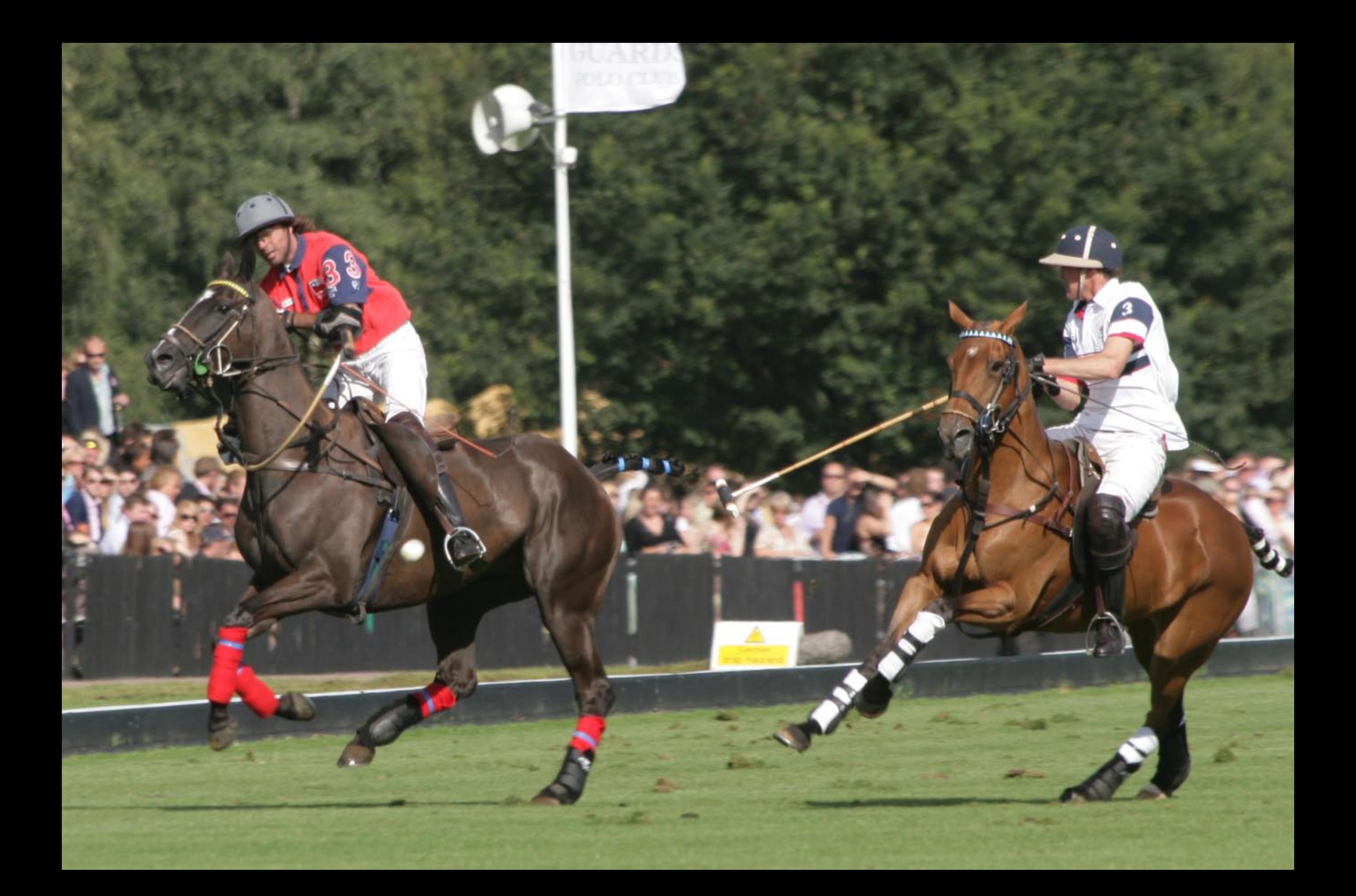

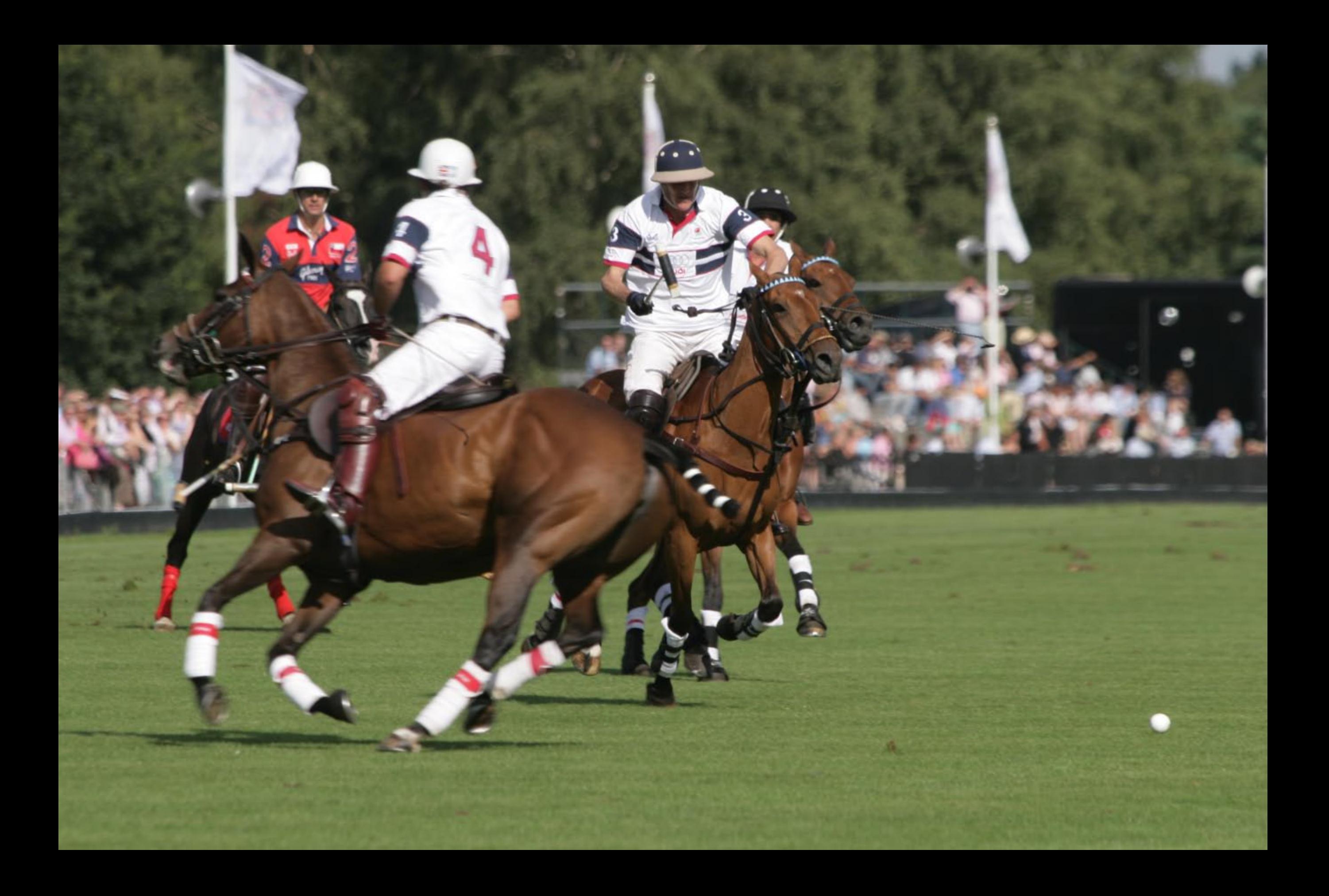

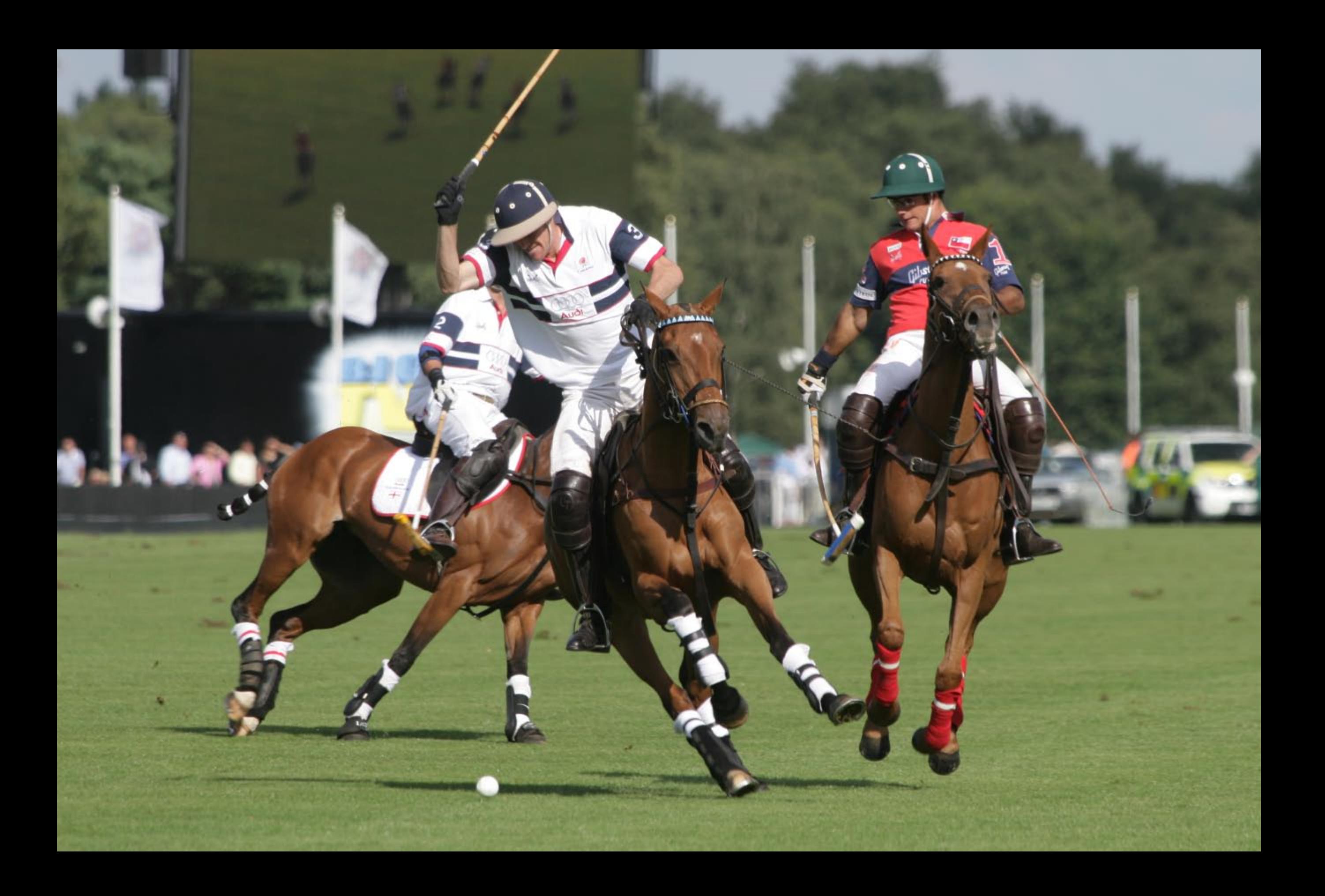

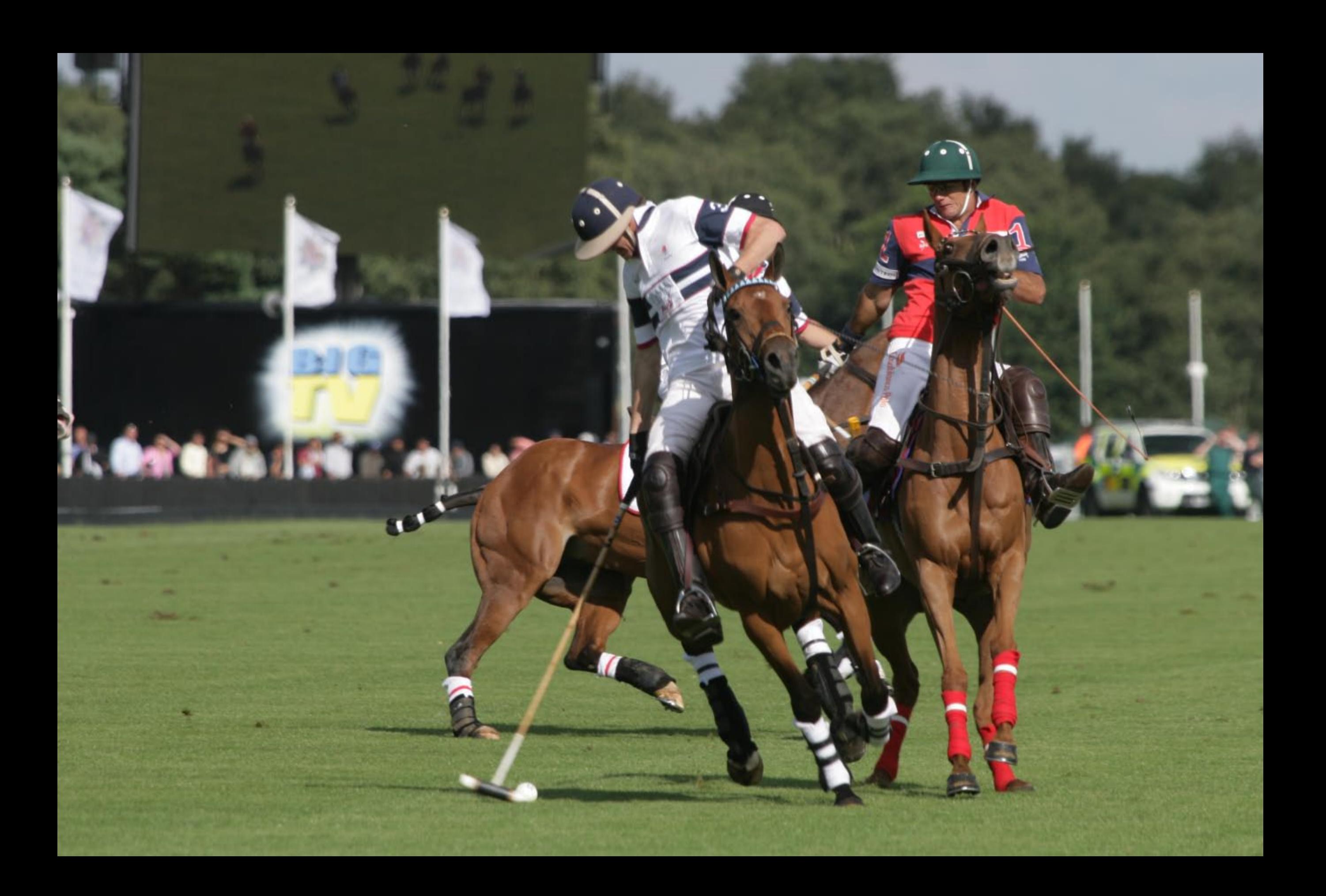

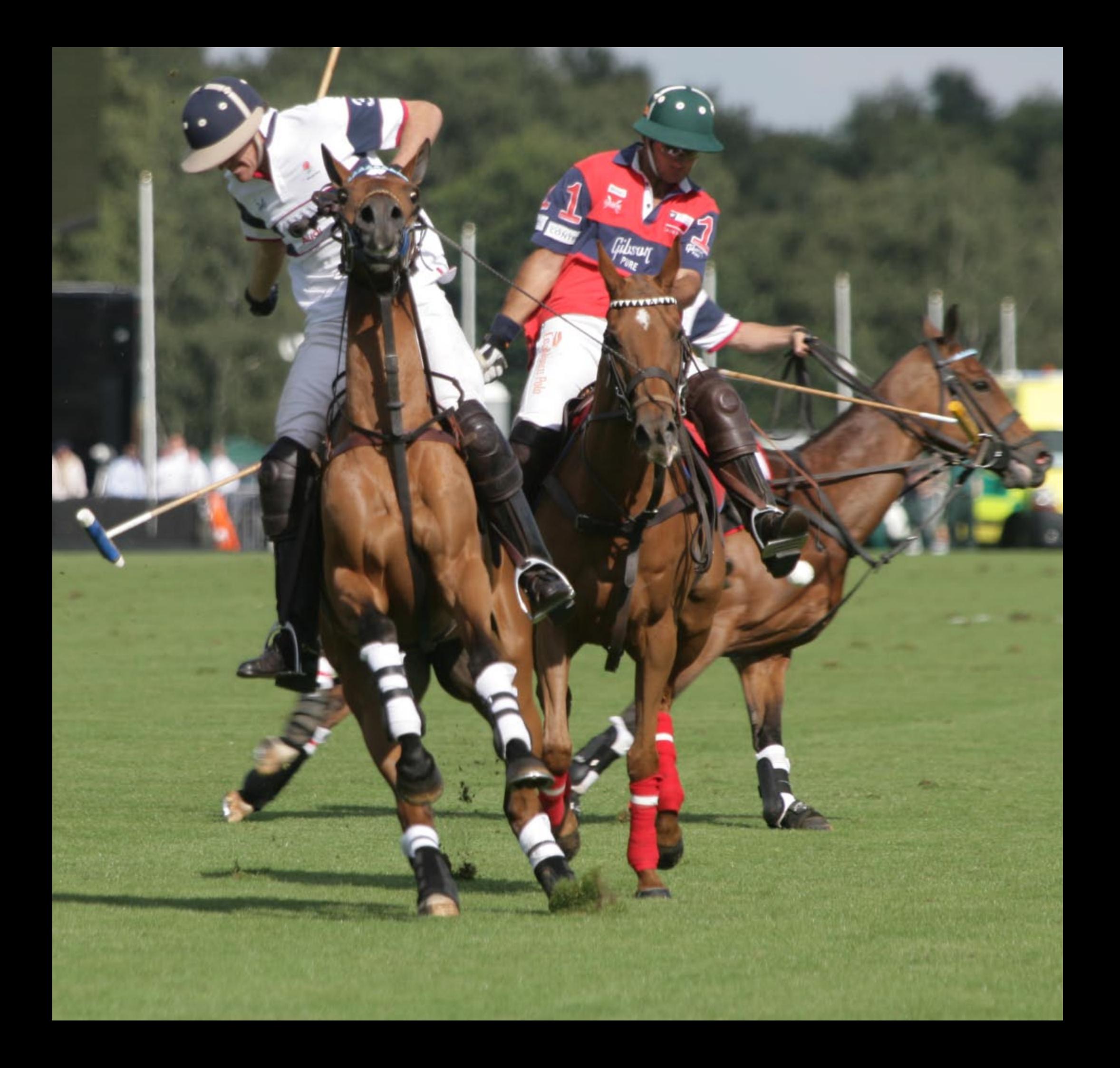

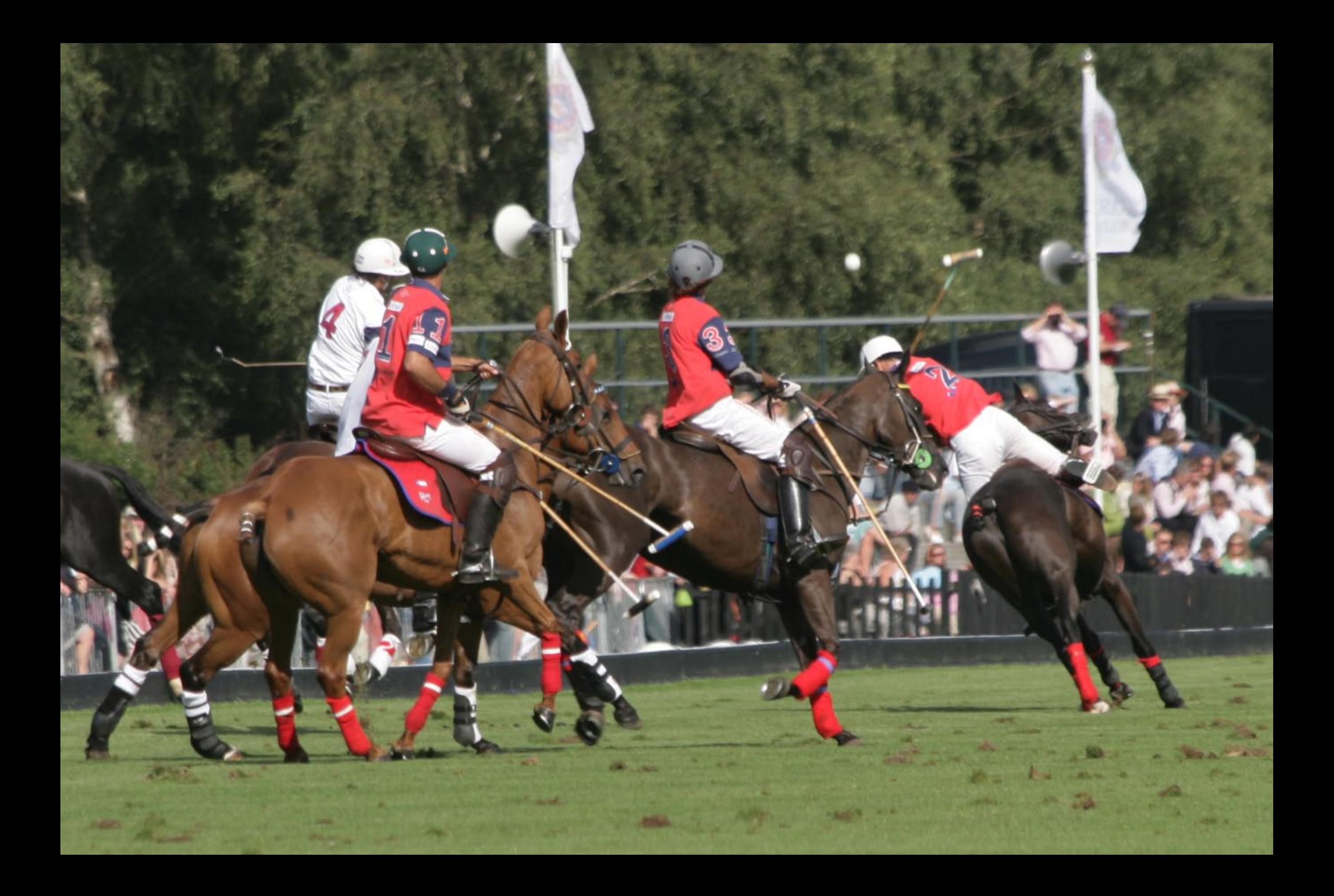

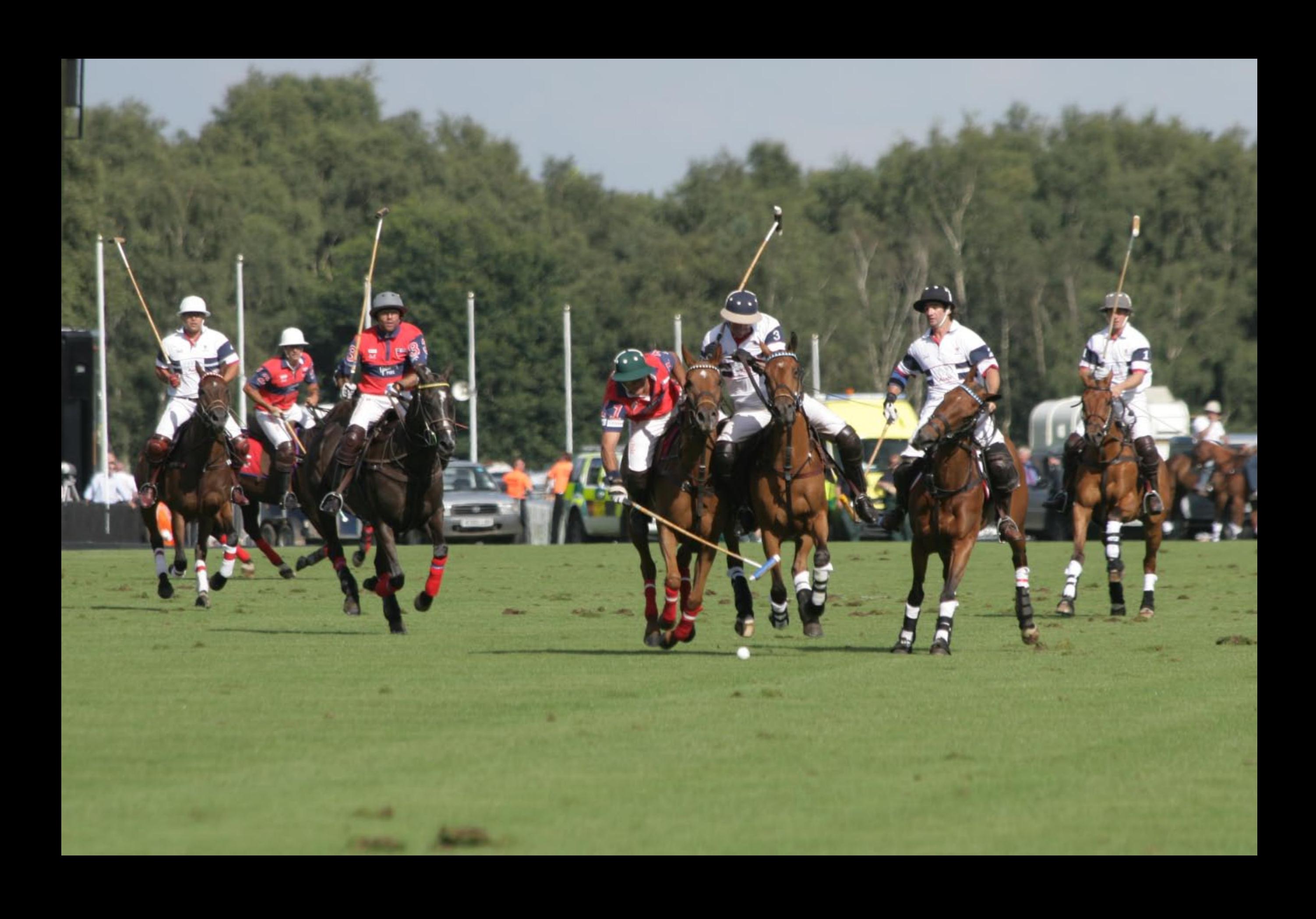

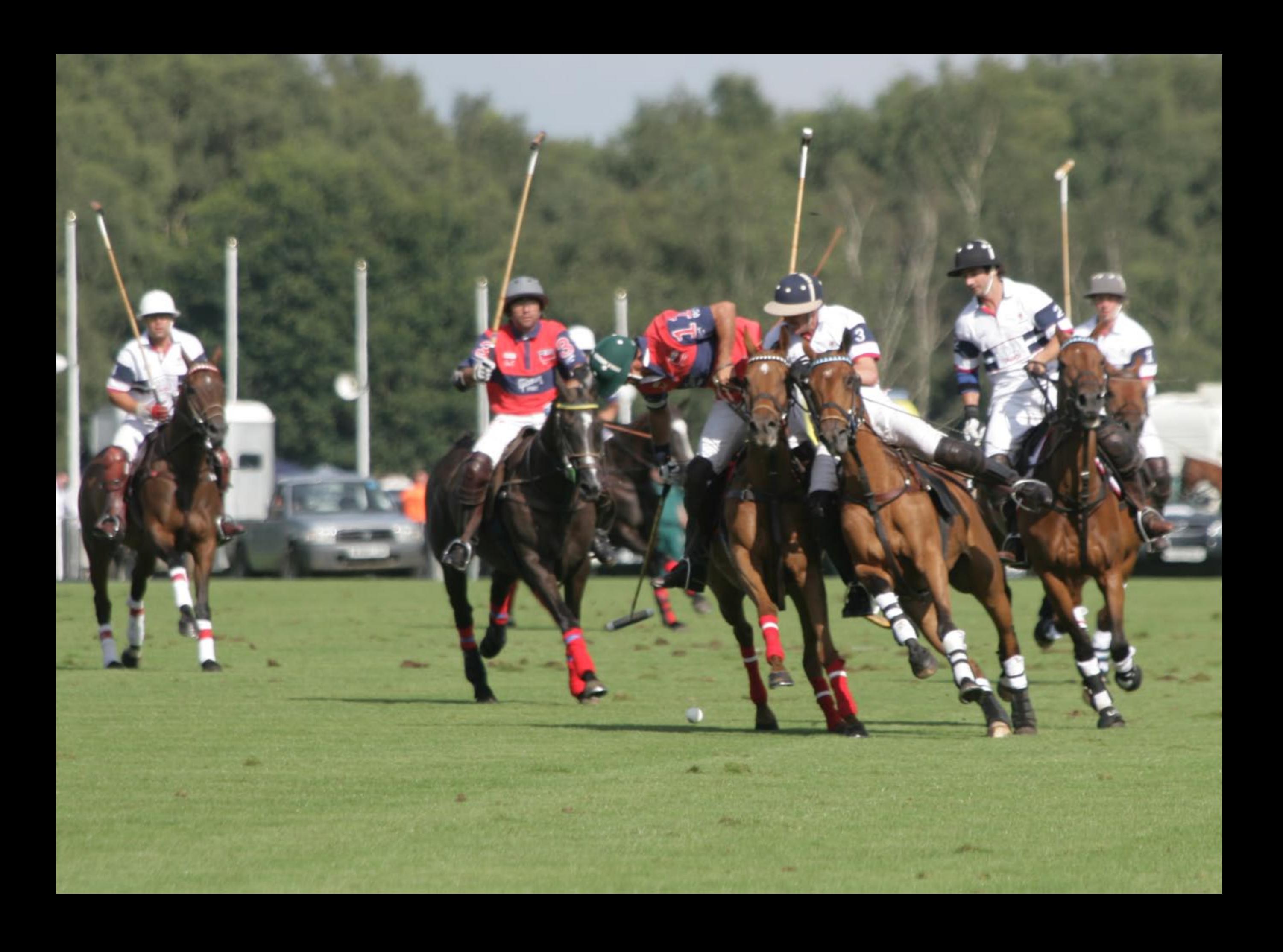

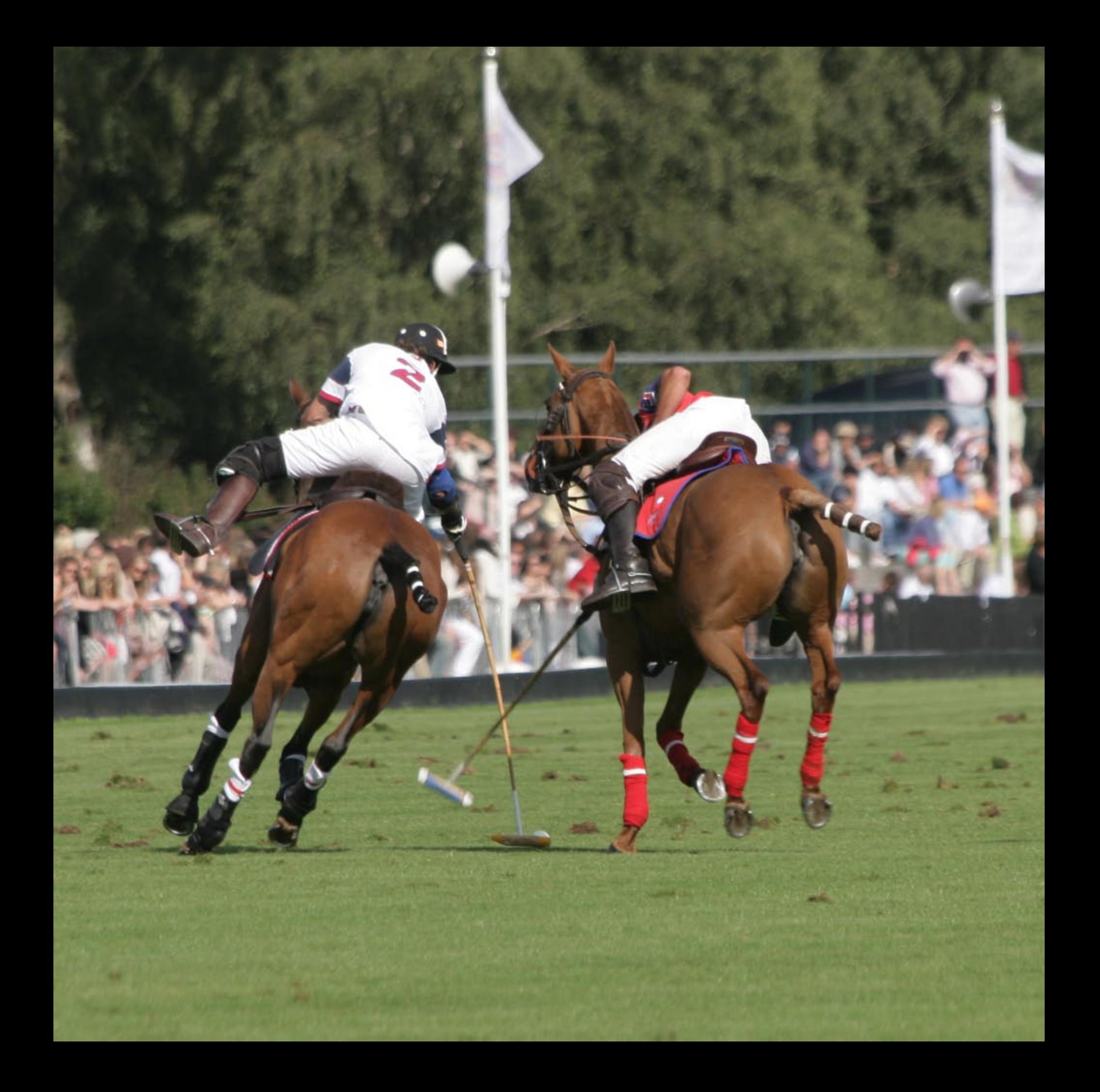

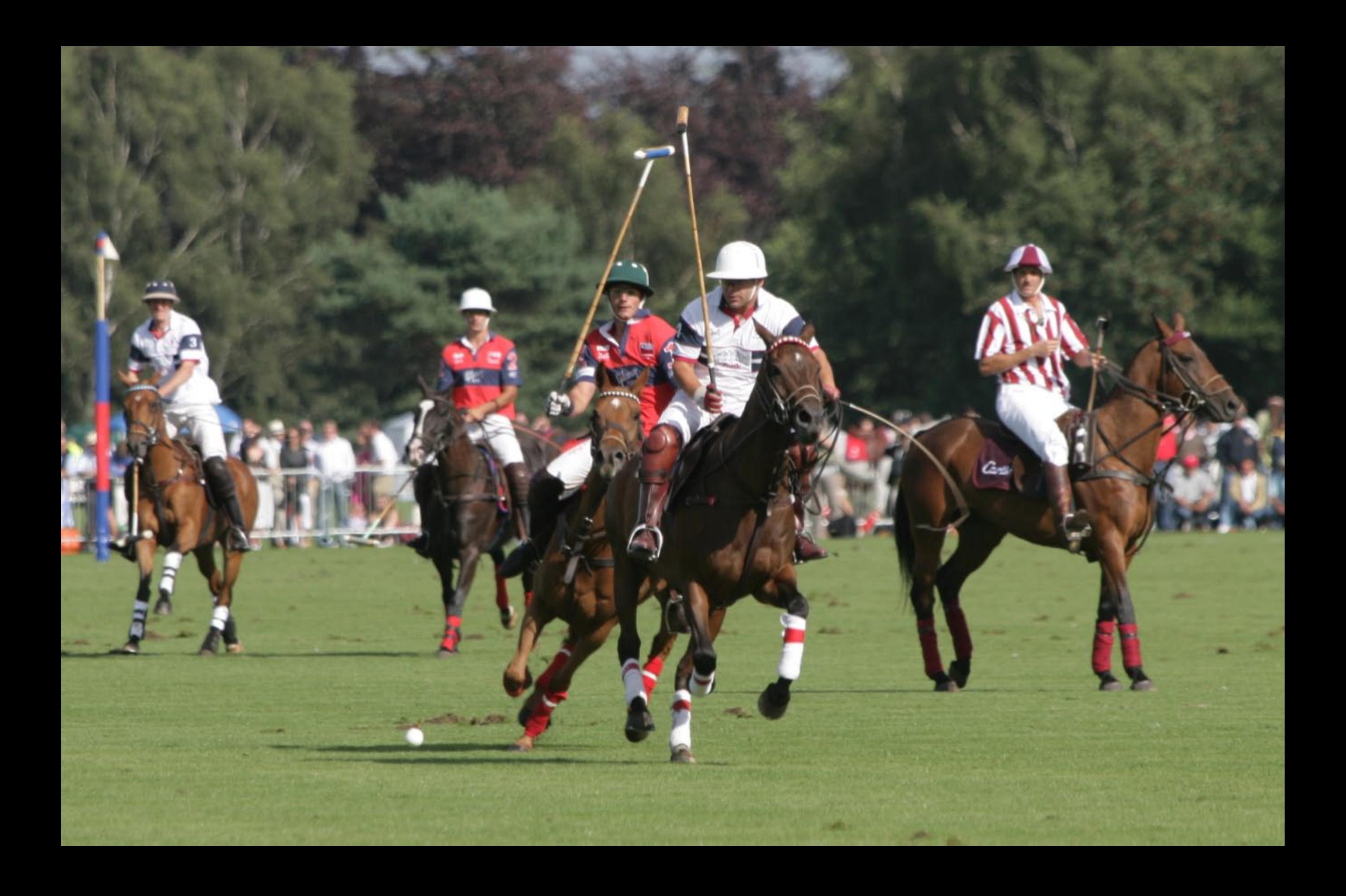

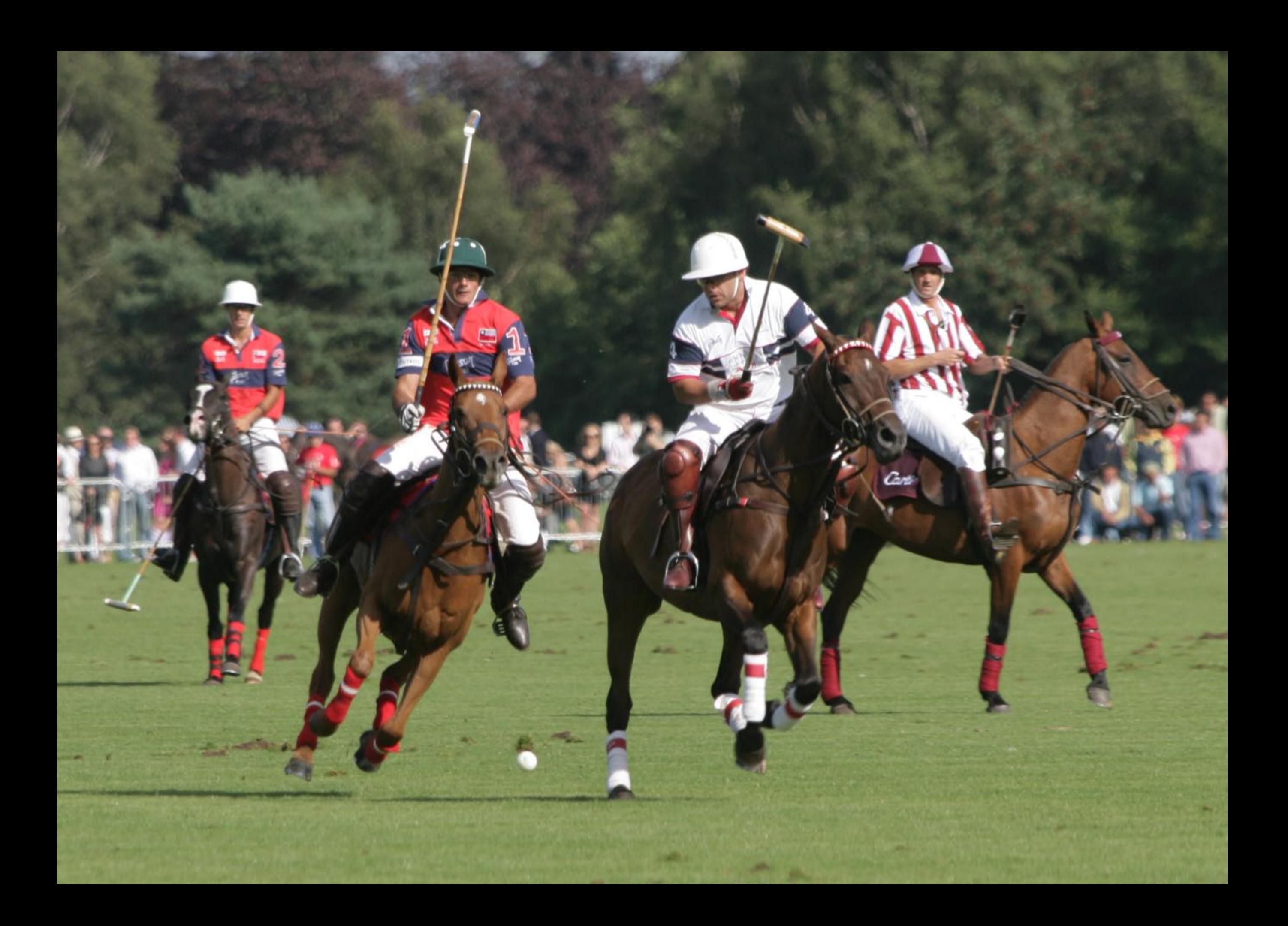

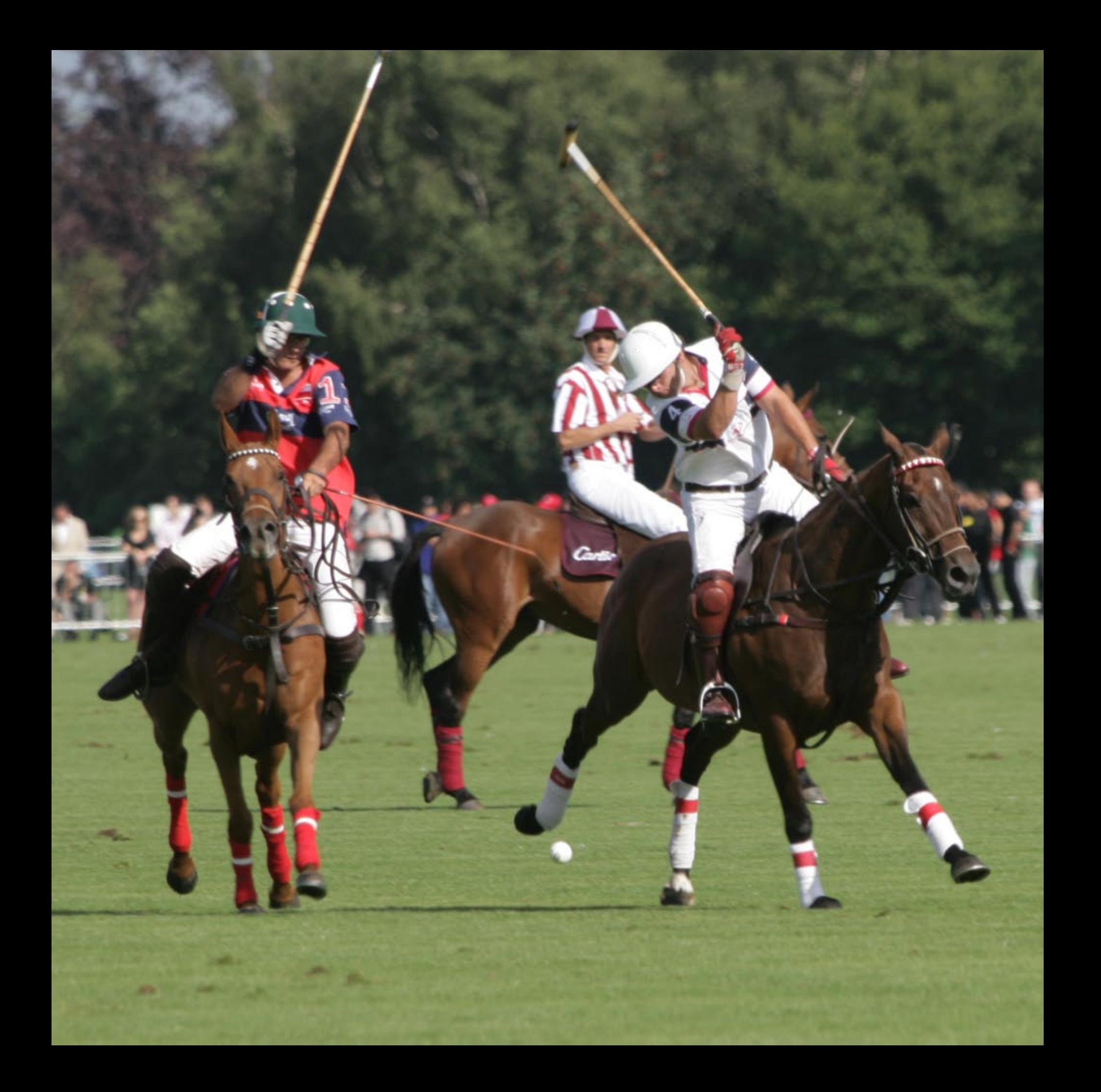

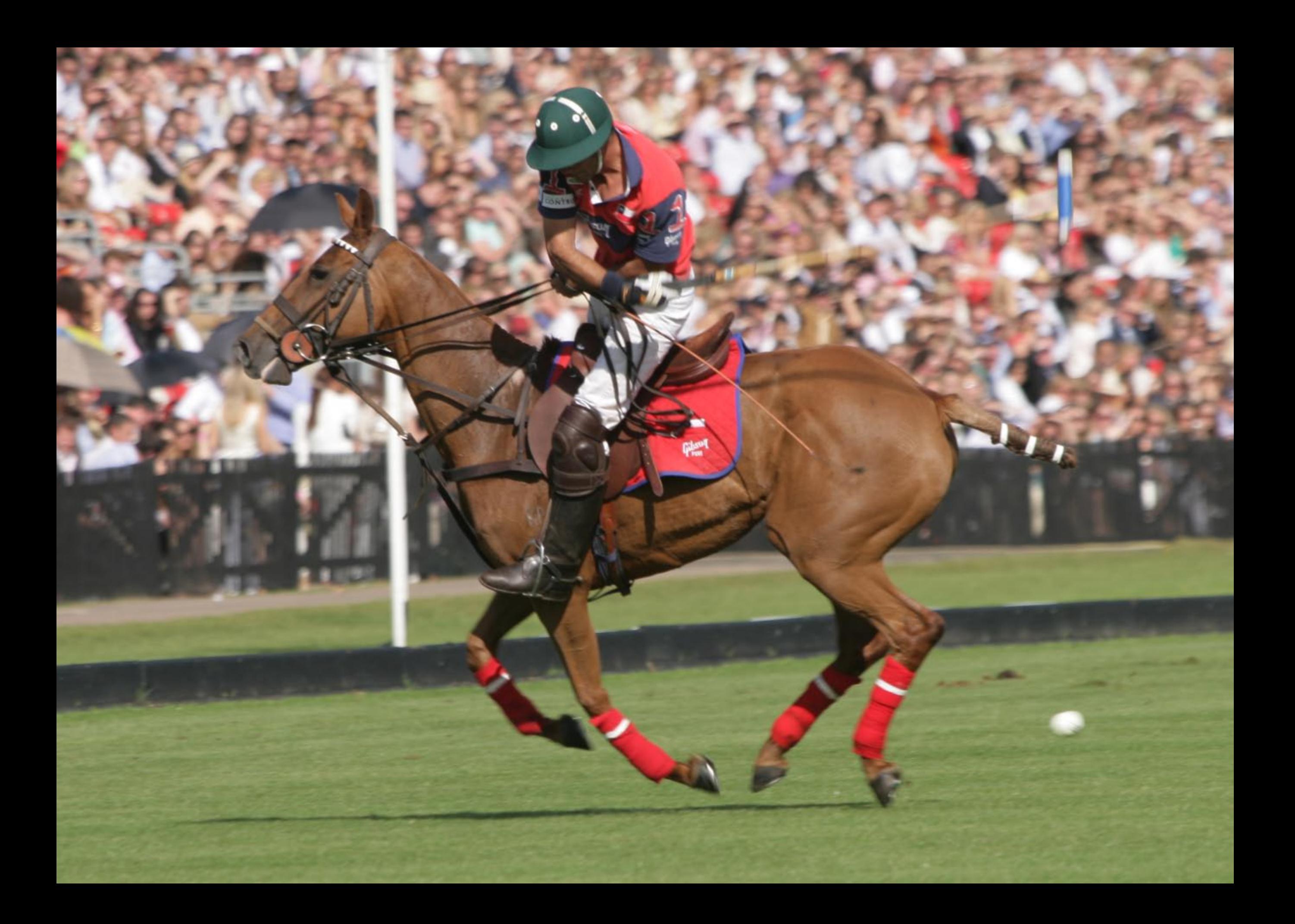

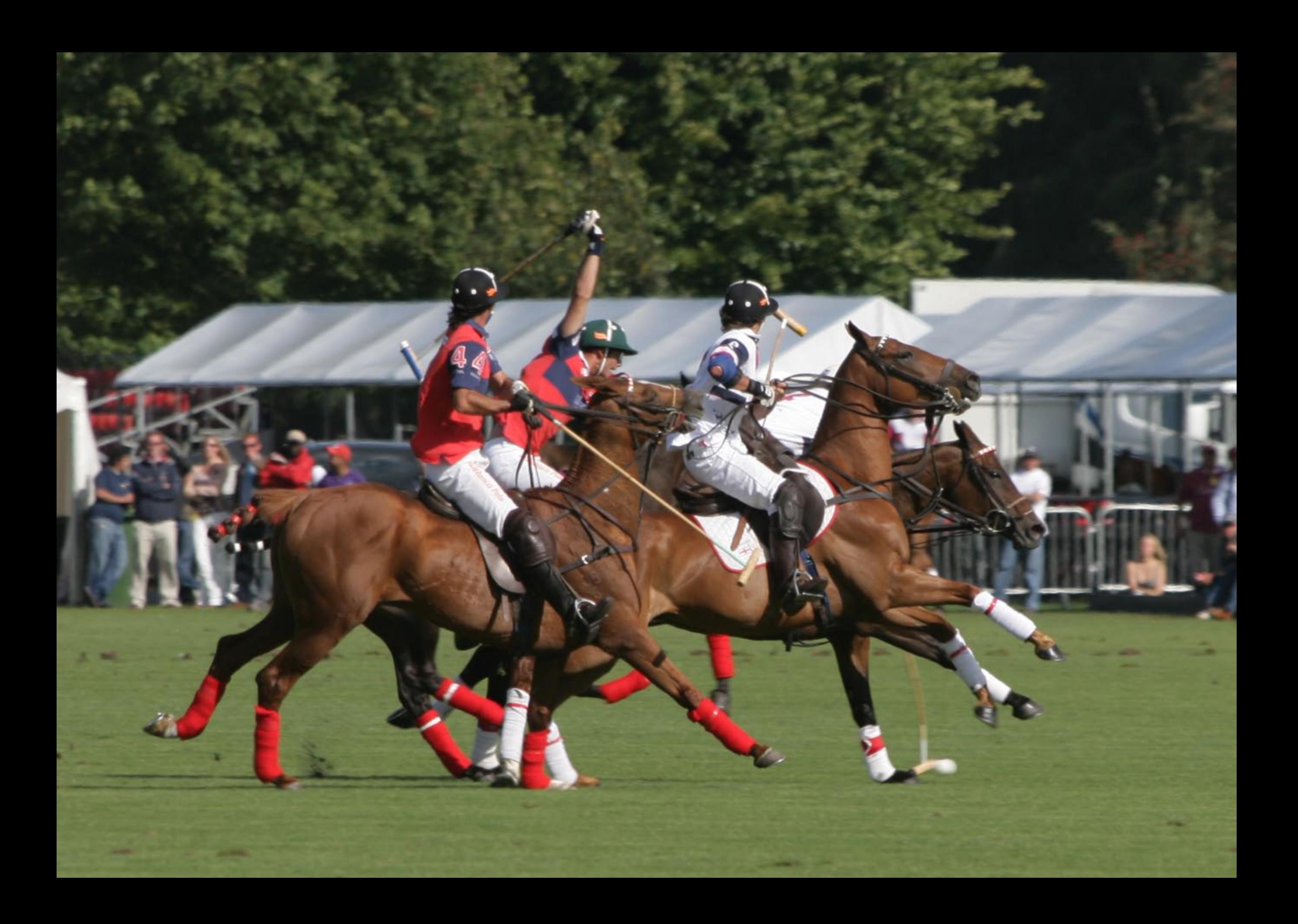

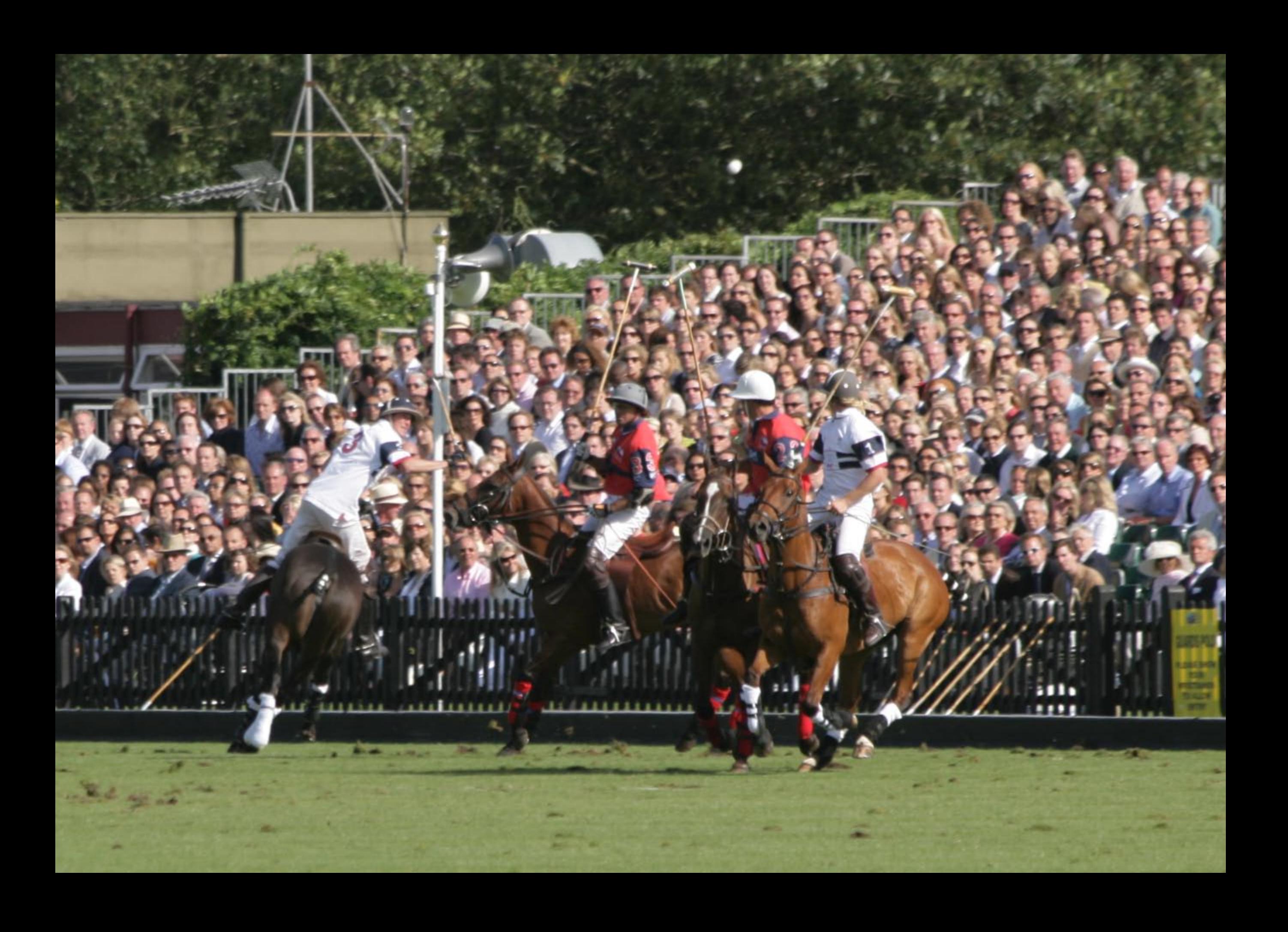

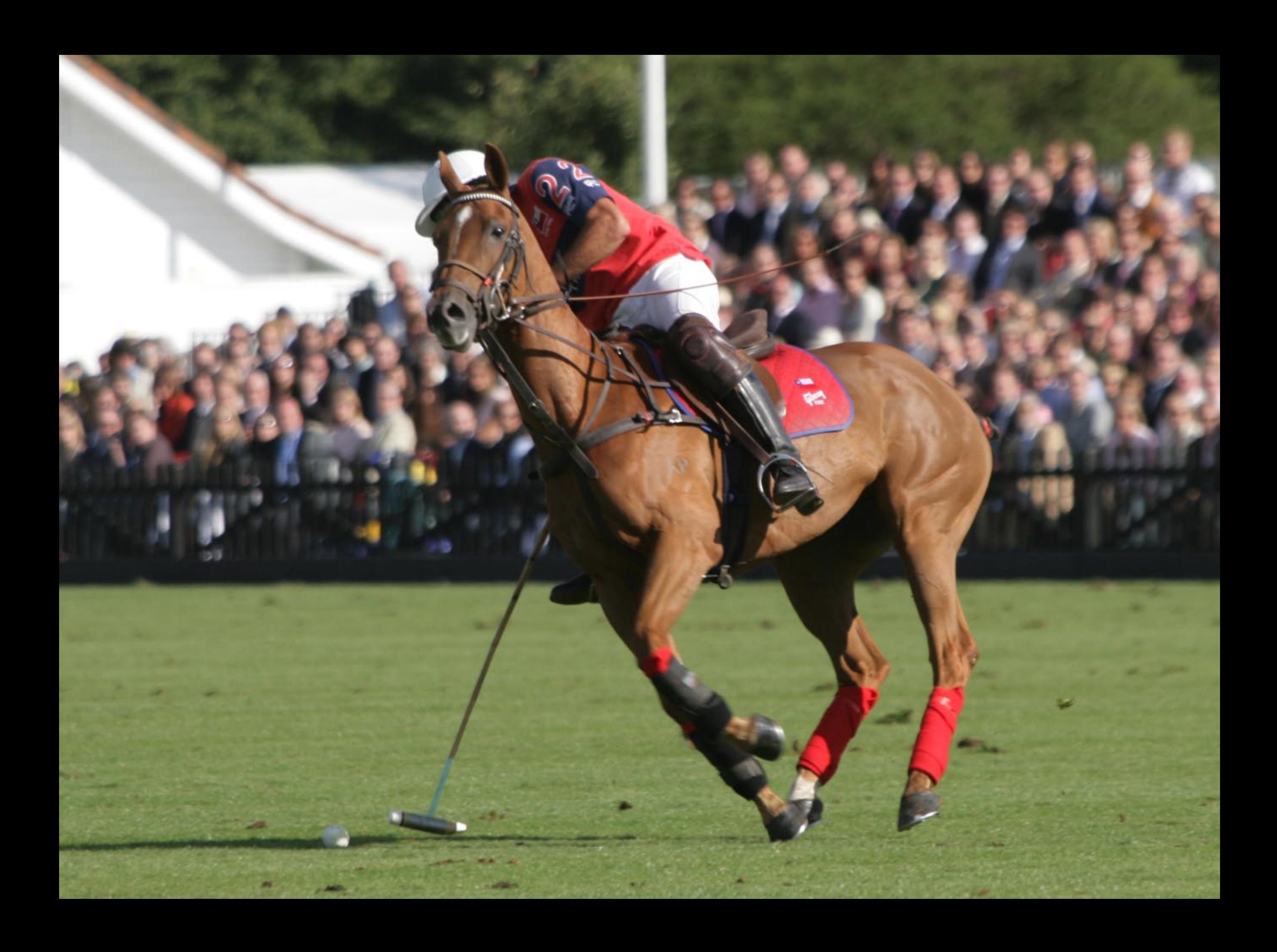

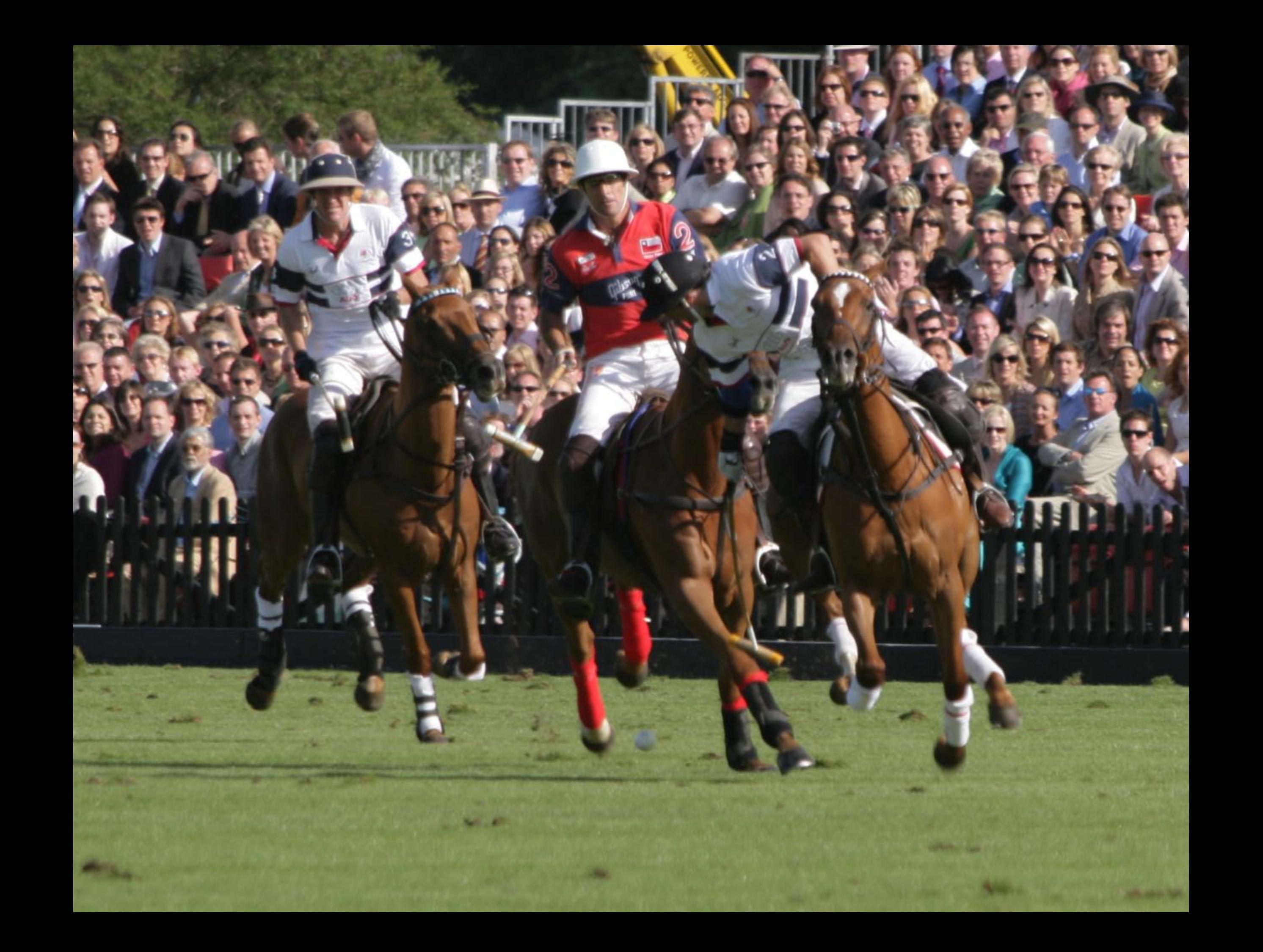

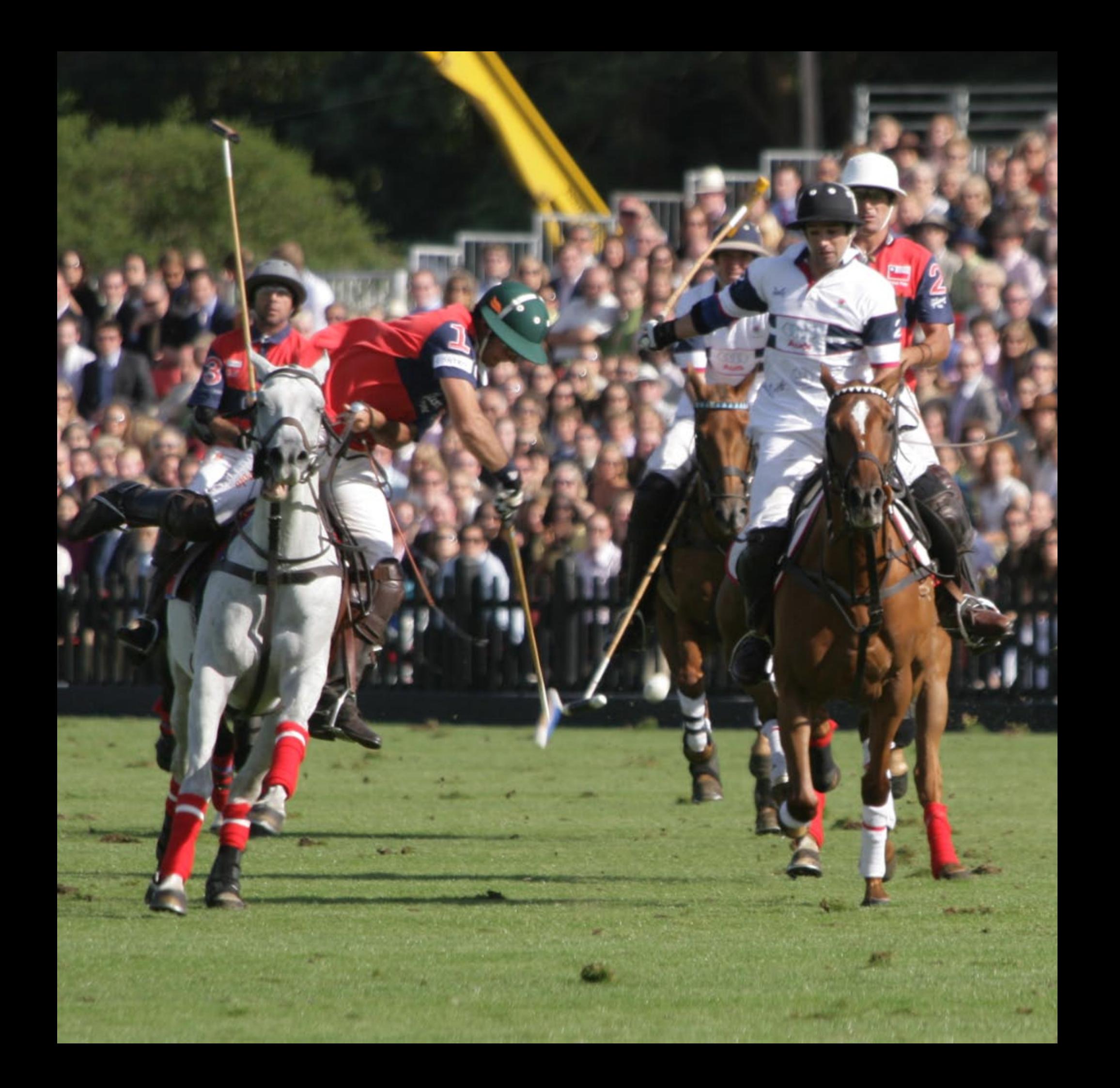

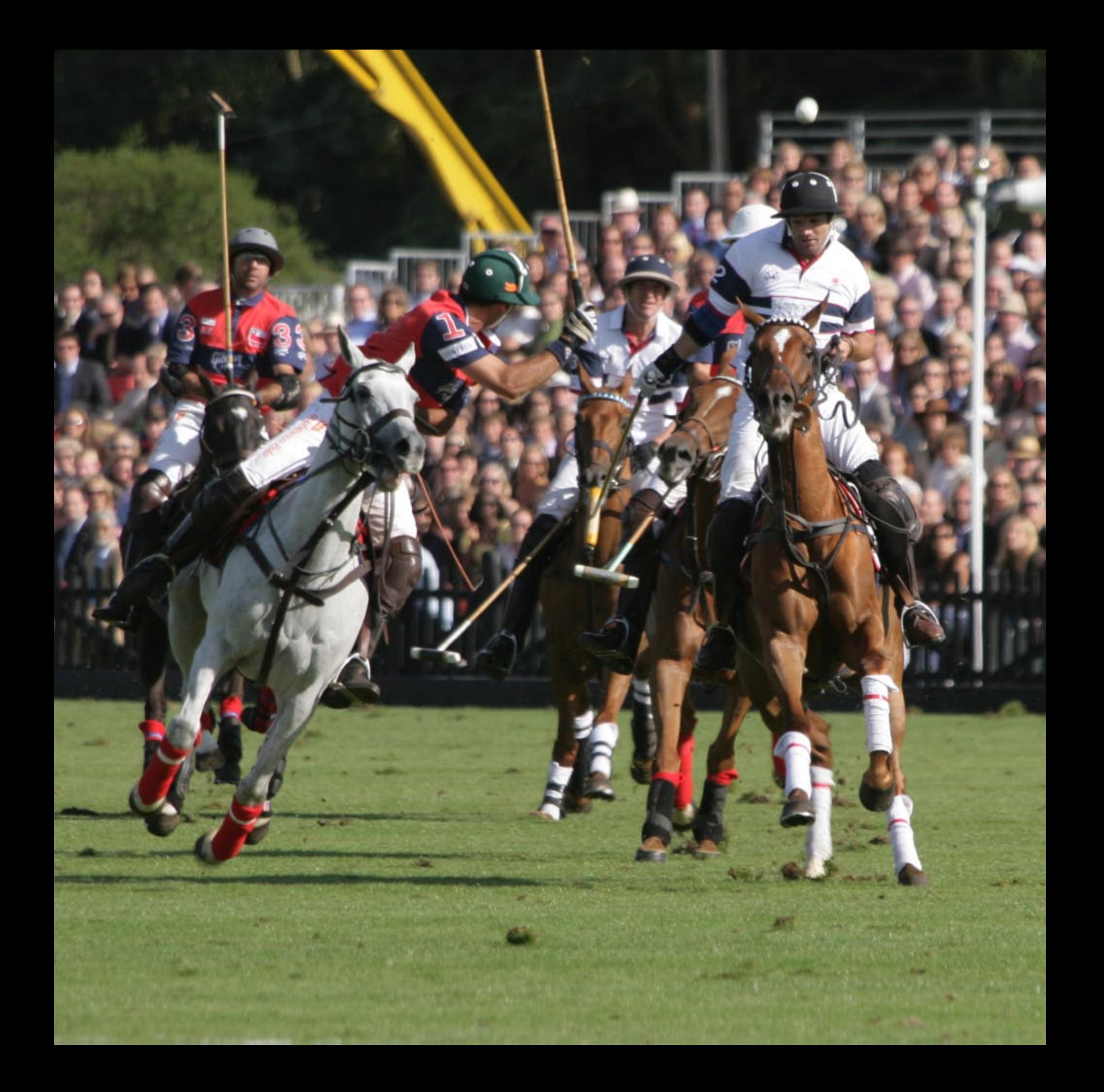

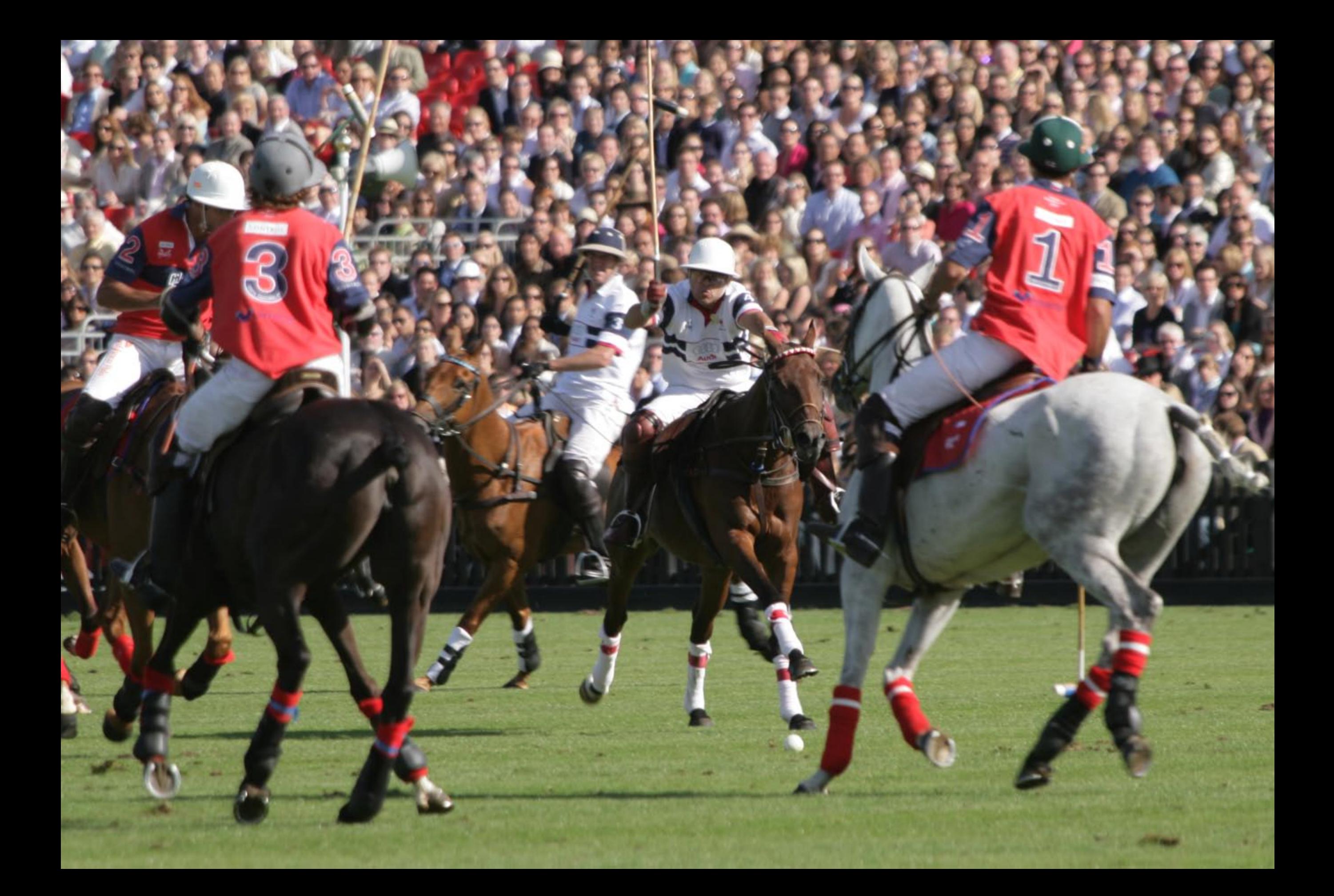

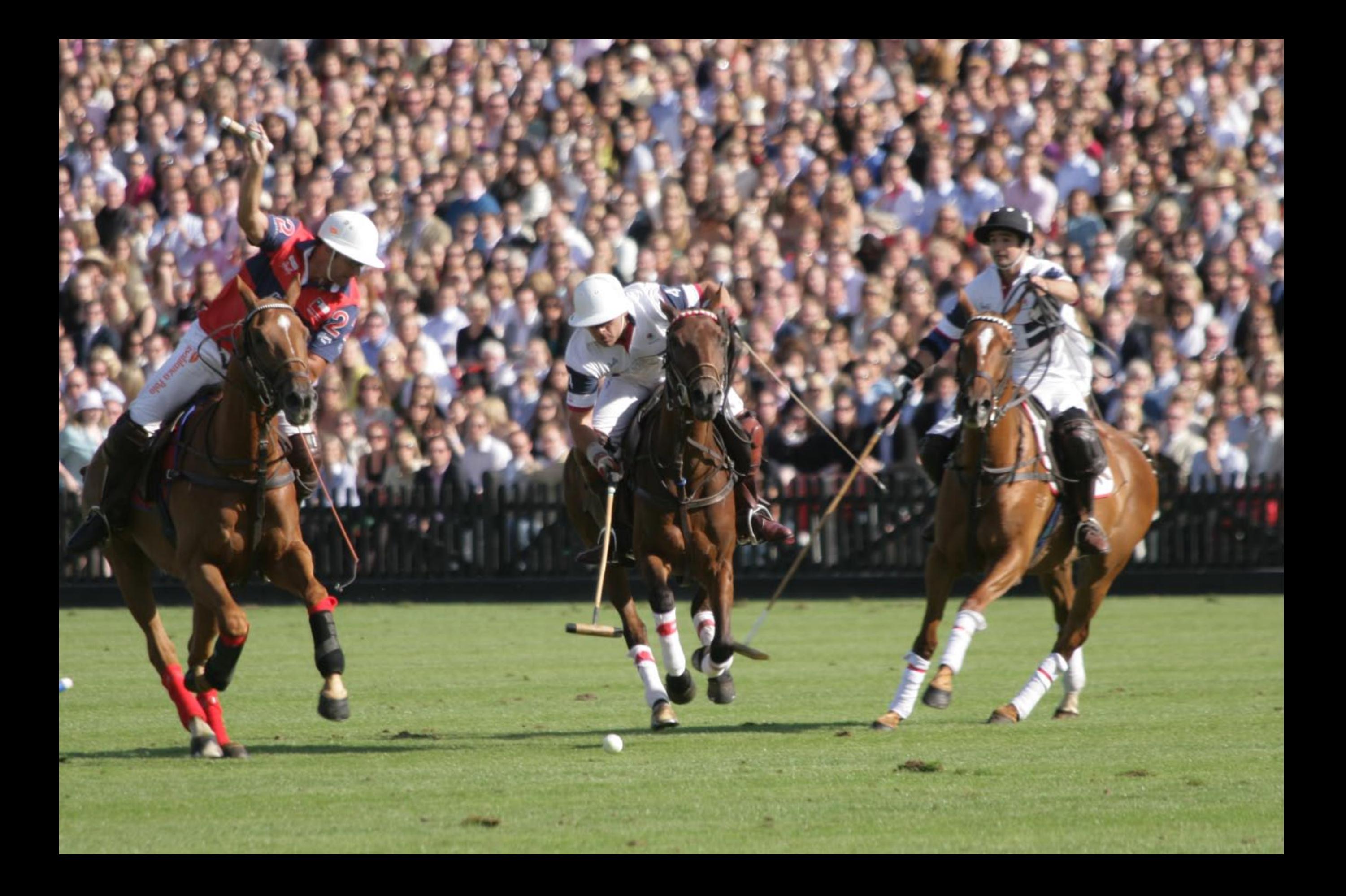

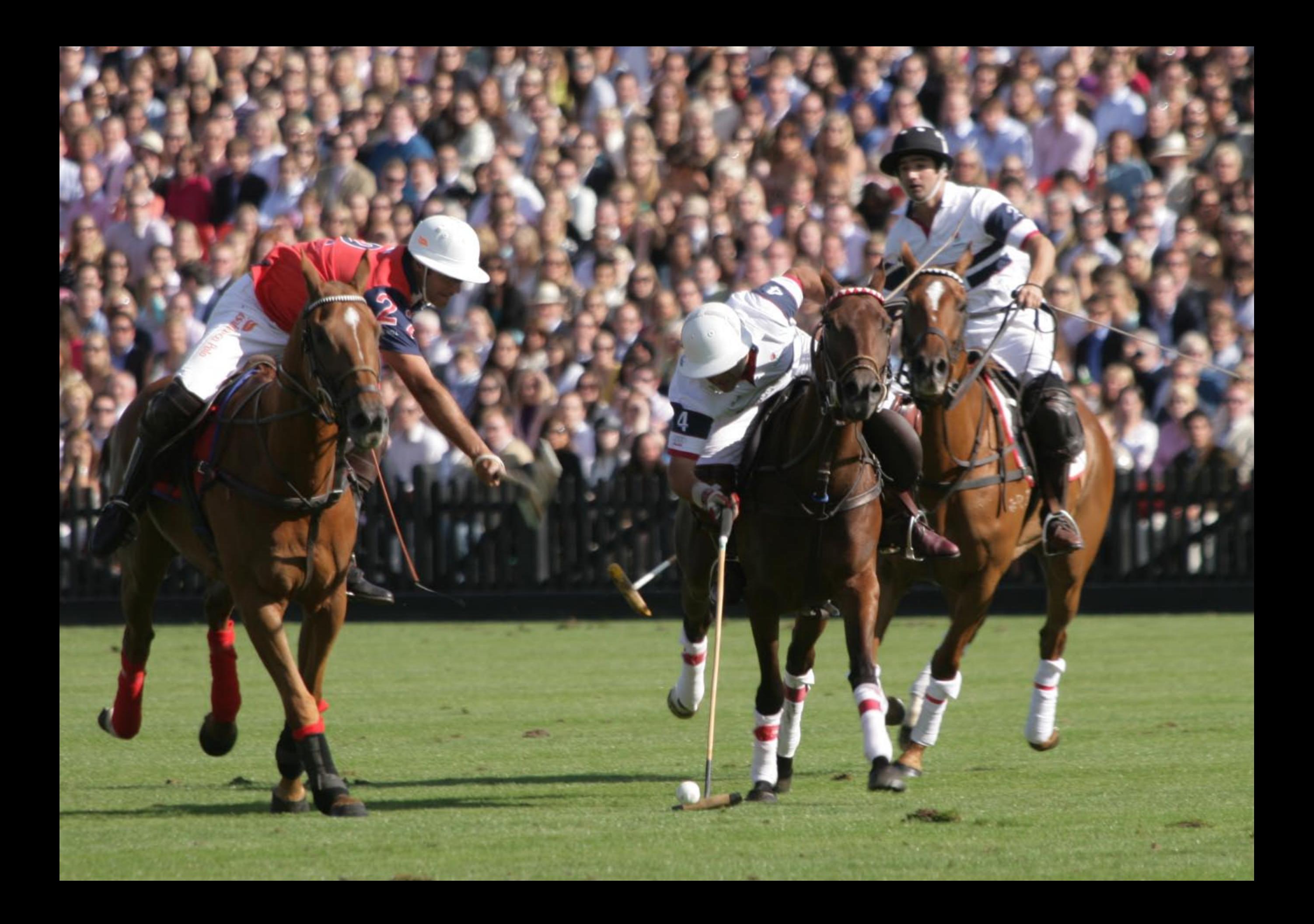

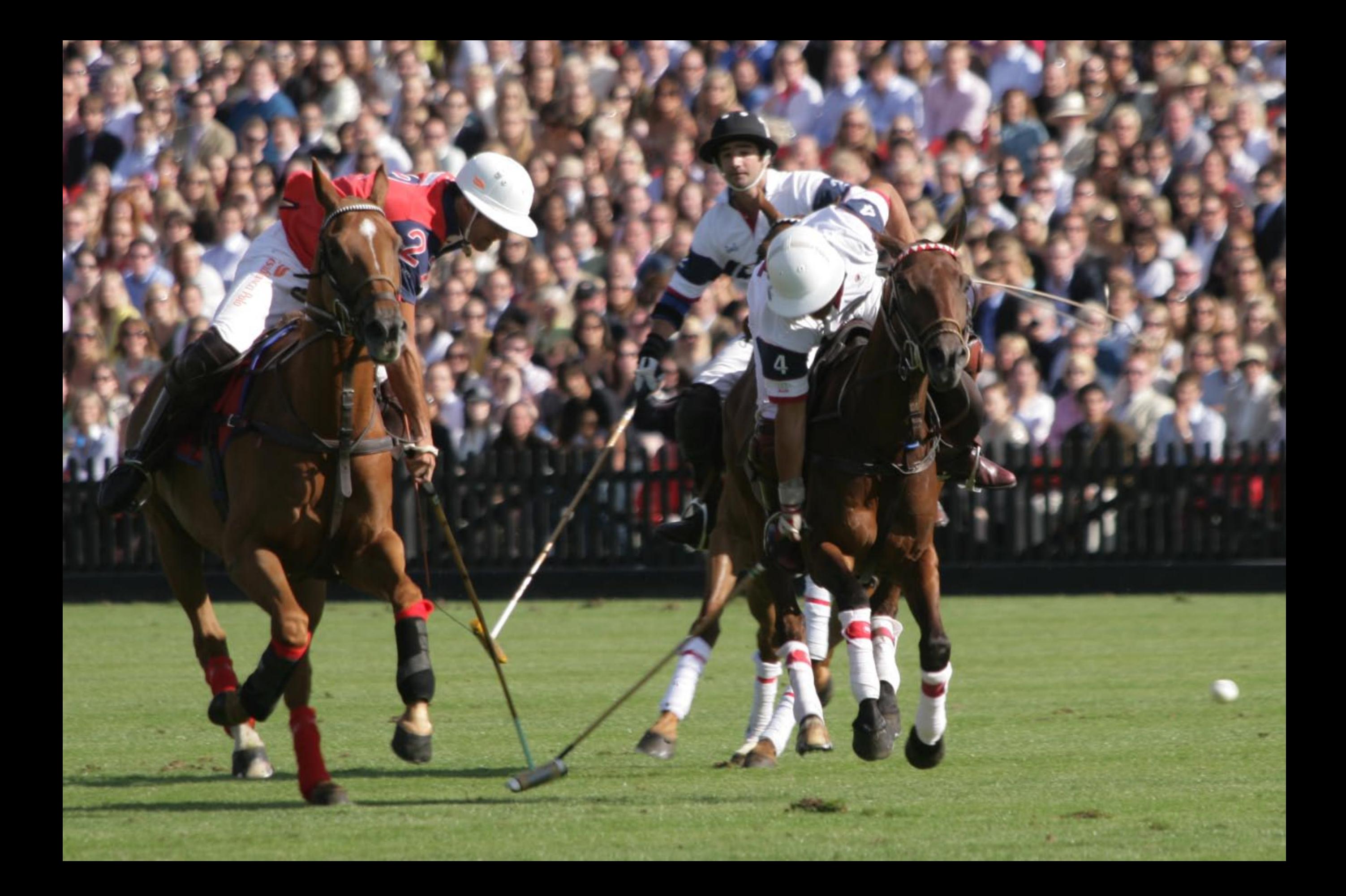

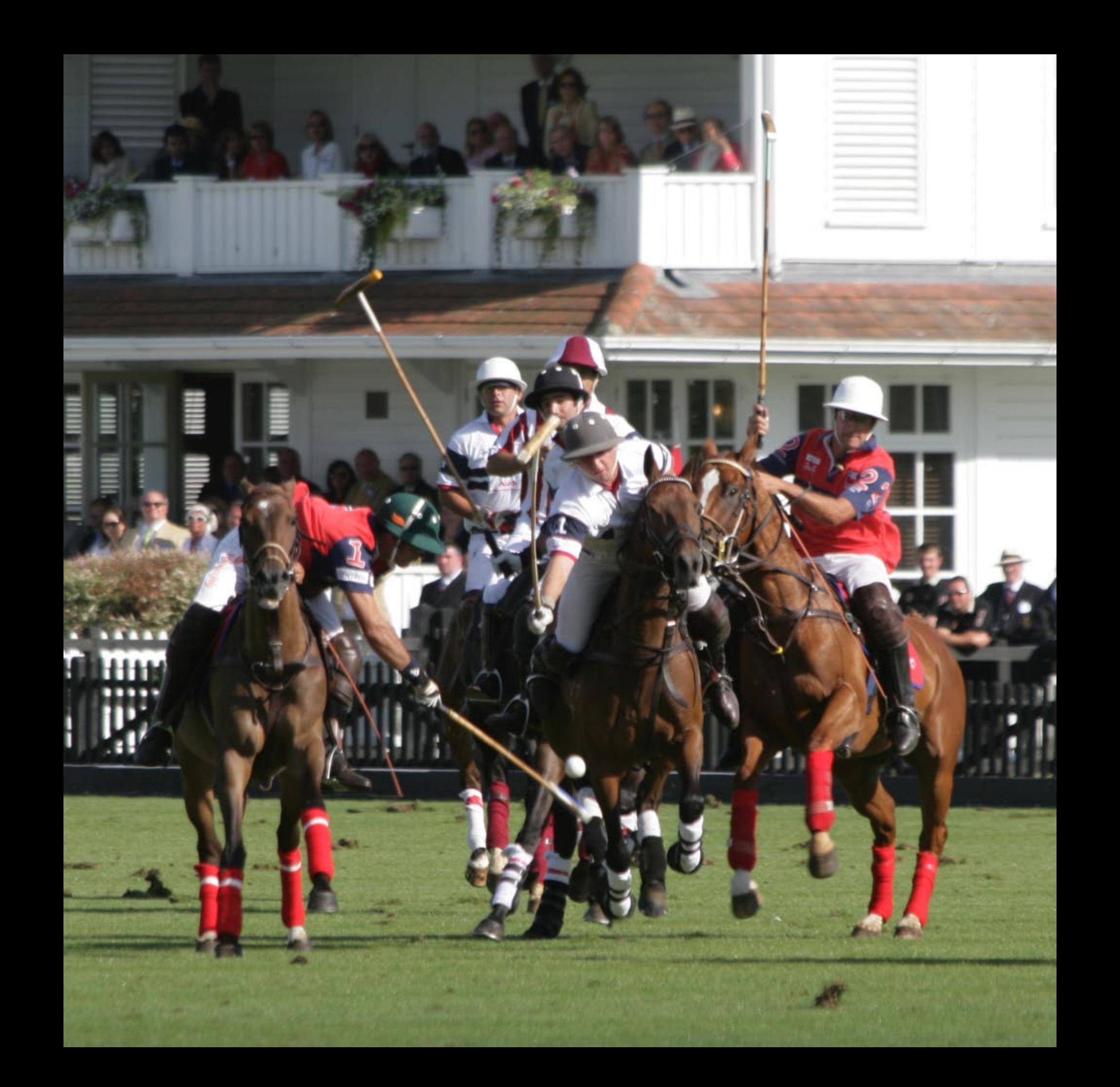

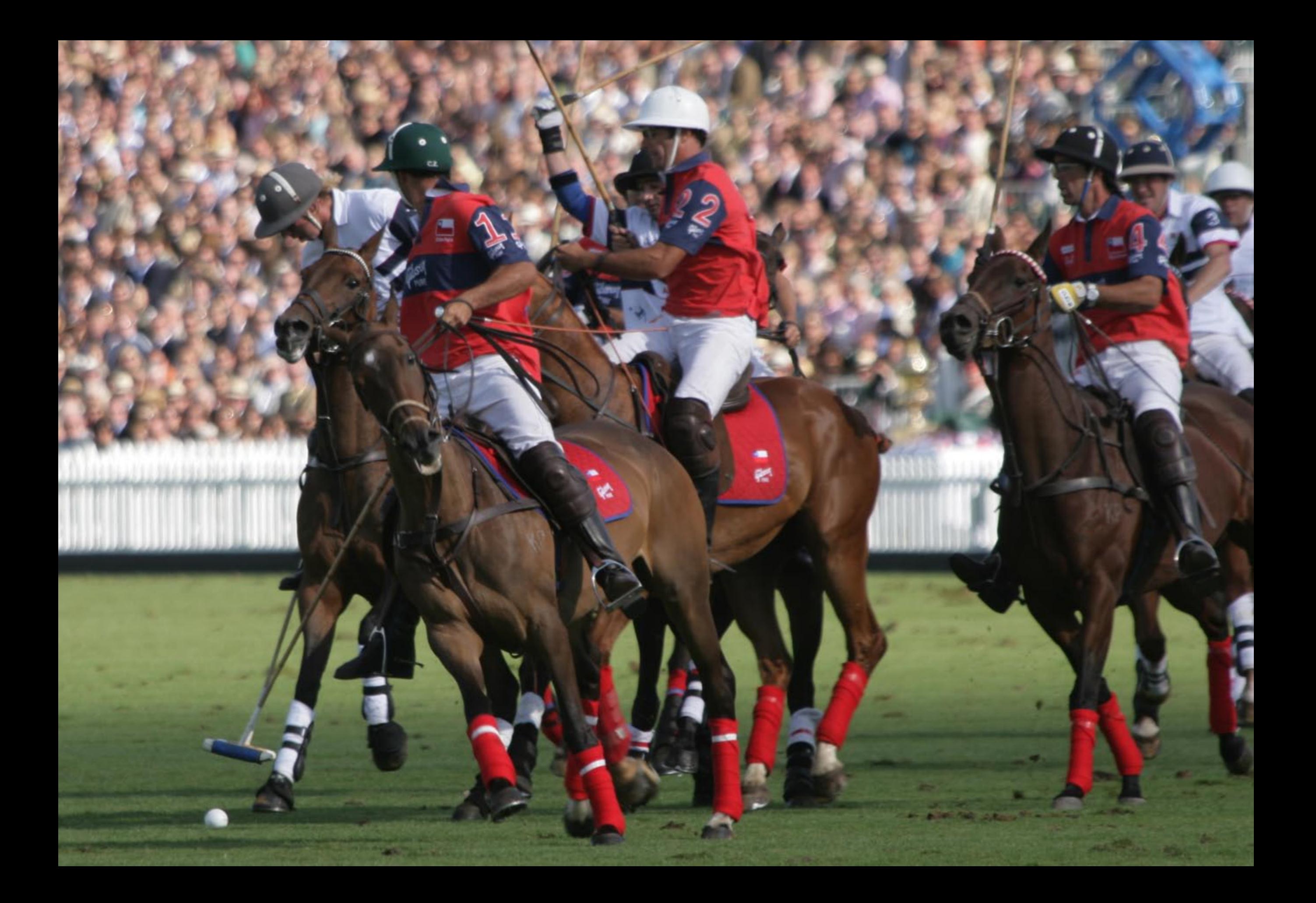

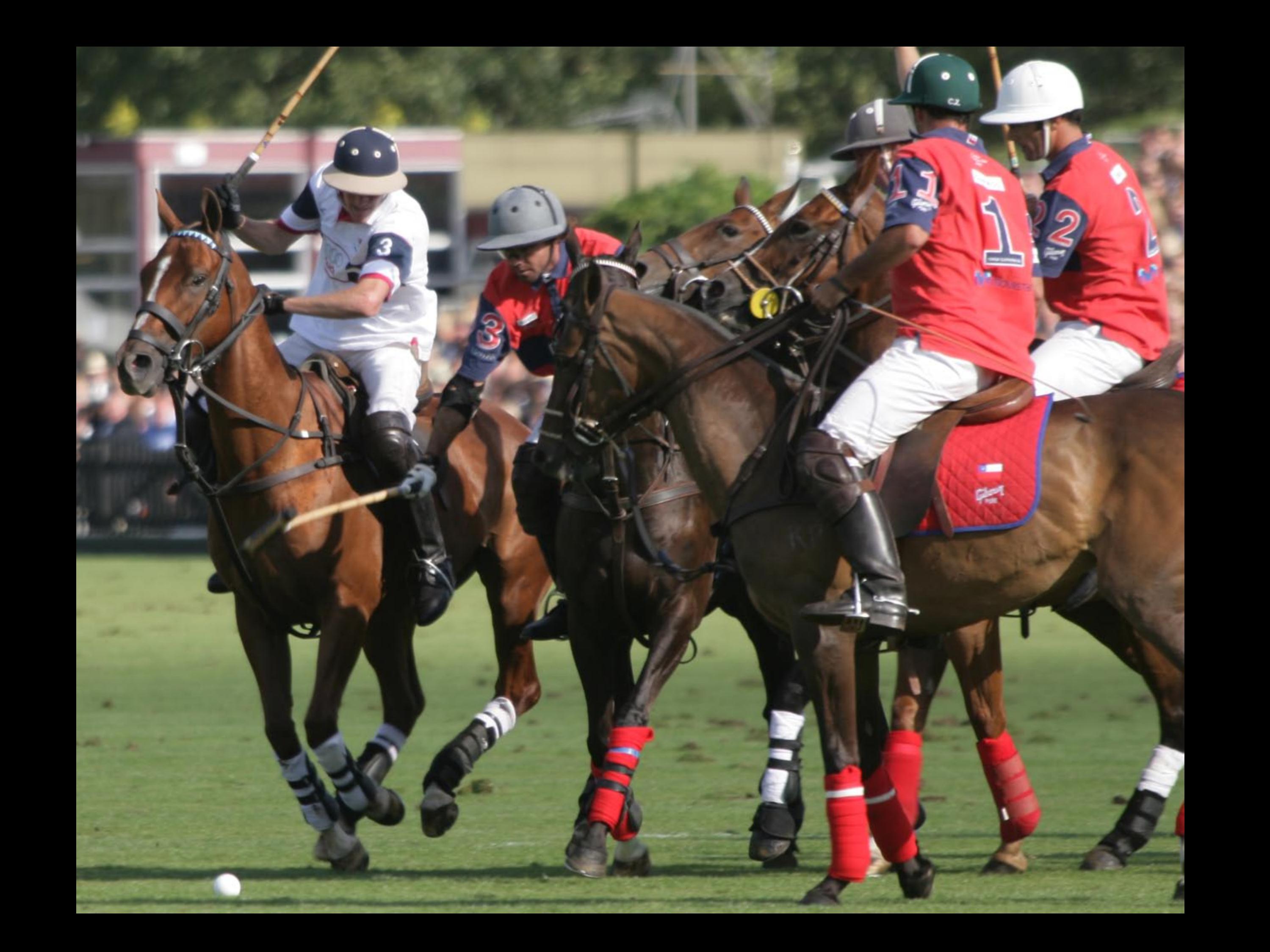

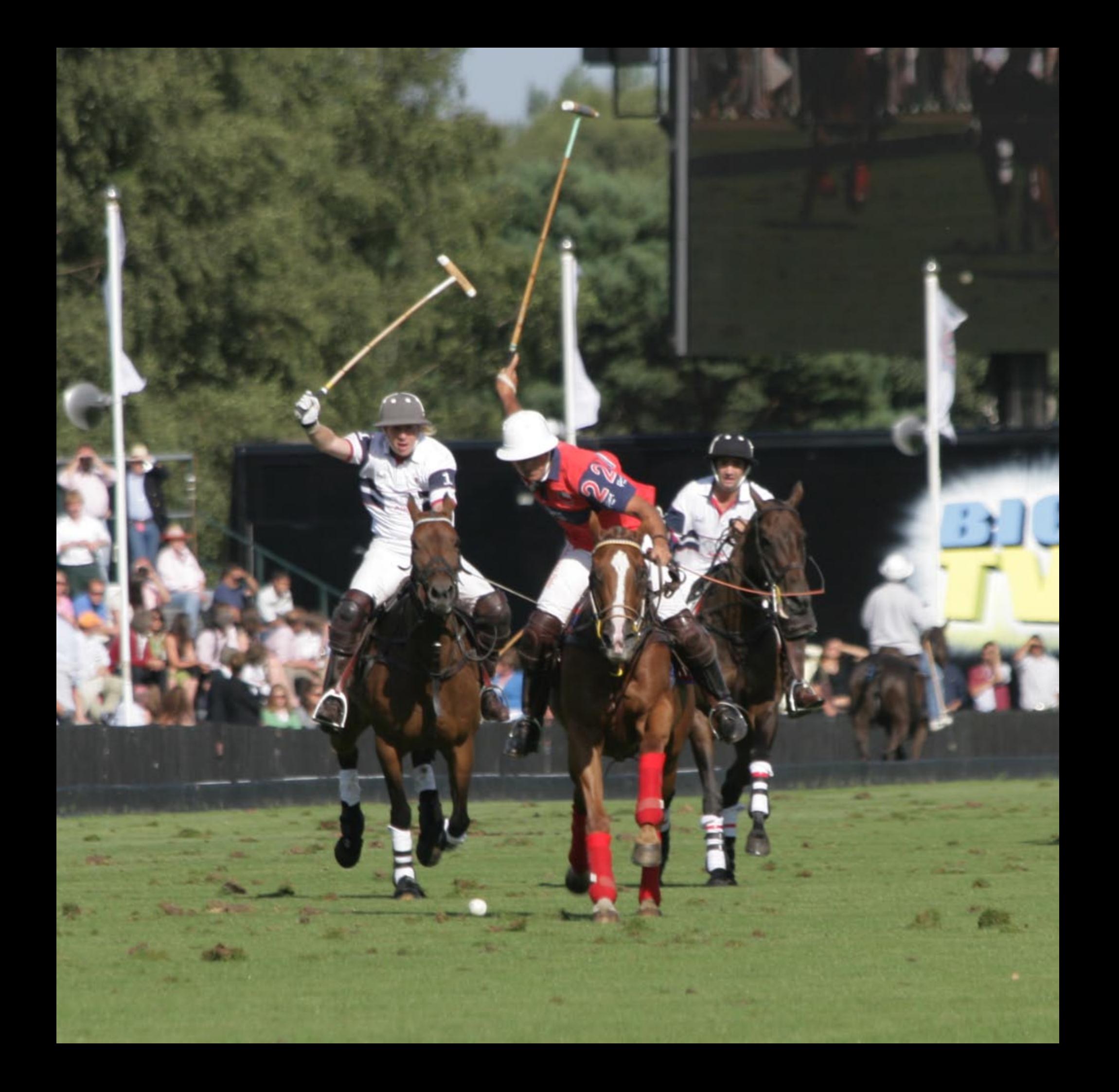

![](_page_104_Picture_0.jpeg)

![](_page_105_Picture_0.jpeg)